#### Error Handling via the Happens-Before Relation

Nicholas D. Matsakis Thomas R. Gross ETH Zurich

1

# Exception Handling

- Goal of this talk:
	- Extend exception handling into a parallel setting

```
void child() 
\big\{ statement 1;
   statement 2;
```

```
statement 3;
```
void child()  $\big\{$  statement 1; statement 2; statement 3;

void child()  $\big\{$ statement 1;

statement 2;

statement 3;

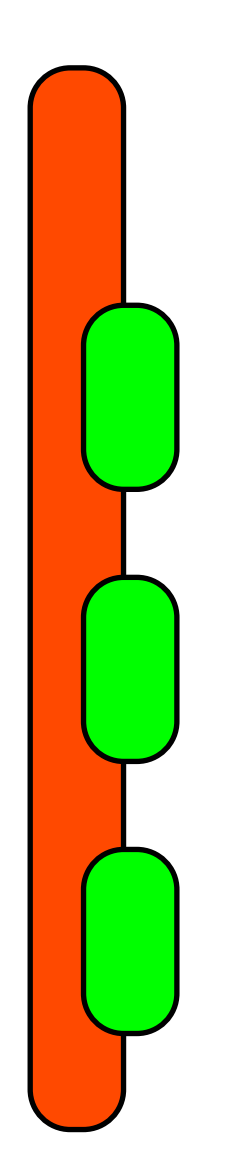

void child()  $\big\{$ statement 1;

statement 2;

statement 3;

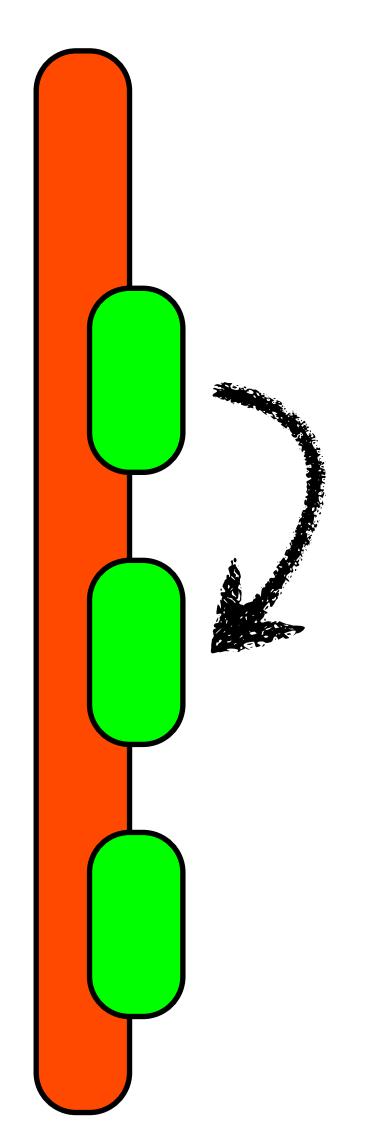

void child()  $\big\{$ statement 1;

statement 2;

statement 3;

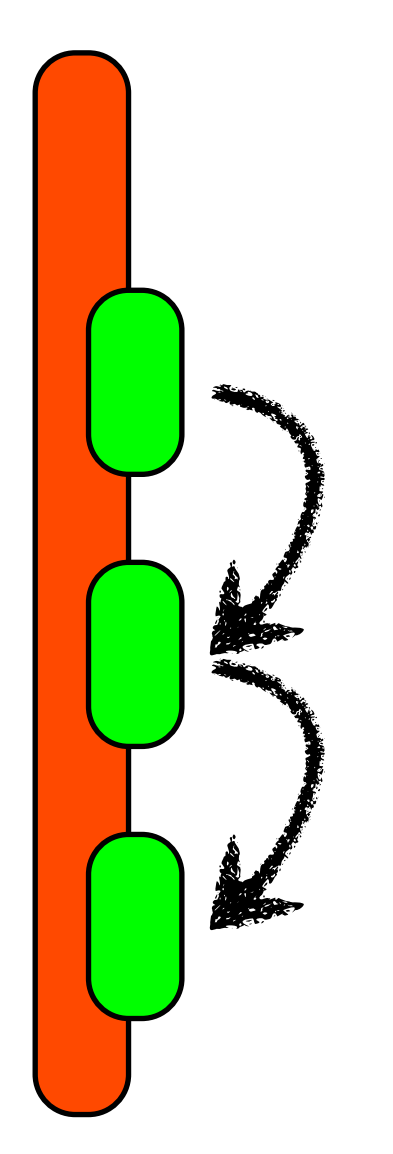

void child()  $\big\{$  statement 1; statement 2; statement 3; }

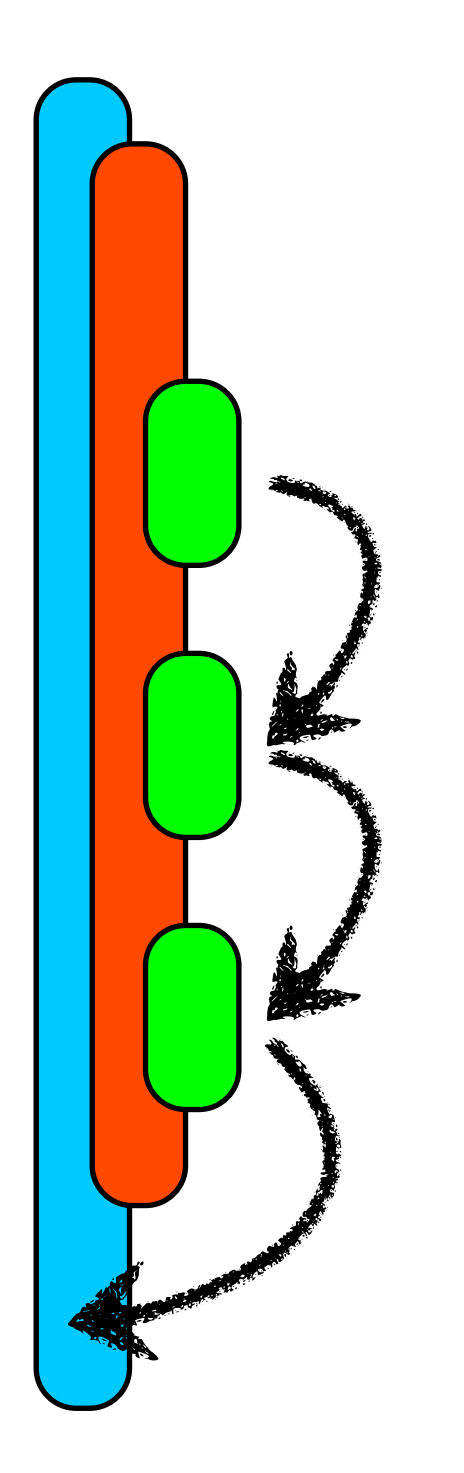

void child()  $\big\{$ statement 1;

statement 2;

statement 3;

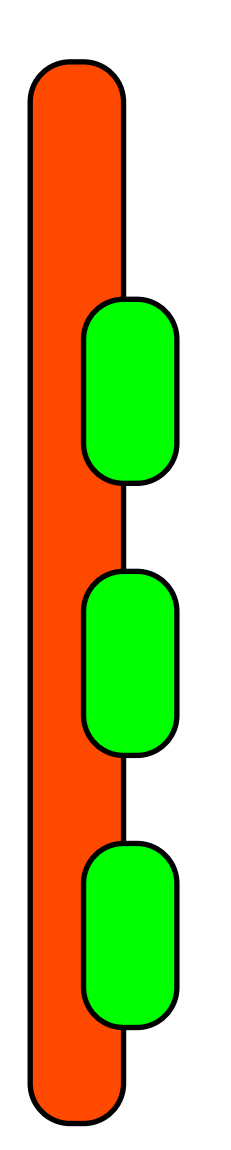

void child()  $\big\{$ statement 1;

statement 2;

statement 3;

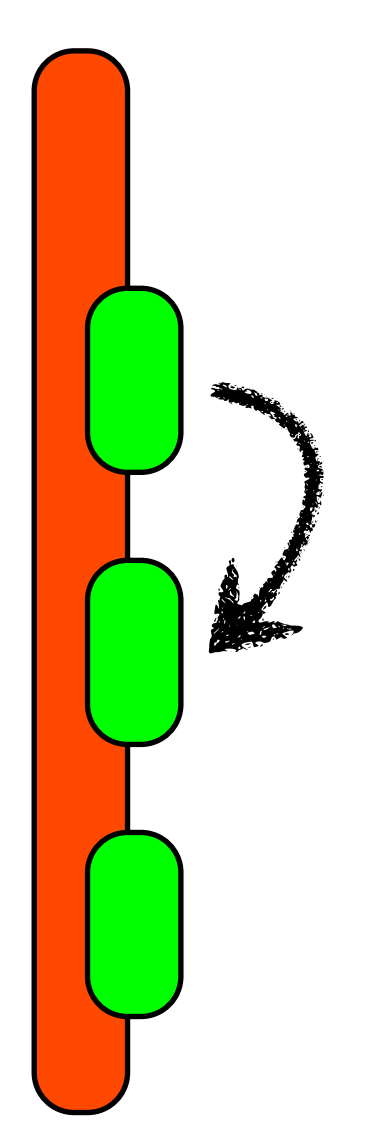

void child()  $\big\{$  statement 1; statement 2;

statement 3;

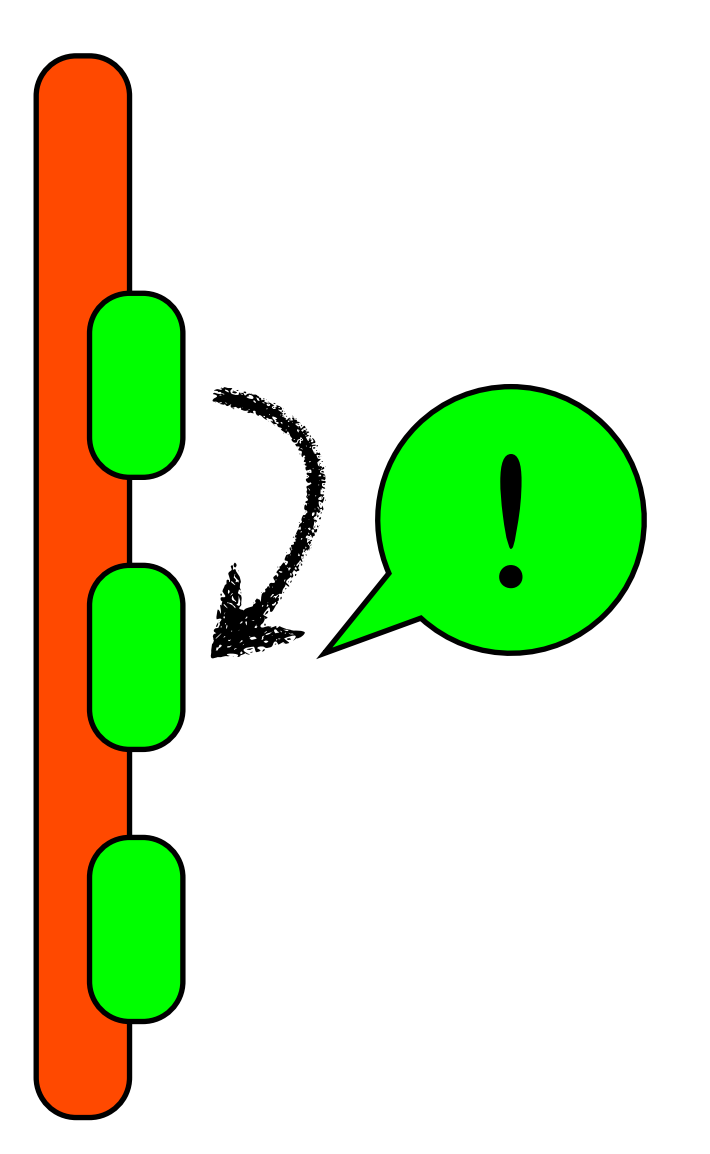

void child()  $\big\{$  statement 1; statement 2; statement 3; }

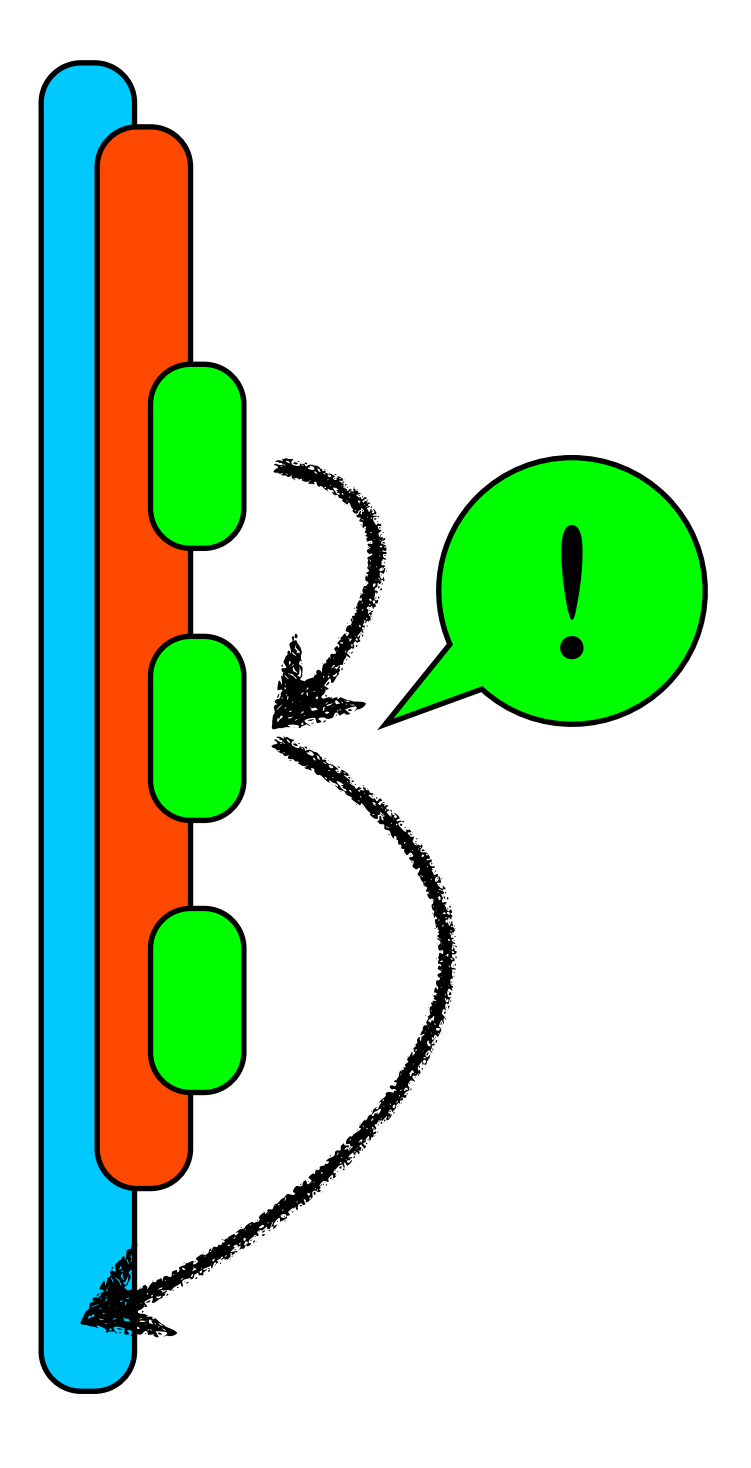

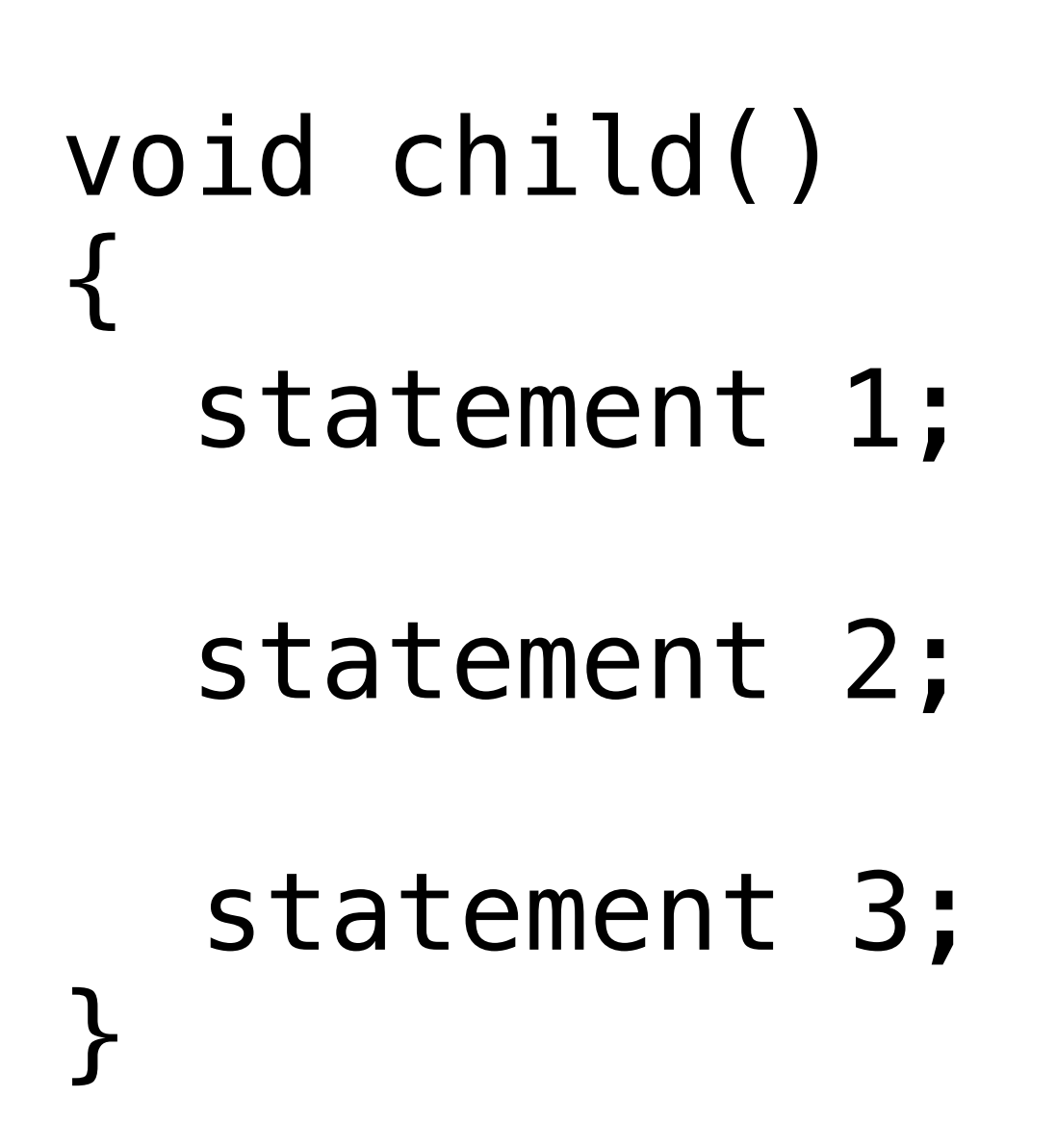

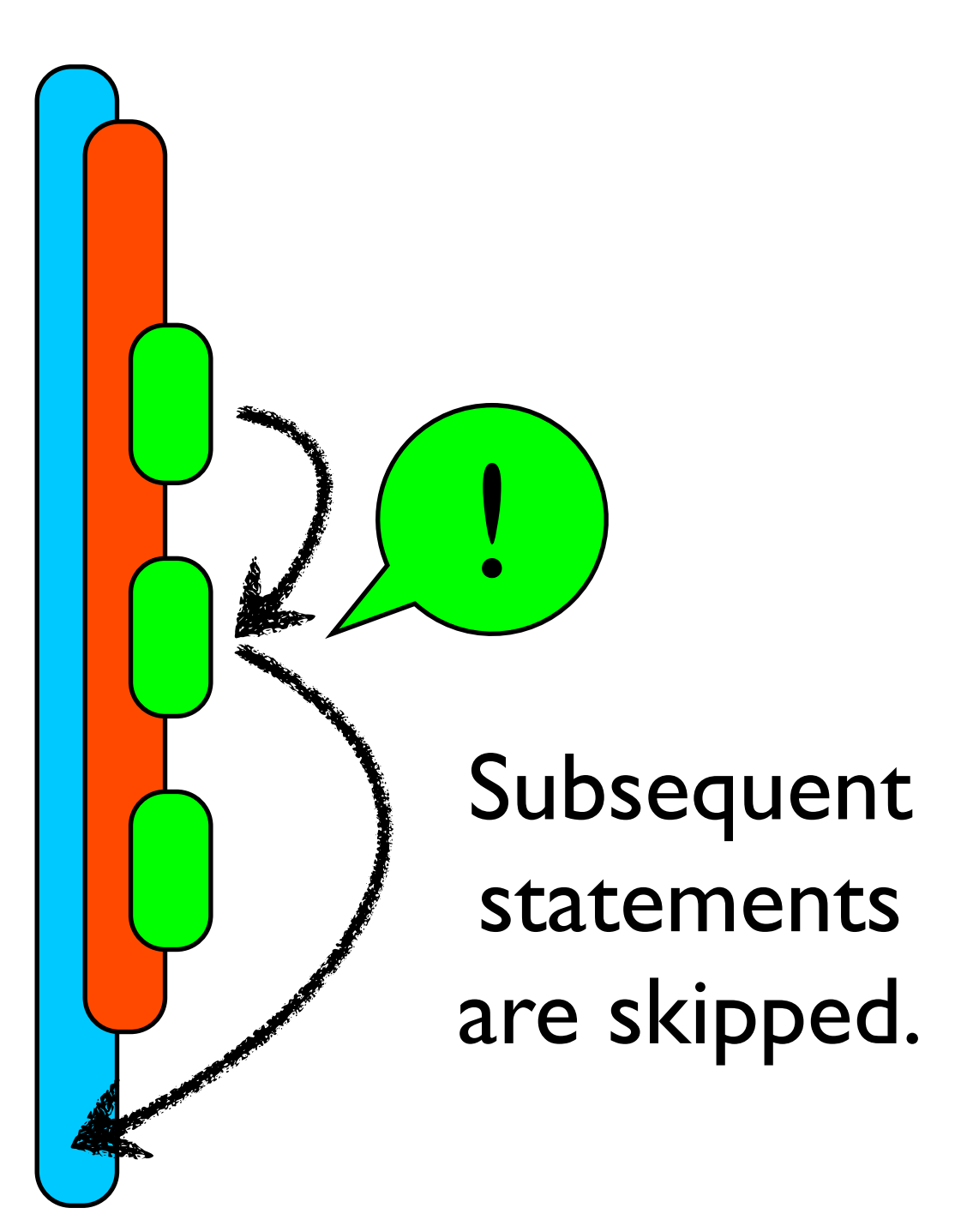

```
void parent() 
\left\{ \right. child();
```
...; }

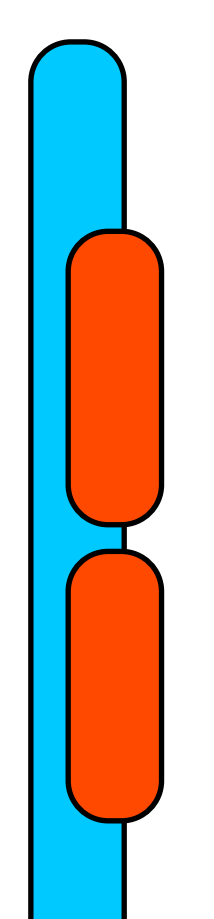

```
void parent() 
\left\{ \right. child();
```
...;

}

!

```
void parent() 
\left\{ \right. child();
```
...;

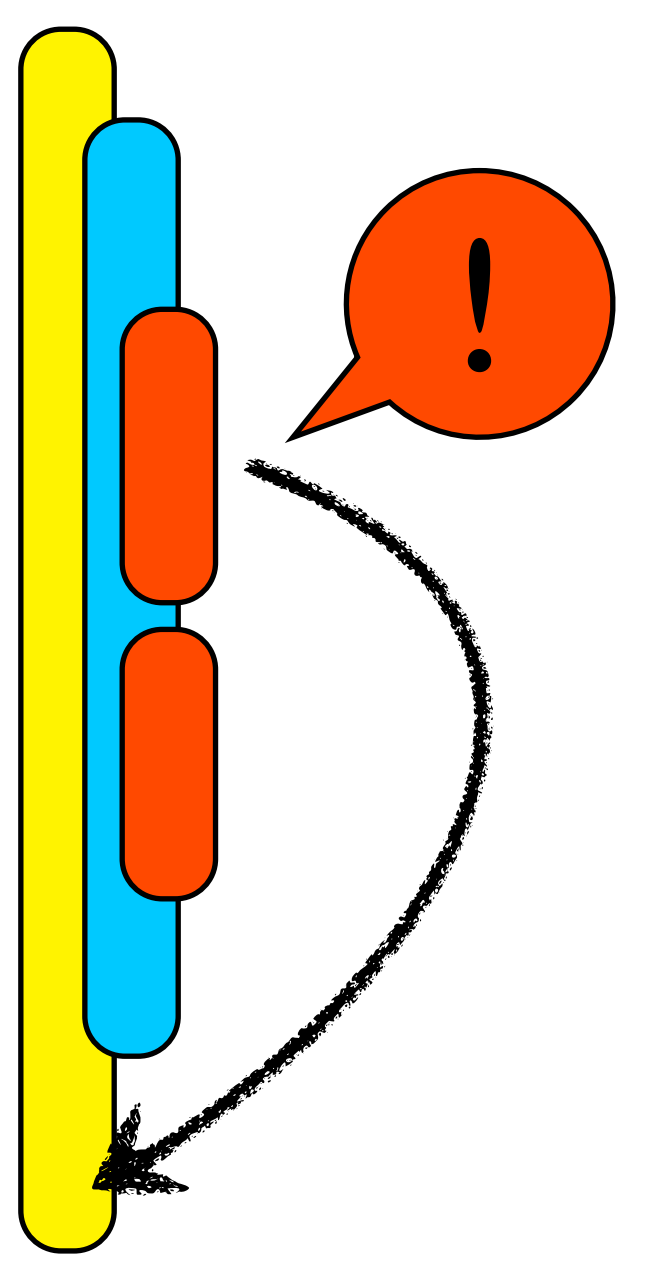

```
void parent() 
{
   child();
```
...;

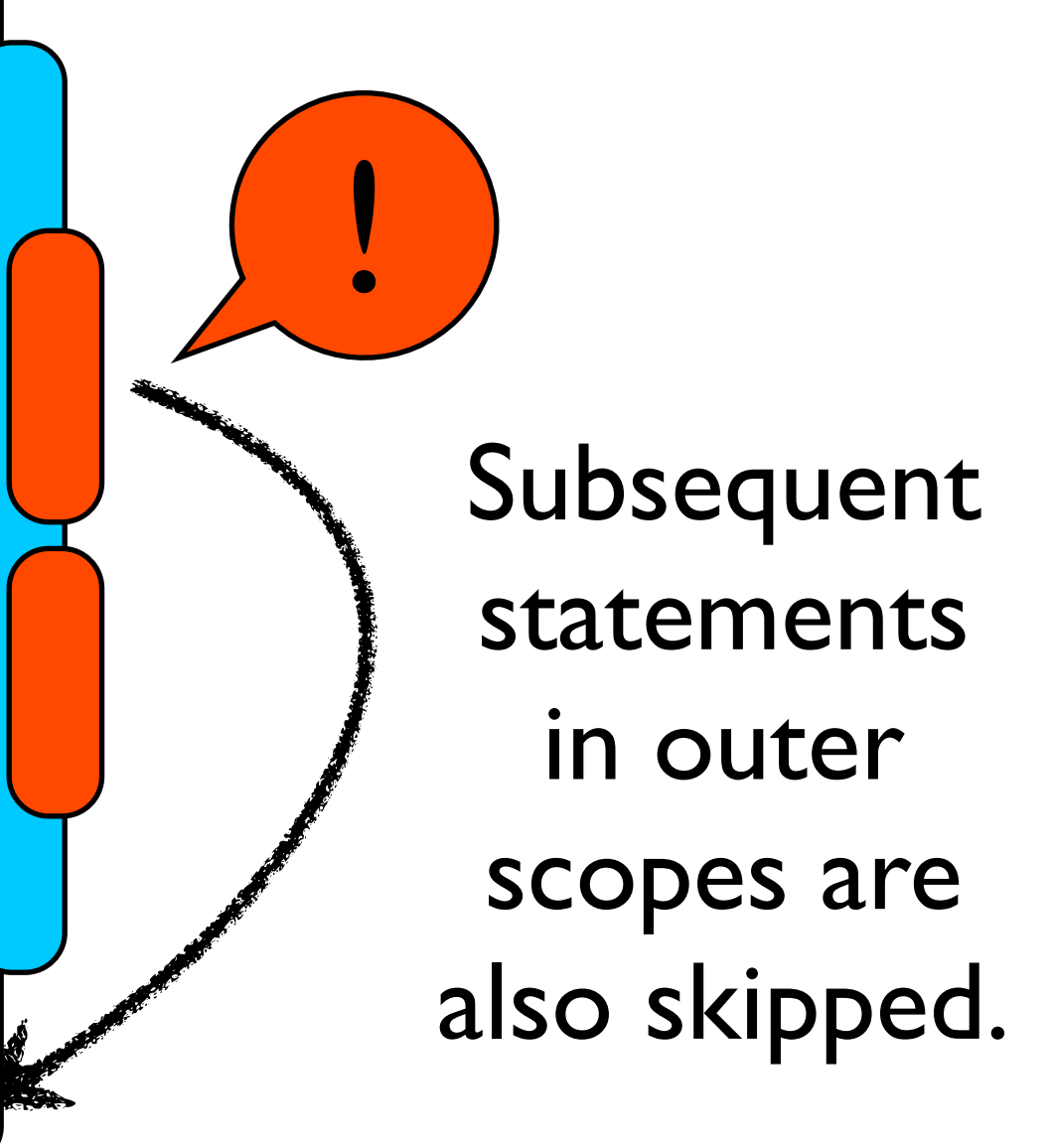

```
void grandparent()
{
   try {
     parent();
 ...
 } 
   catch (...) {
 }
}
```

```
void grandparent()
{
   try {
     parent();
 ...
 } 
   catch (...) {
 }
}
                           !
```
!

```
void grandparent()
{
   try {
     parent();
 ...
 } 
   catch (...) {
 }
}
```
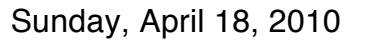

```
void grandparent()
{
   try {
     parent();
 ...
 } 
   catch (...) {
 }
}
                                Continues
                               until caught.
                             !
```
# Key Points

- After an error occurs:
	- Subsequent statements are skipped
	- Until the error is caught in some enclosing scope

# Exceptions and Threads

- In a sequential setting, subsequent statements are easy to identify.
- Not with threads.

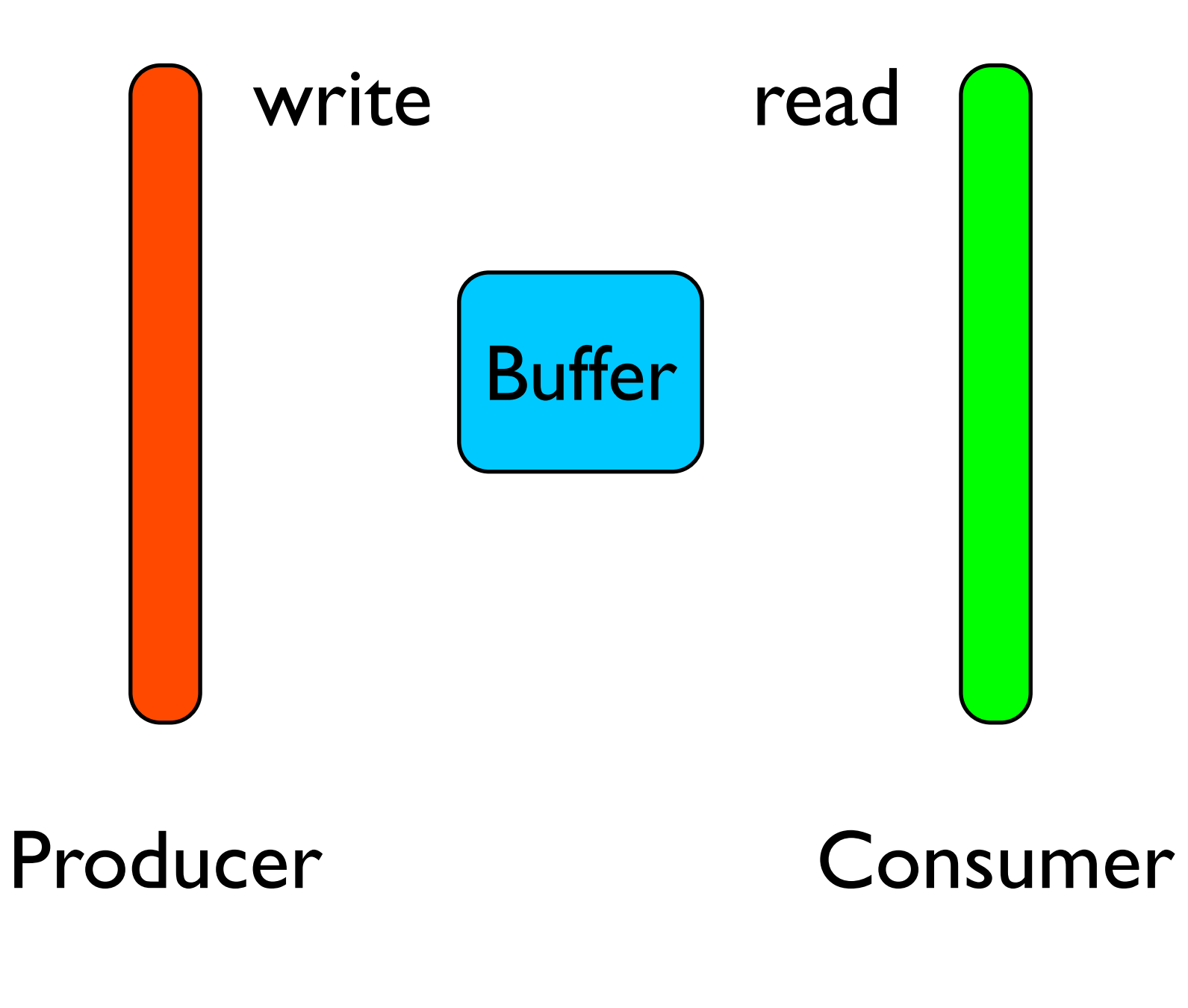

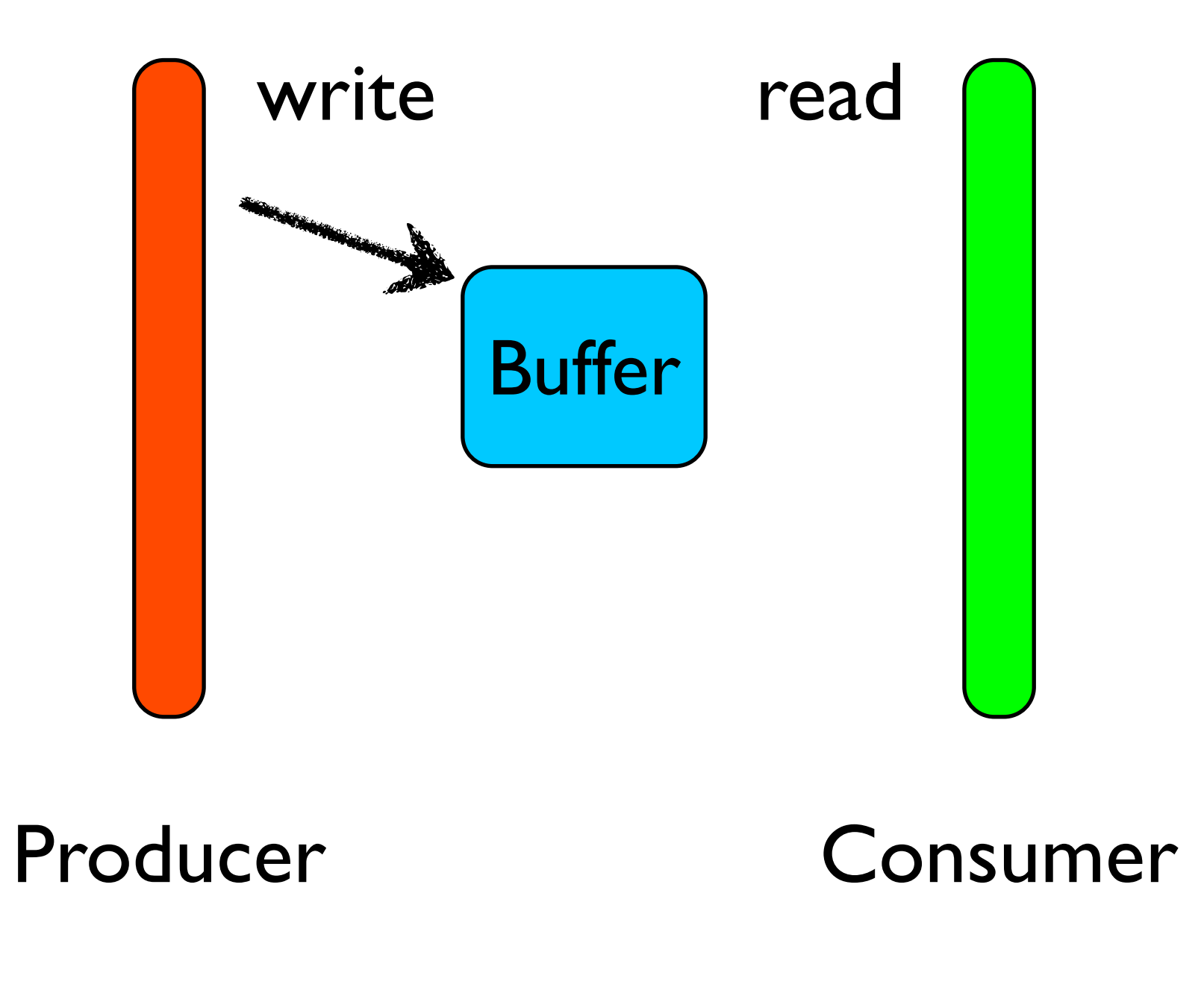

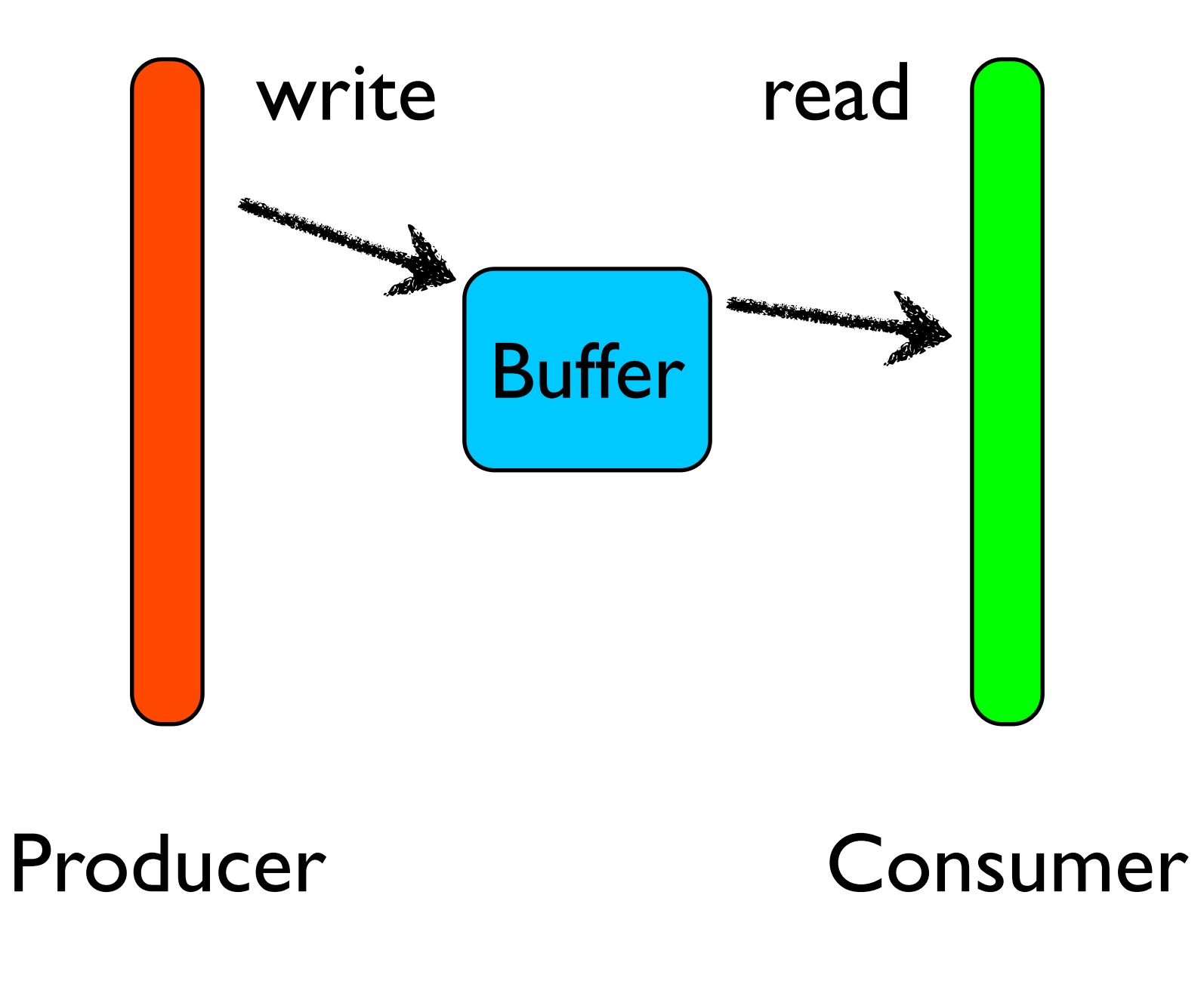

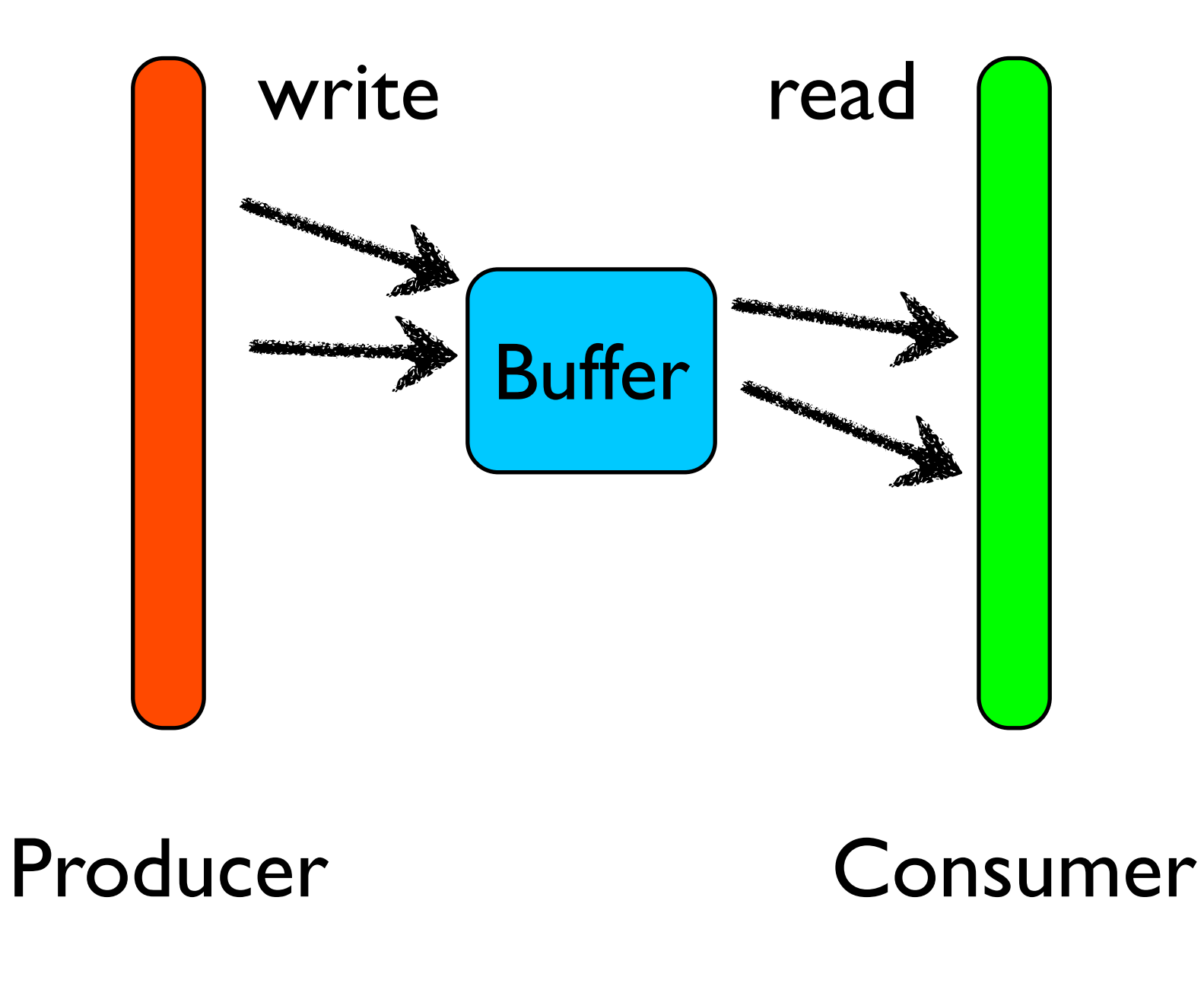

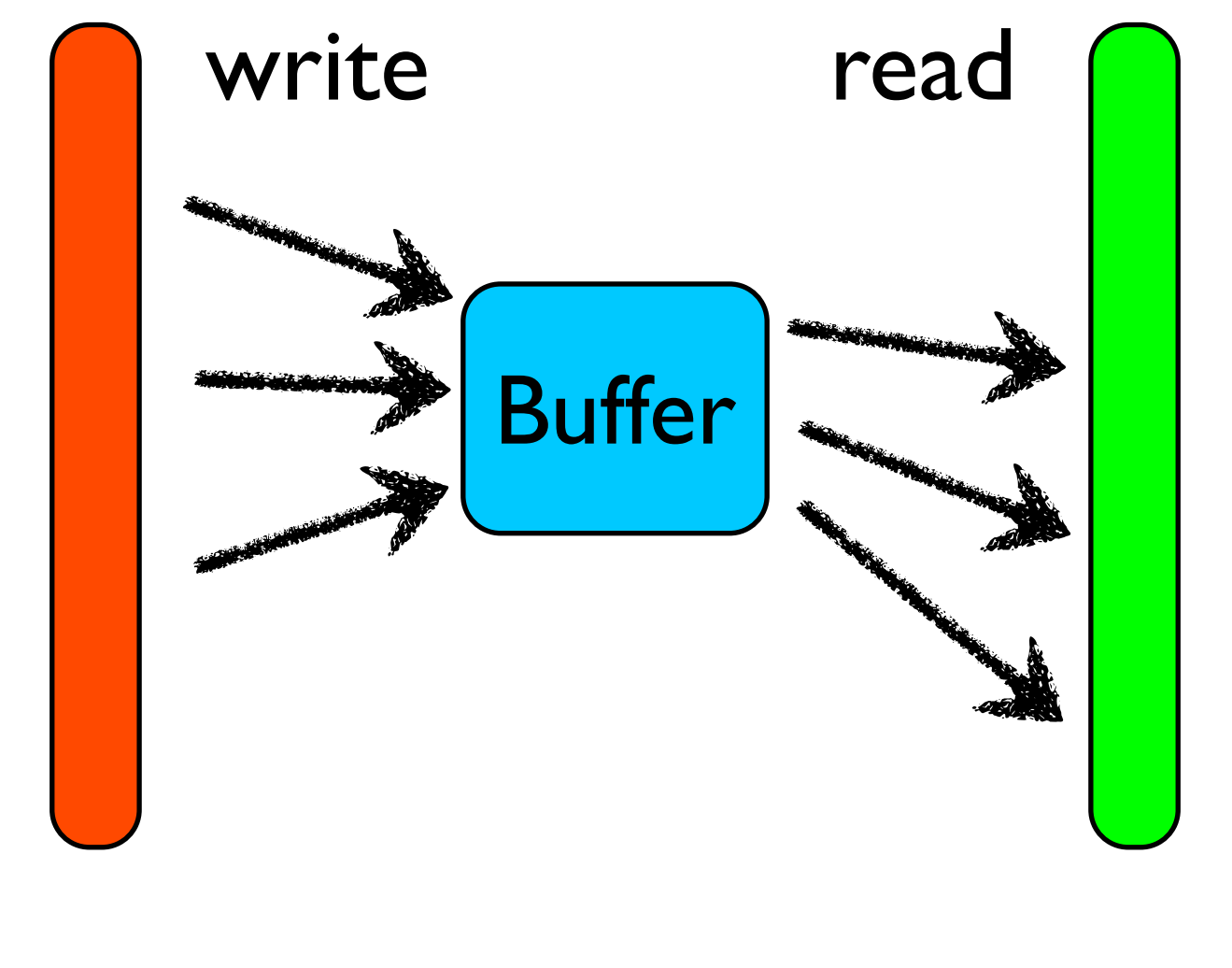

Producer Consumer

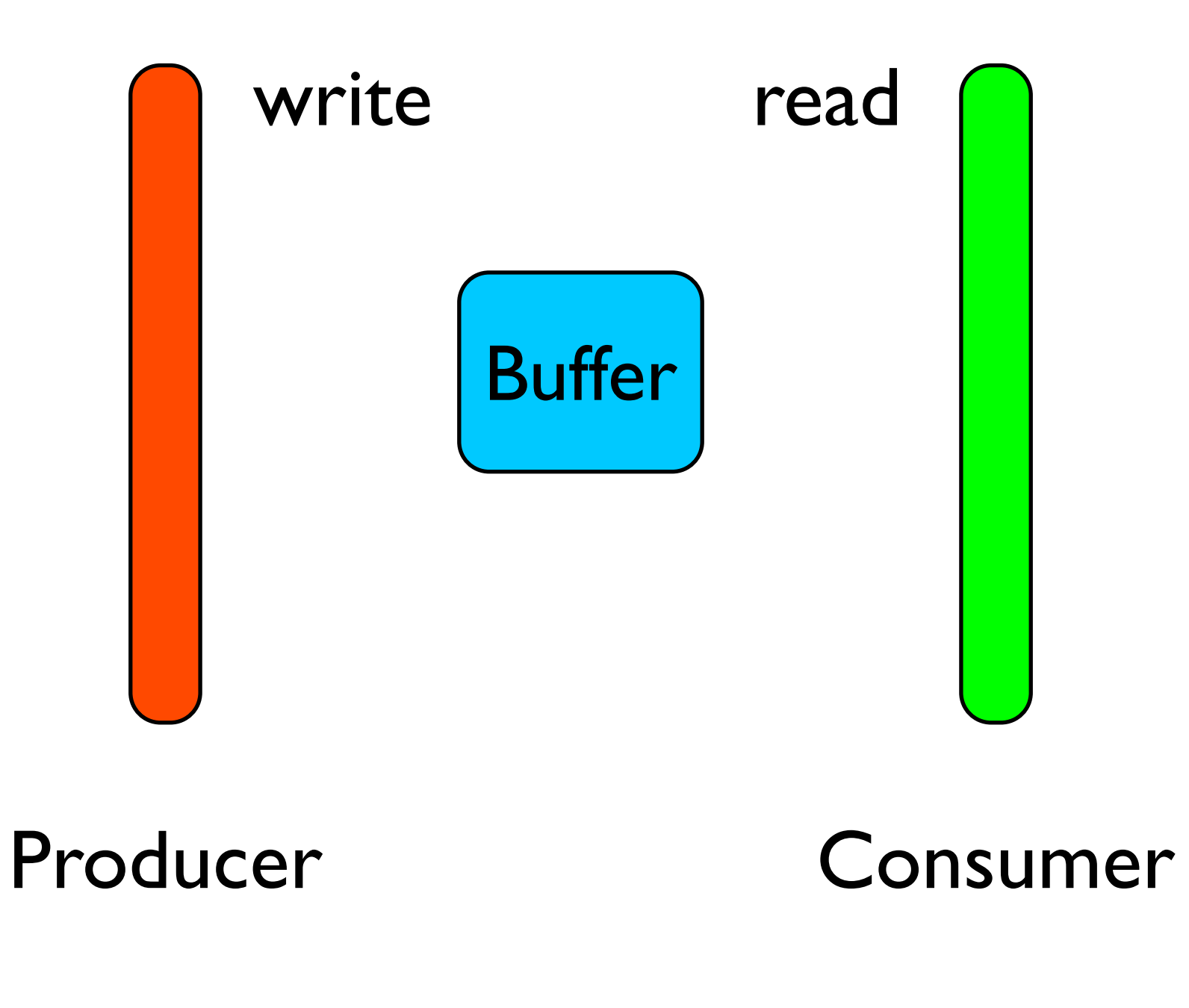

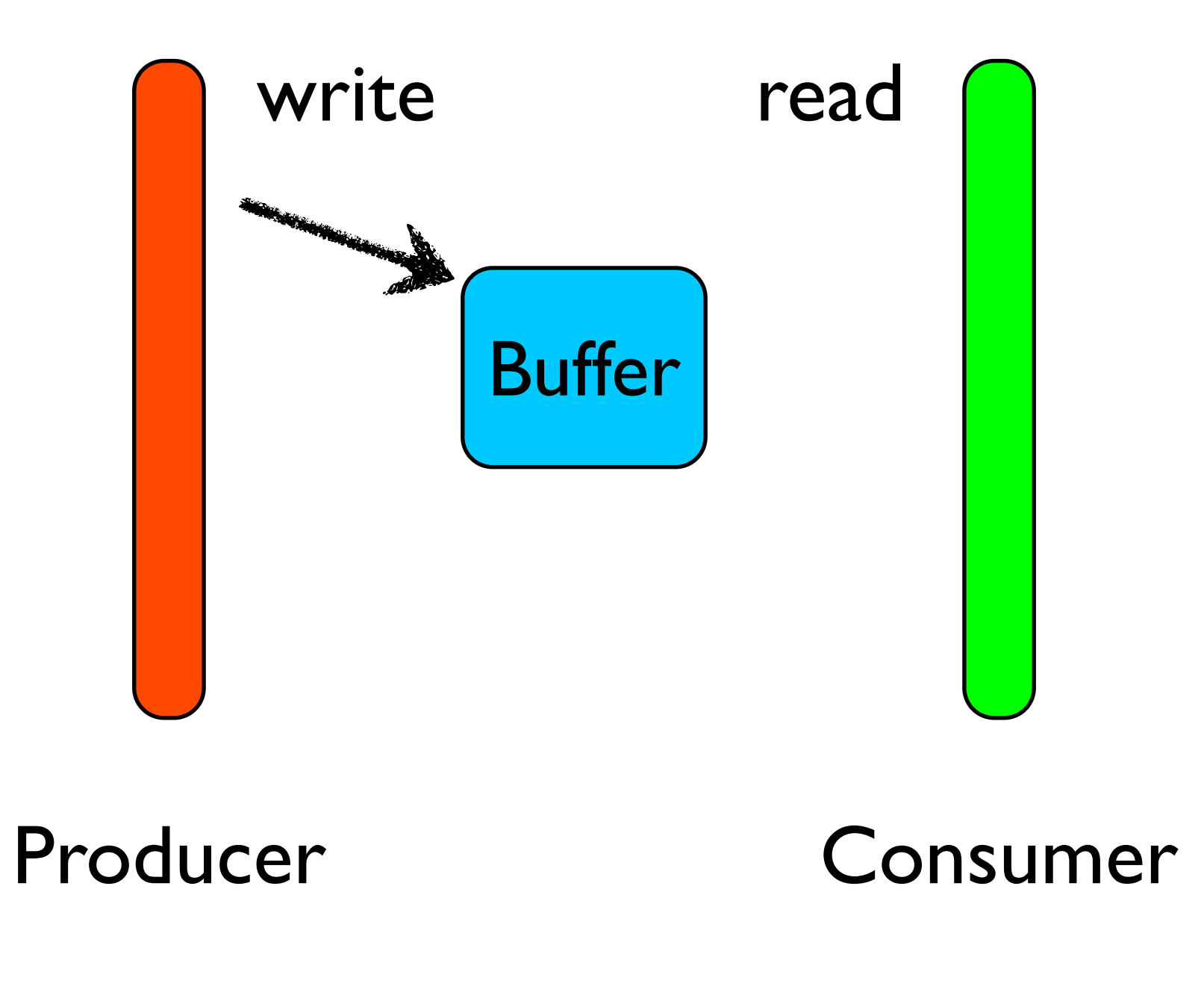

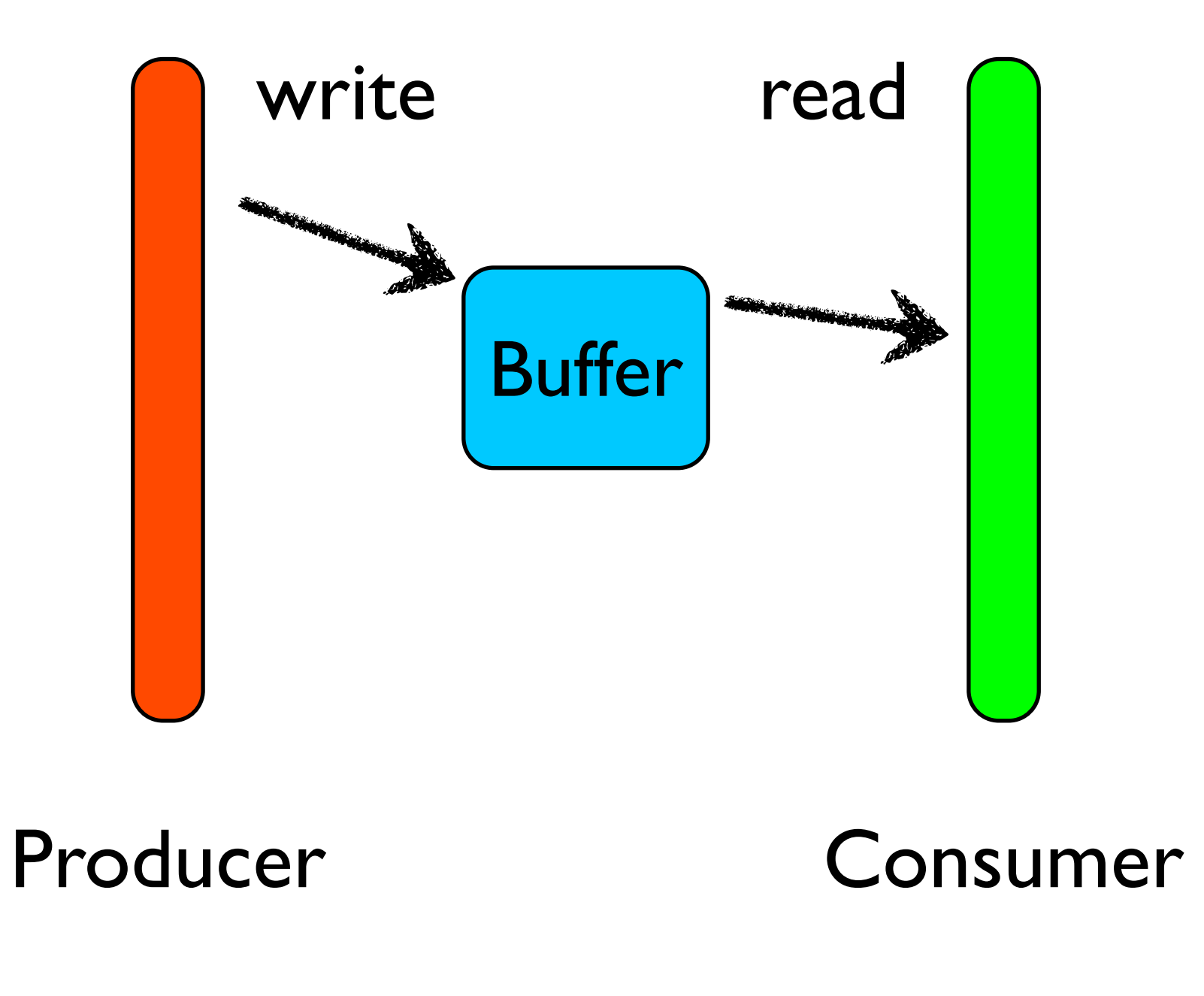

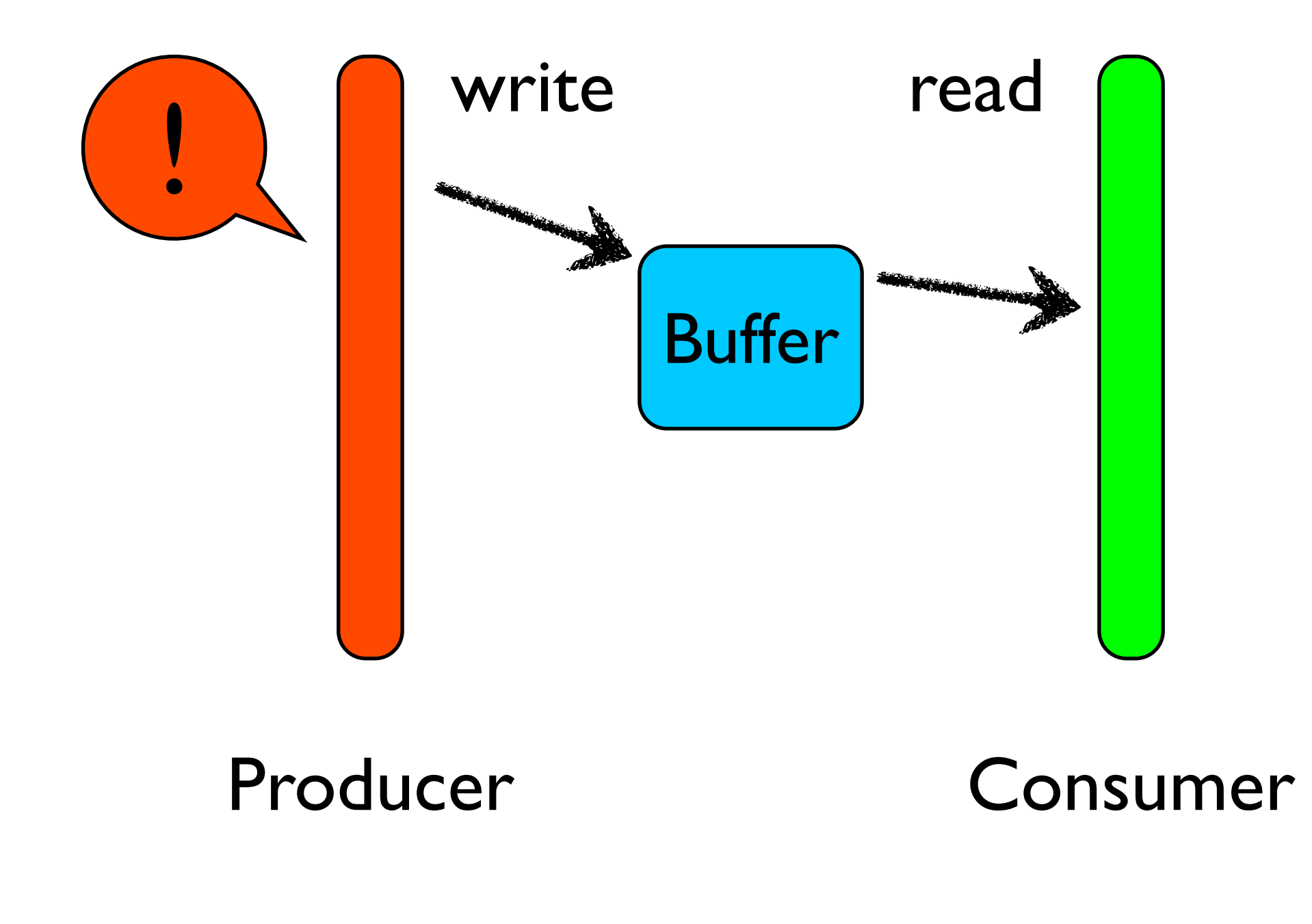

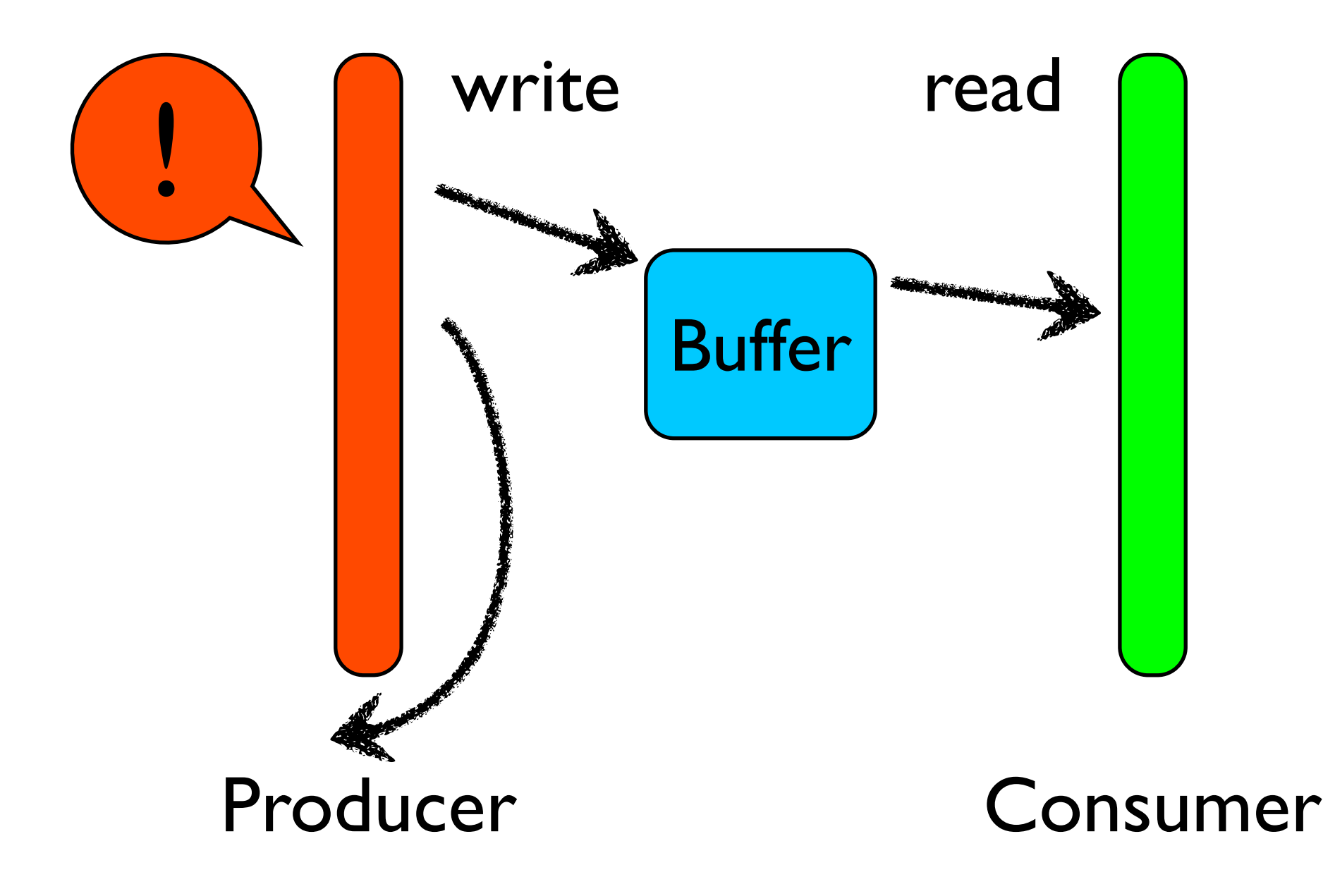

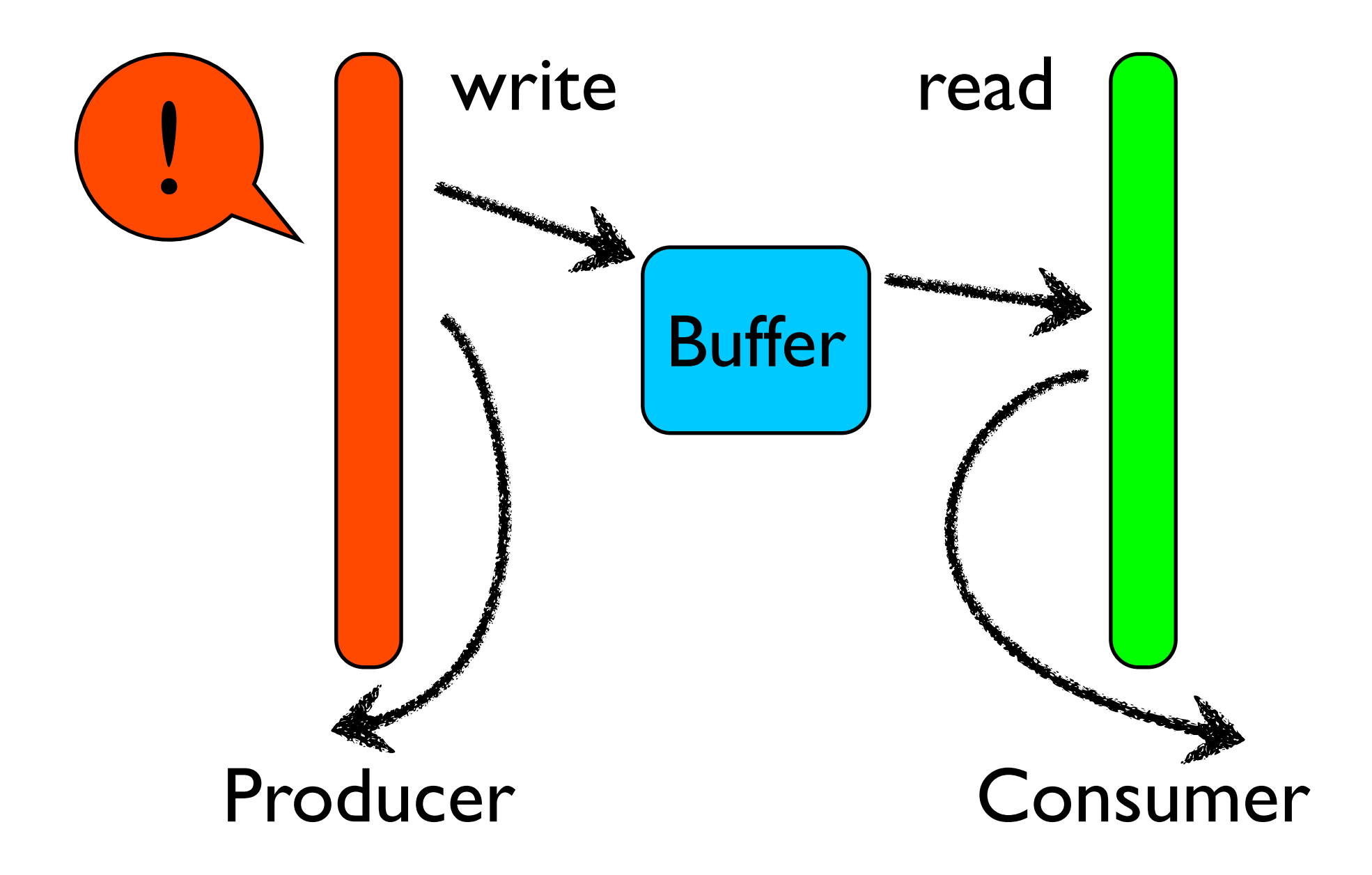

# Invisible Ordering

- Ordering between statements in different threads is never stated explicitly
- Created by side-effects
	- signals, locks

#### Intervals

- An alternative model for parallel programs
- Based on an explicit *happens-before* relation
#### Interval

- Interval a =
	- interval {
		- statement 1;
		- statement 2;
	- };

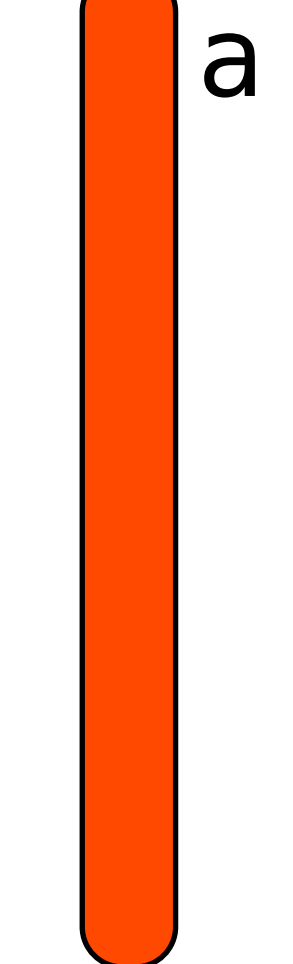

#### Interval

Interval a = interval {...};

Interval  $b =$ interval {...};

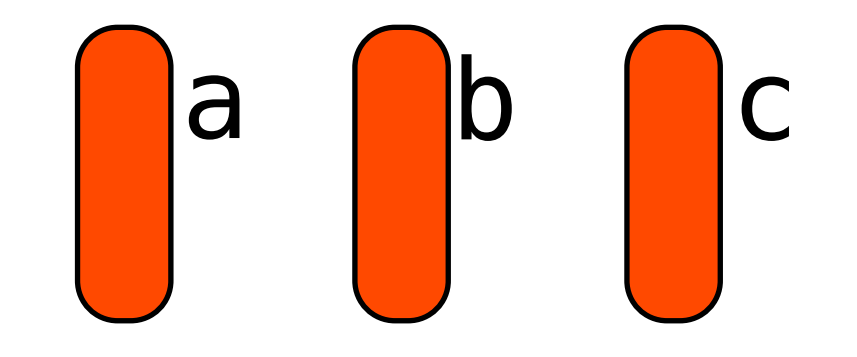

Interval  $c =$ interval {...};

# Happens Before

Interval a = interval {...}; Interval  $b =$  interval {...}; Interval  $c =$ interval {...};

a.end.addHb(c.start); b.end.addHb(c.start);

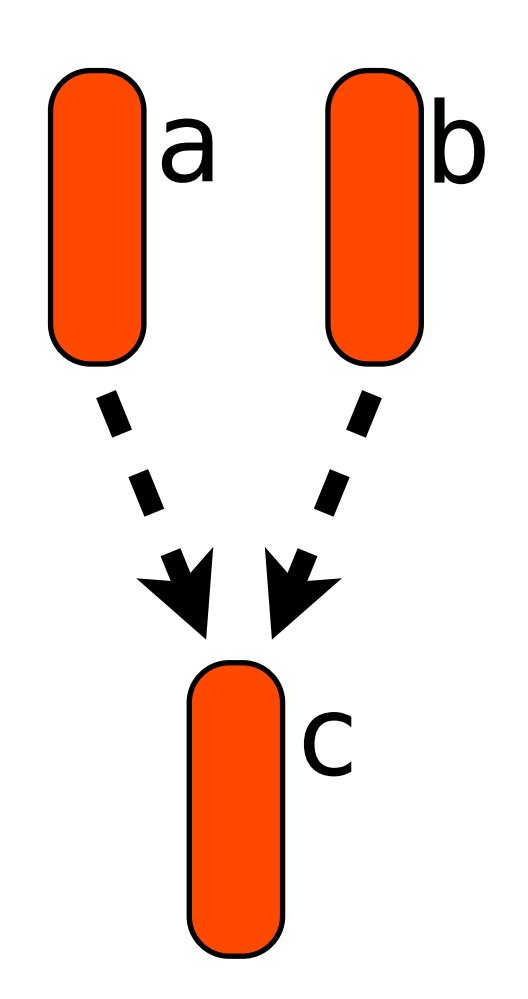

# Happens Before

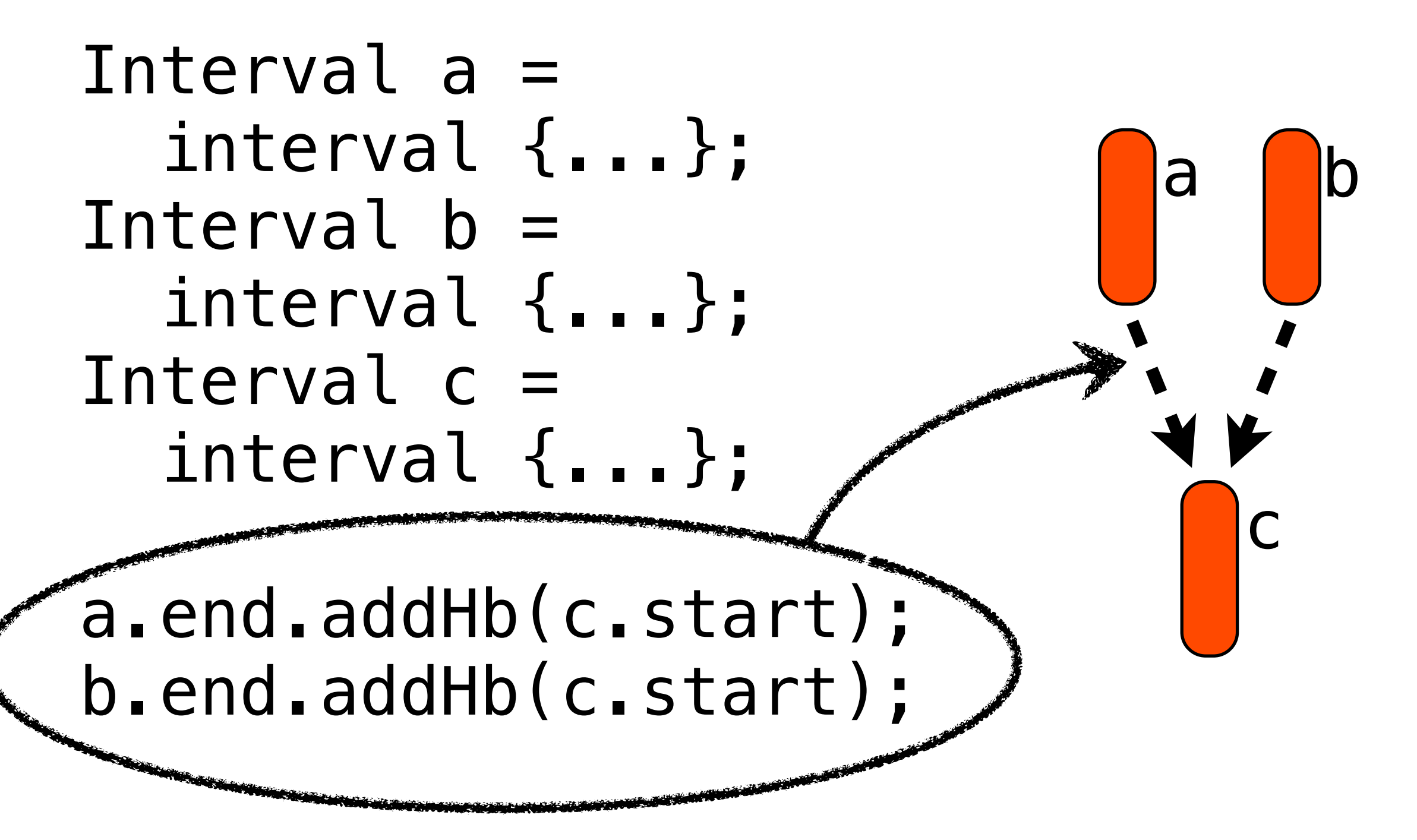

# Happens Before

Interval a = interval {...}; Interval  $b =$  interval {...}; Interval  $c =$ interval {...};

a.end.addHb(c.start); b.end.addHb(c.start);

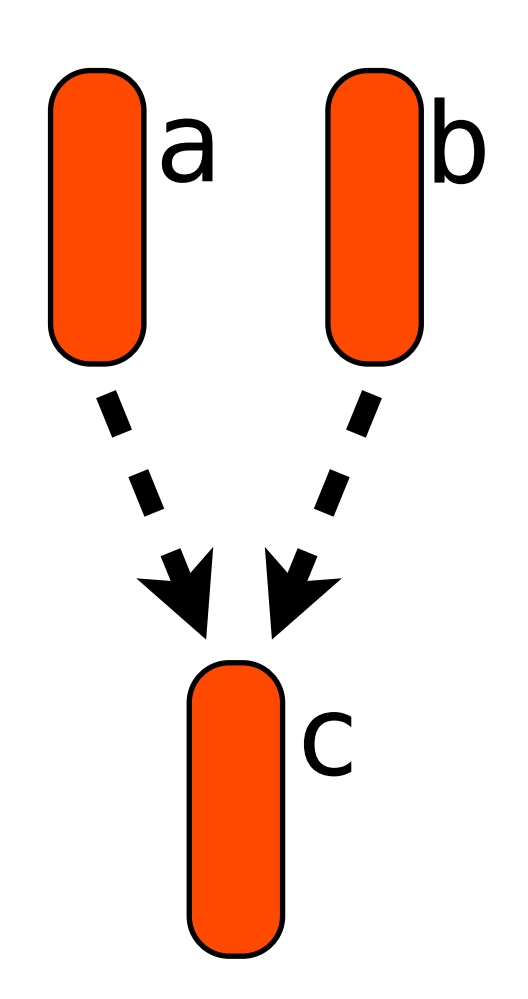

## Hierarchy

void method(Interval par)  $\big\{$ 

- $a = interval(par)$  {...}
- $b = interval(par)$  {...}
- $c = interval(par)$  {...} a.end.addHb(c.start); b.end.addHb(c.start);

par a <mark>b</mark> c

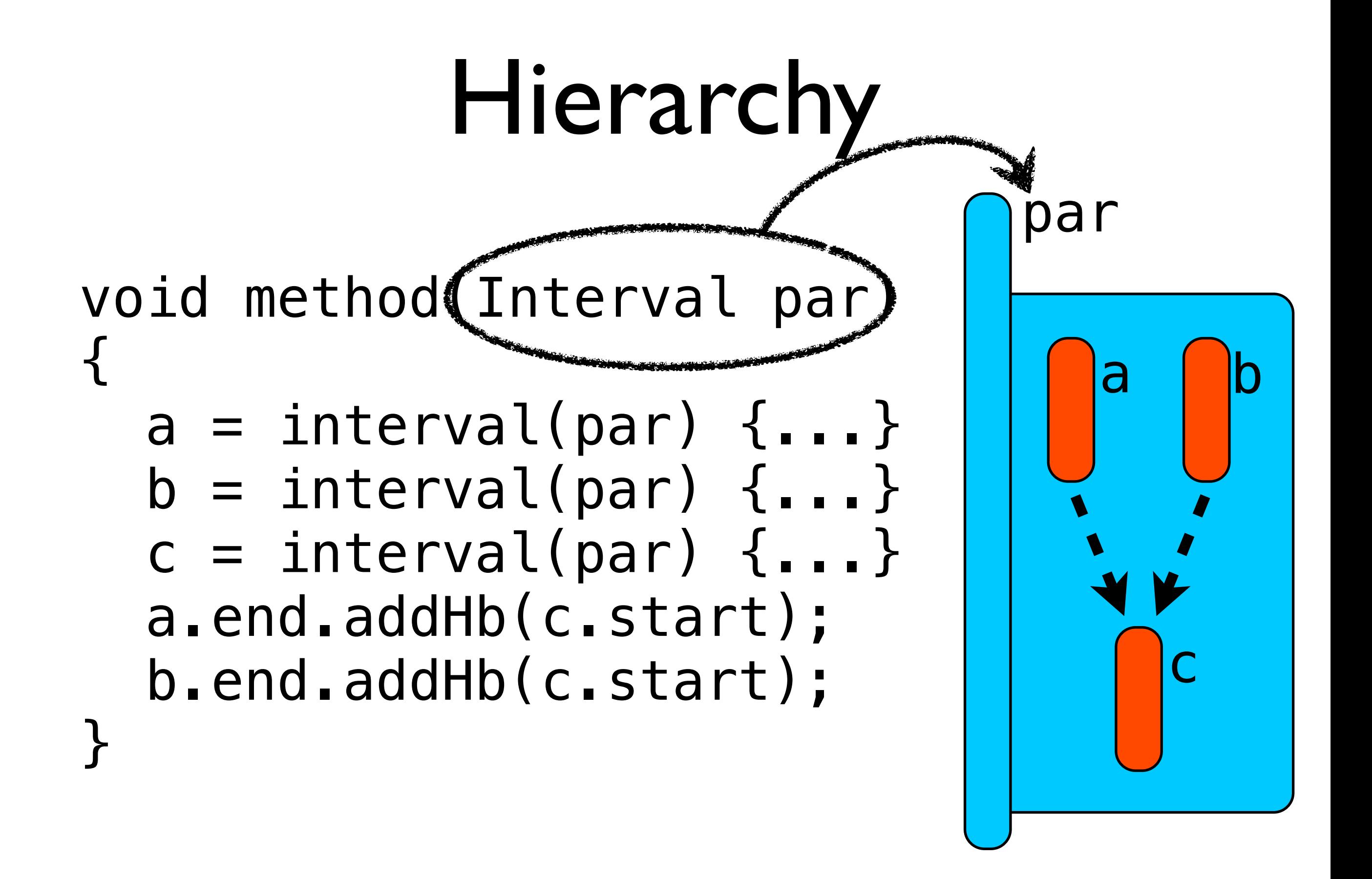

## Hierarchy

void method(Interval par)  $\big\{$ 

- $a = interval(par)$  {...}
- $b = interval(par)$  {...}
- $c = interval(par)$  {...} a.end.addHb(c.start); b.end.addHb(c.start);

par a <mark>b</mark> c

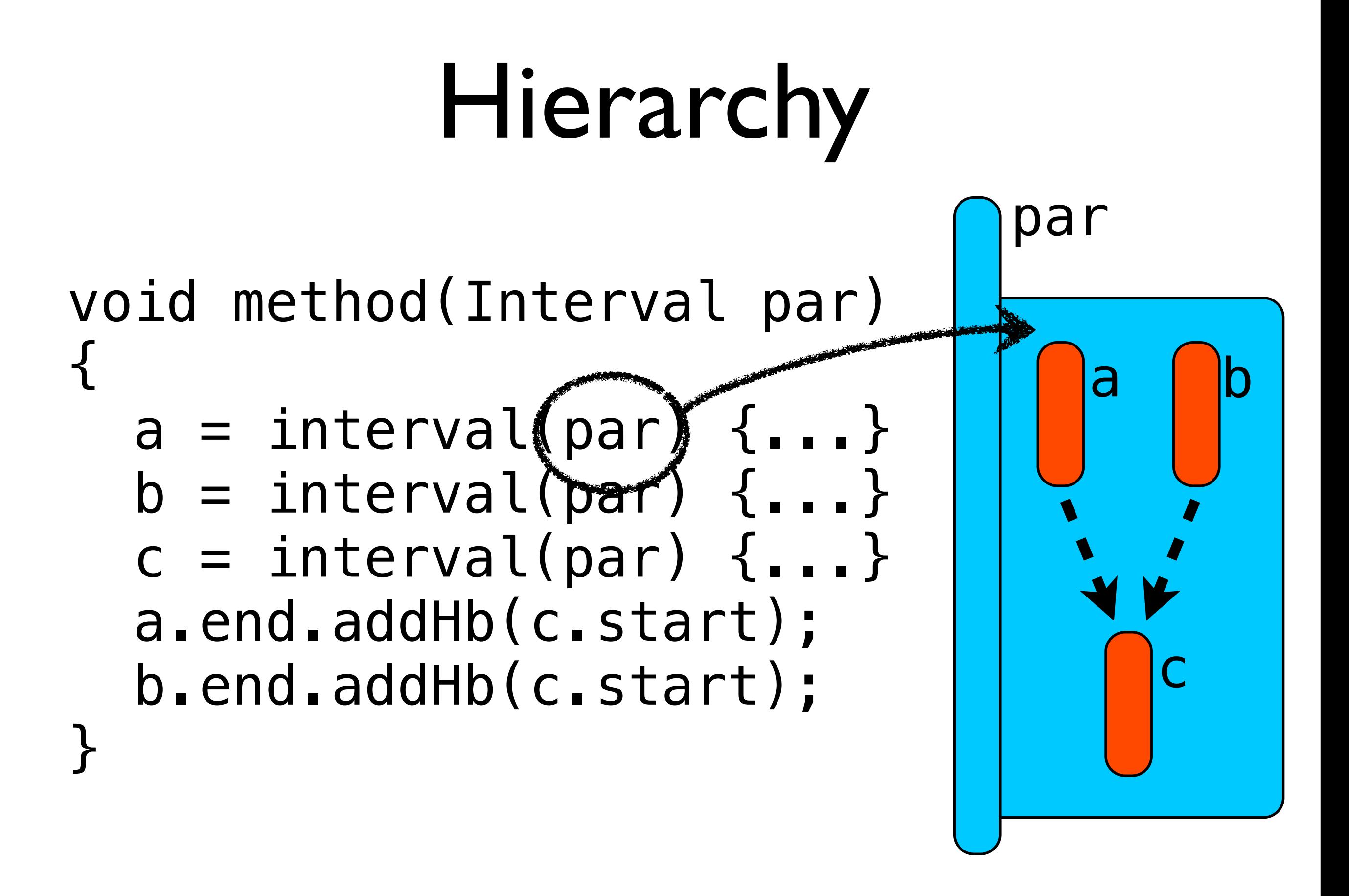

## Hierarchy

void method(Interval par)  $\big\{$ 

- $a = interval(par)$  {...}
- $b = interval(par)$  {...}
- $c = interval(par)$  {...} a.end.addHb(c.start); b.end.addHb(c.start);

par a <mark>b</mark> c

par = interval {

doSomething();

method(par);

doSomethingElse();

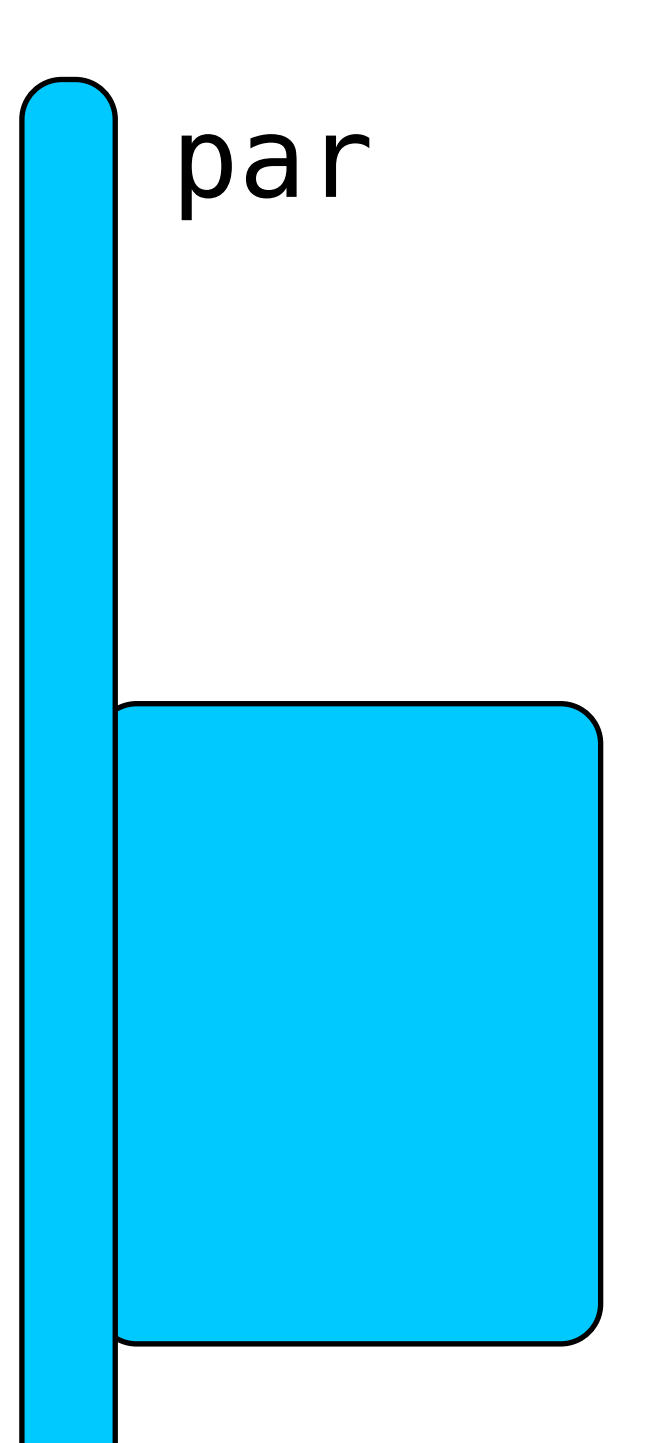

 $par = interval$  {

doSomething();

method(par);

doSomethingElse();

par

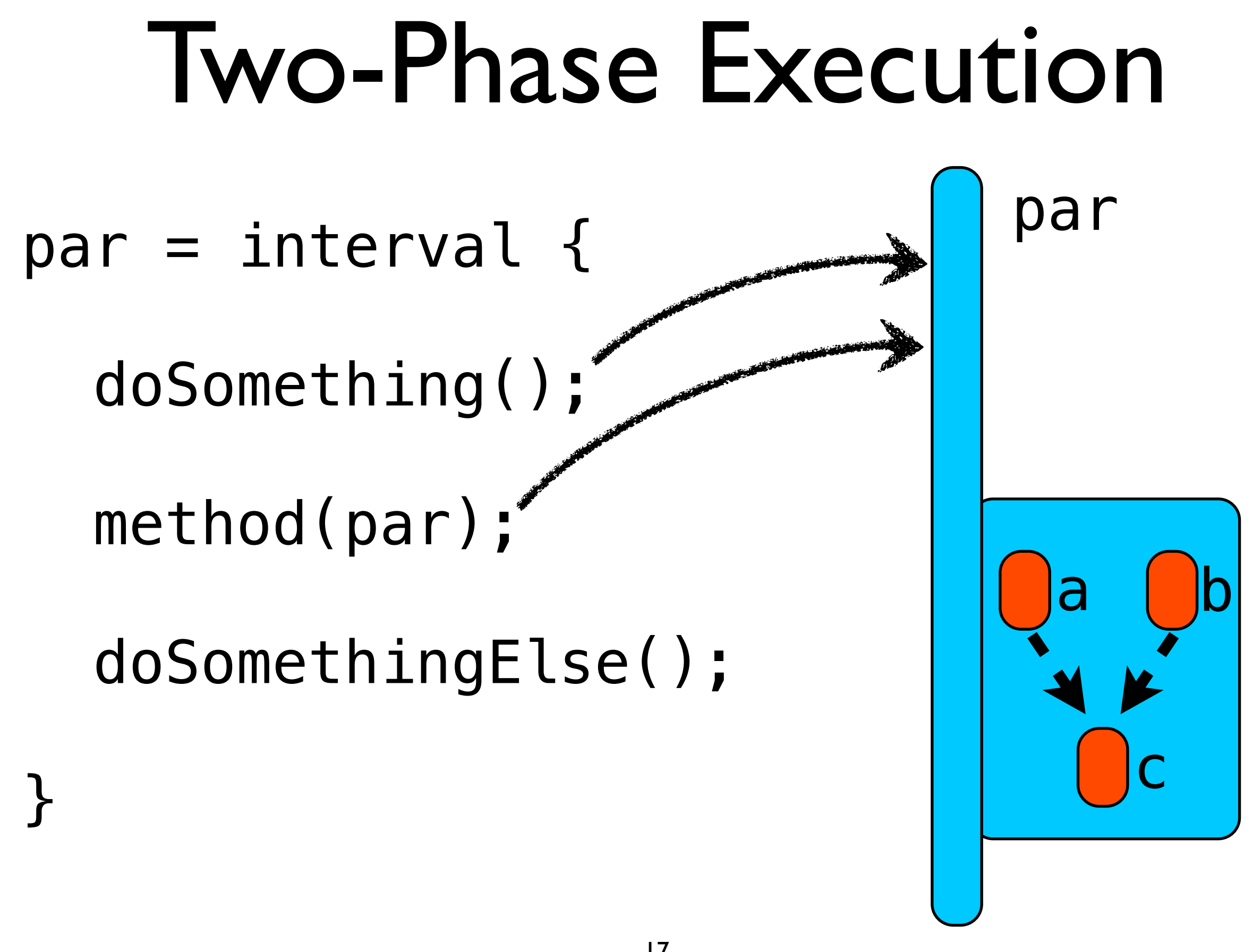

 $par = interval$  {

doSomething();

method(par);

doSomethingElse();

par

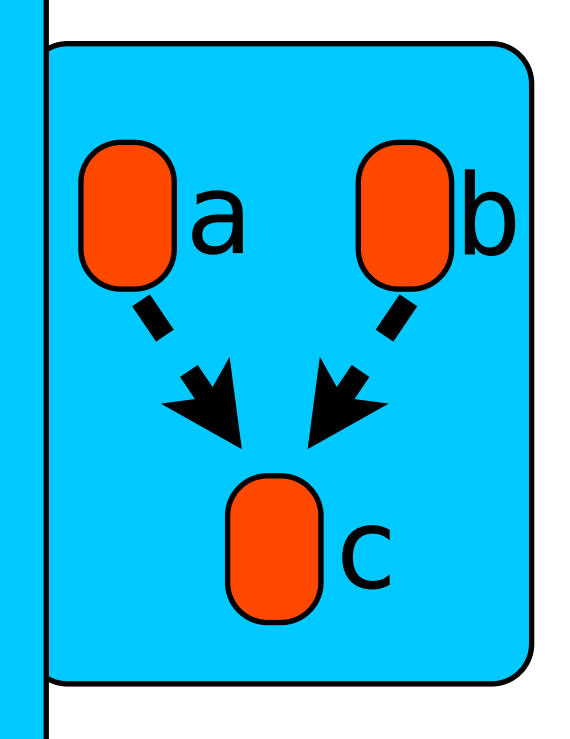

 $par = interval$  { doSomething(); method(par); doSomethingElse();

a b c

par

# Error Handling

- If an exception is thrown at point P and caught at point Q:
	- Statements that happen after P and before Q are skipped.
- An interval may catch errors that occur in it or its children.

# Everything Goes Well

 $par = interval$  {

doSomething();

method(par);

doSomethingElse();

par

# Everything Goes Well

 $par = interval$  {

doSomething();

method(par);

doSomethingElse();

par

}

Sunday, April 18, 2010

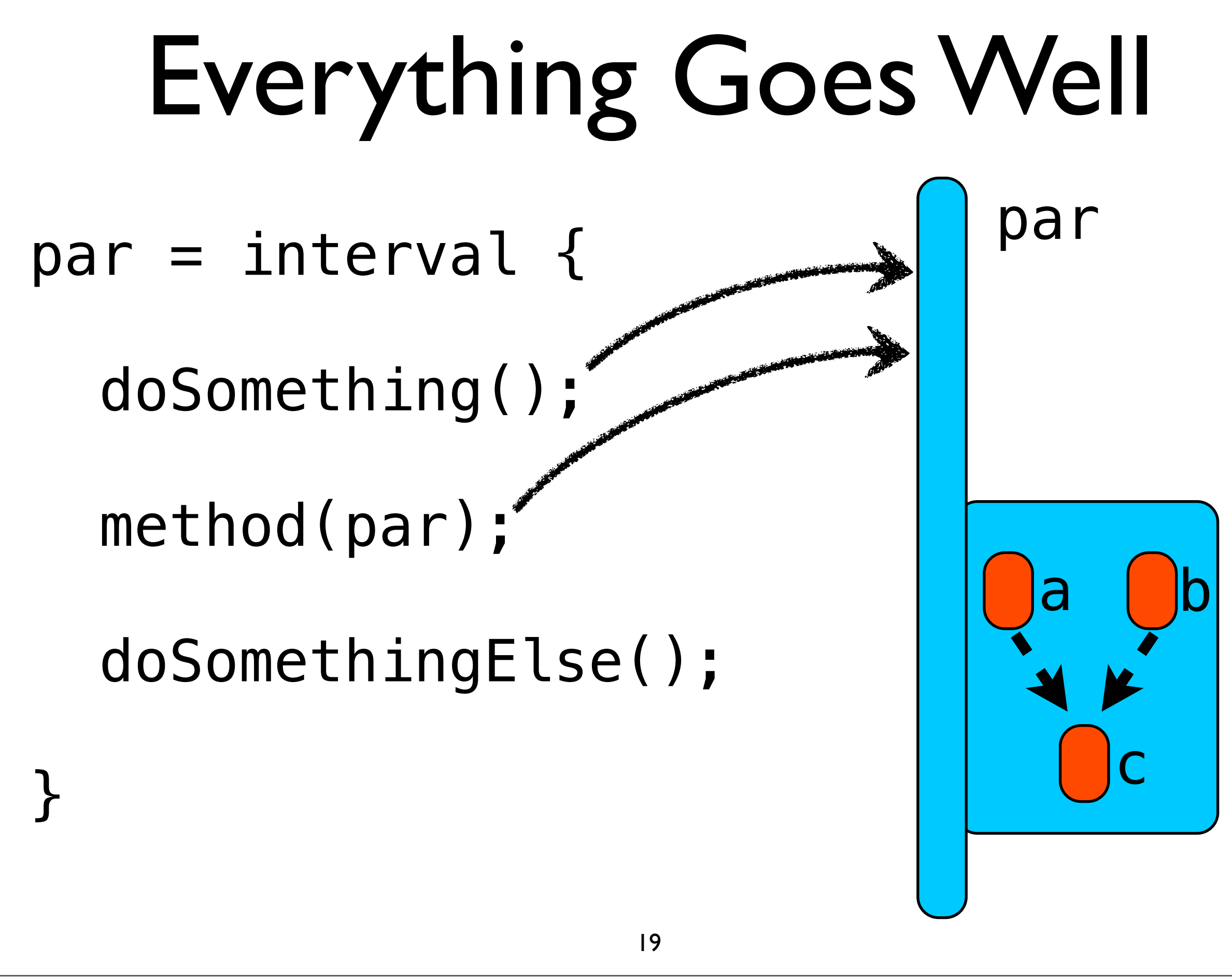

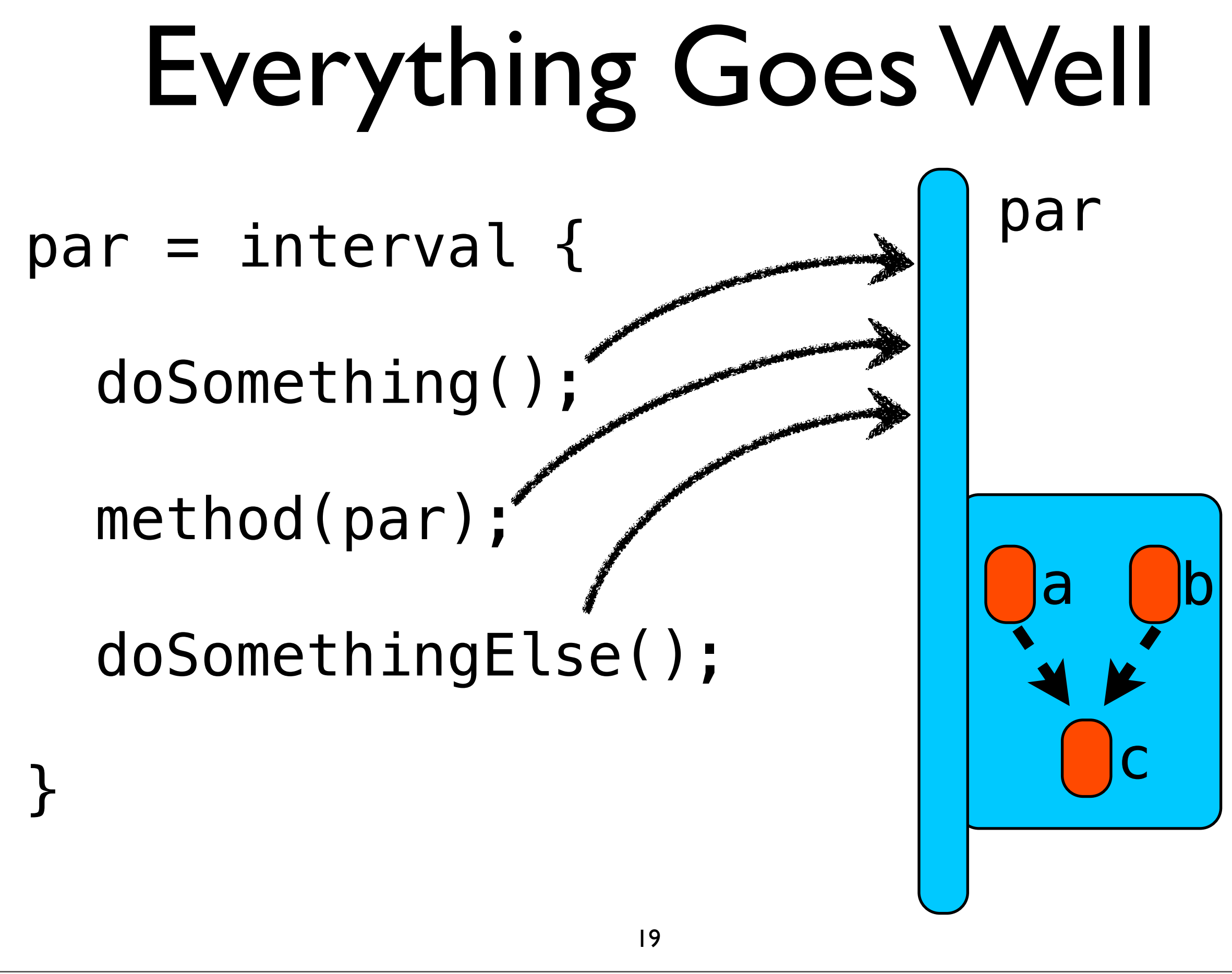

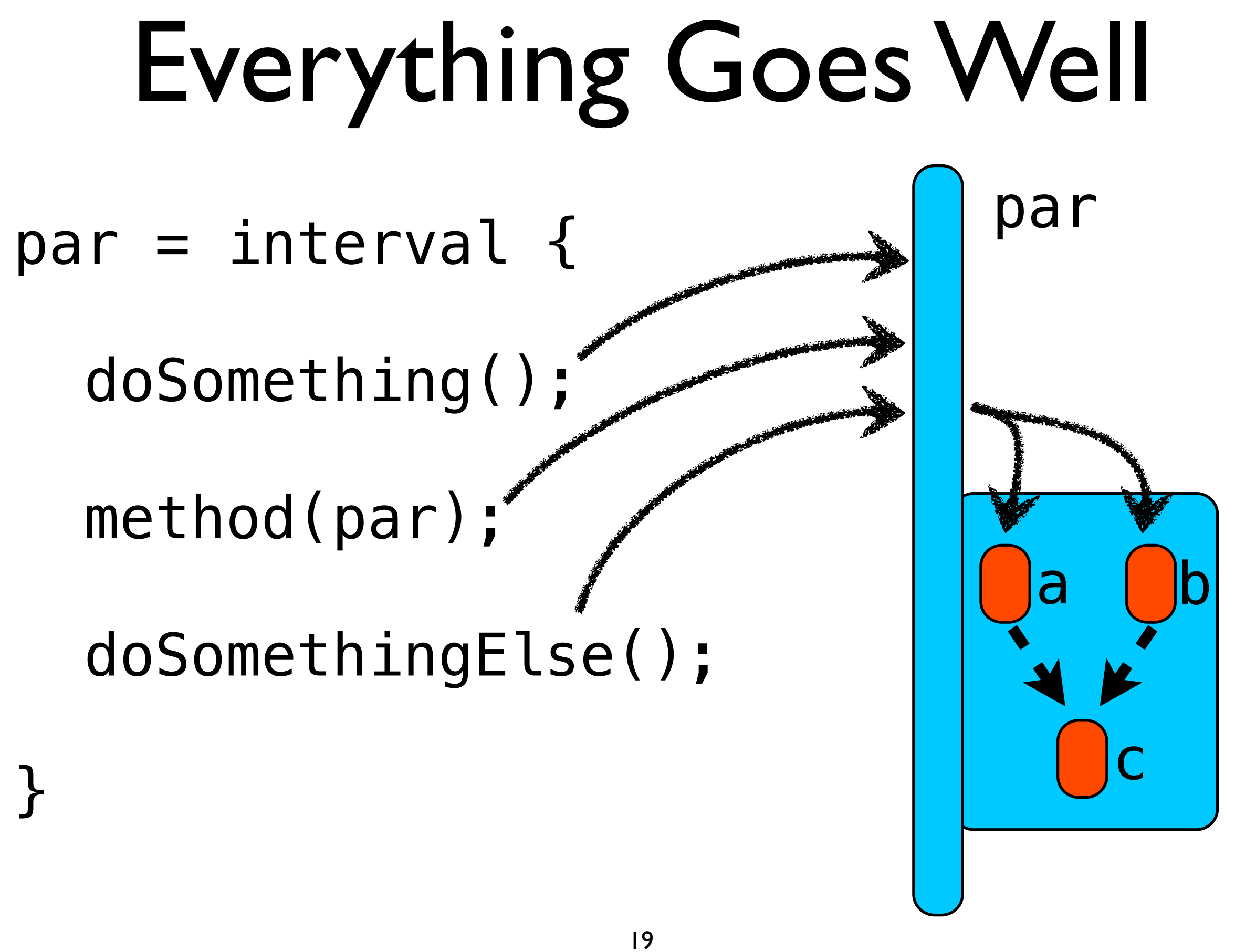

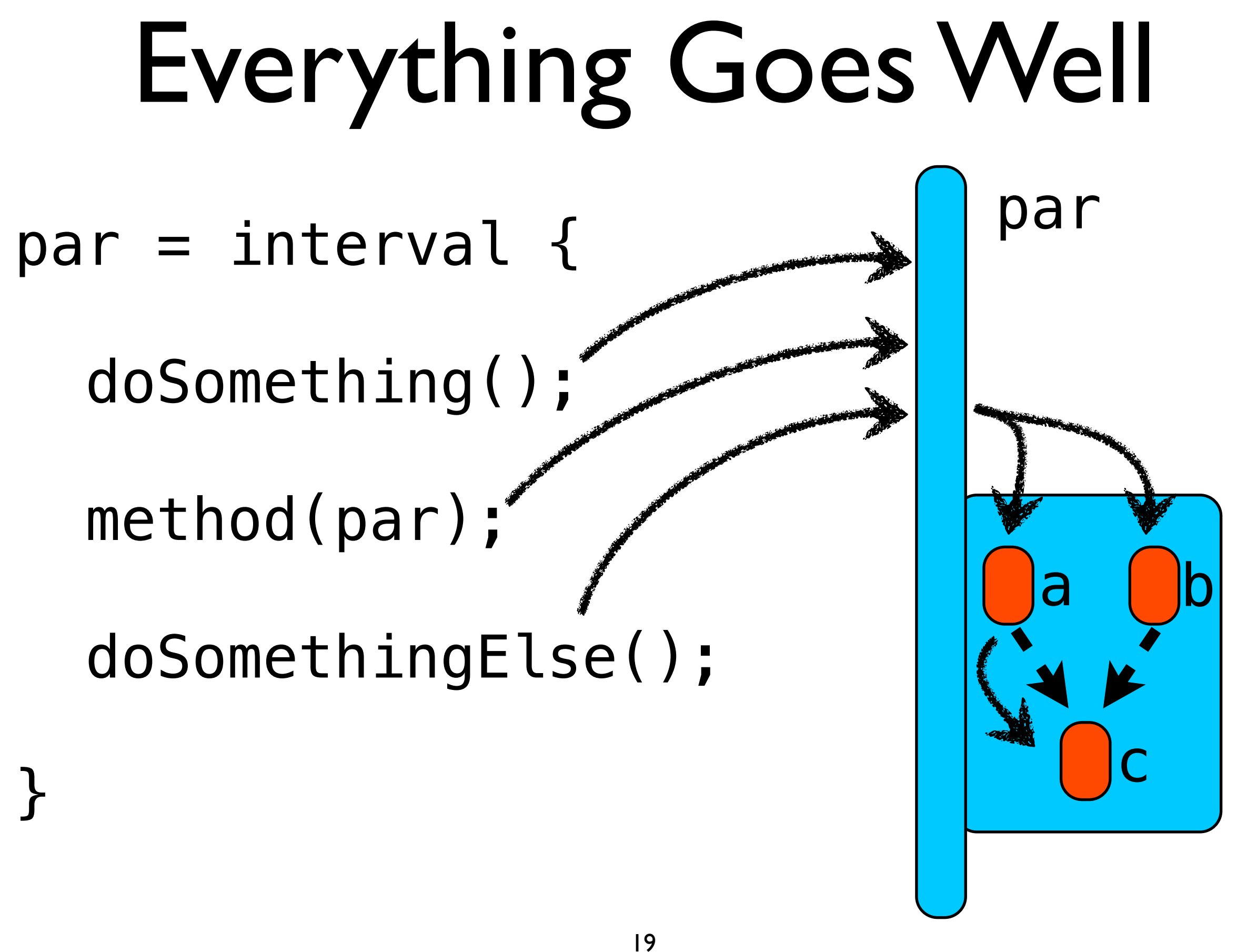

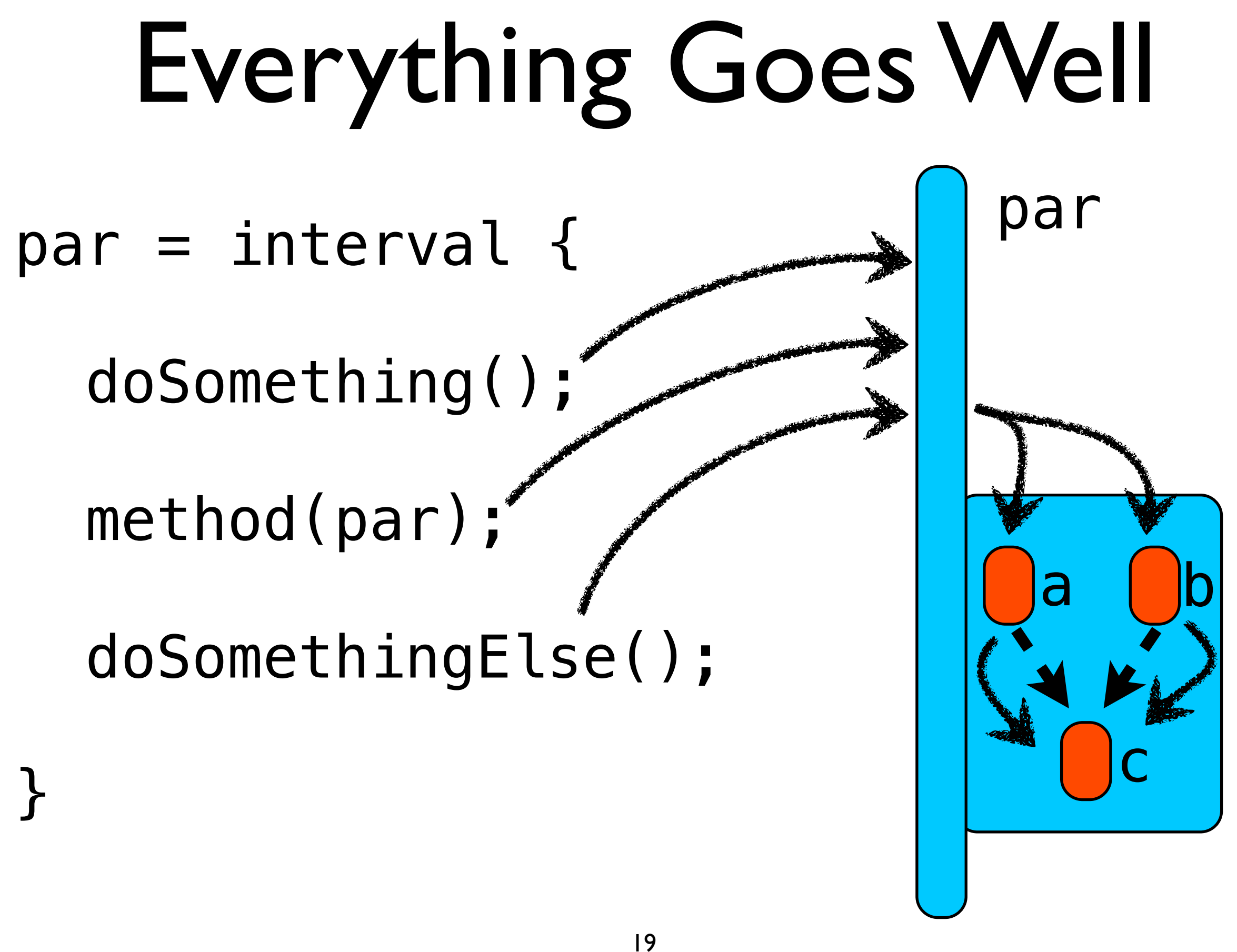

## Child Fails

 $par = interval$  {

doSomething();

method(par);

doSomethingElse();

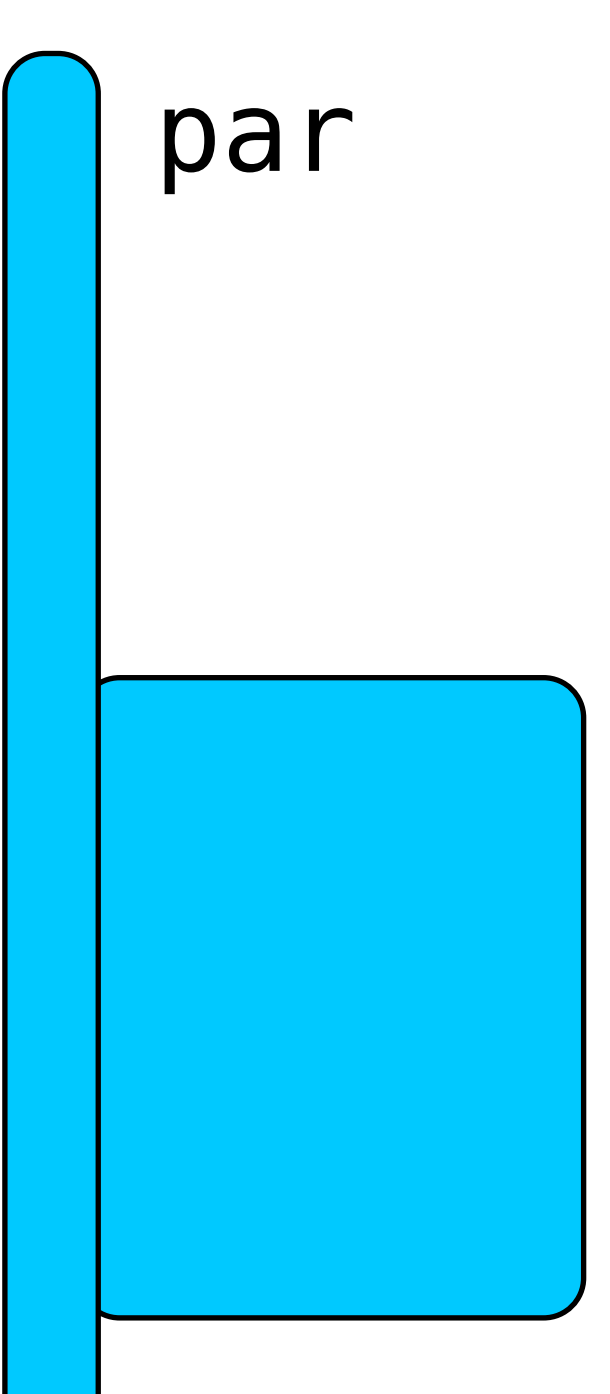

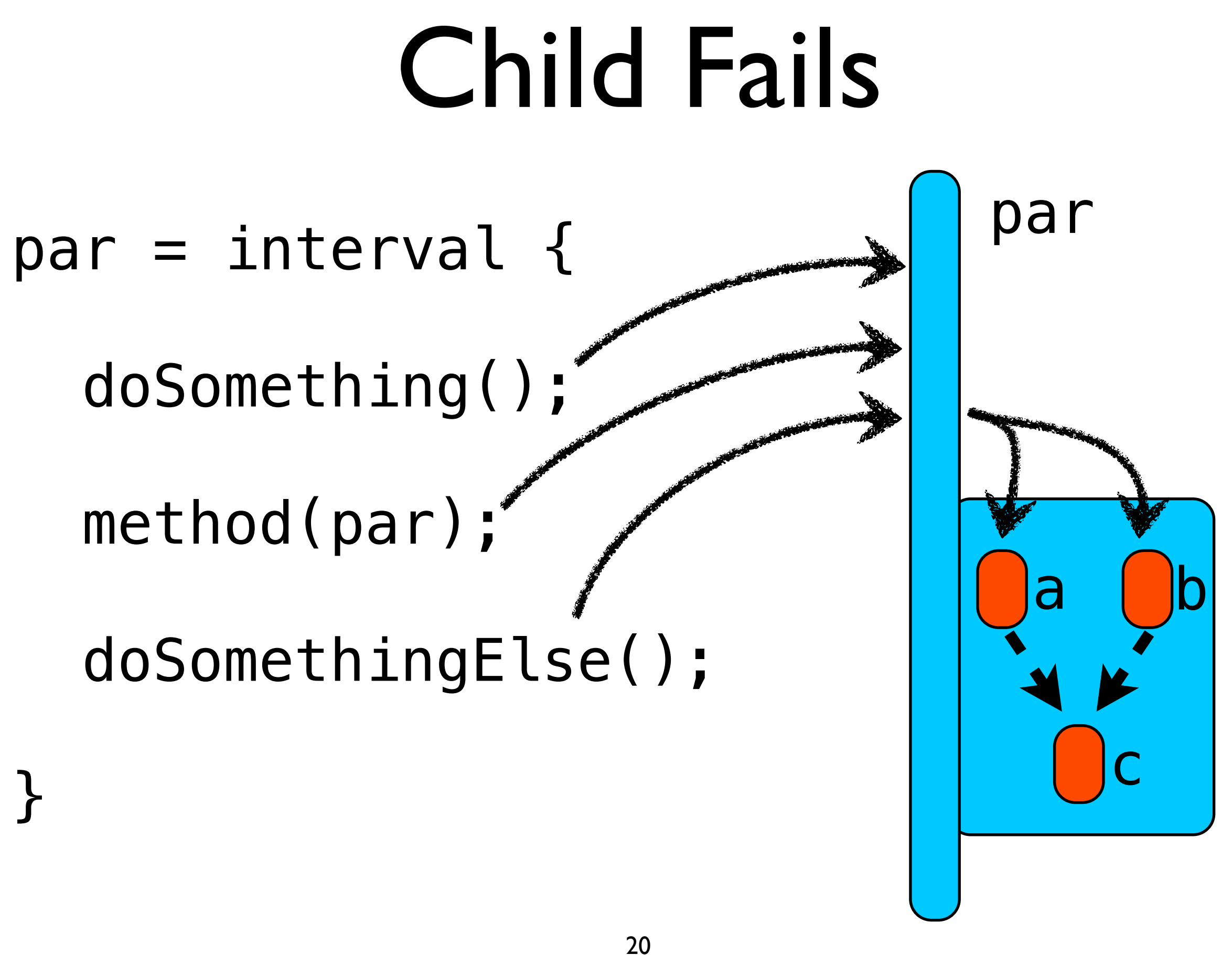

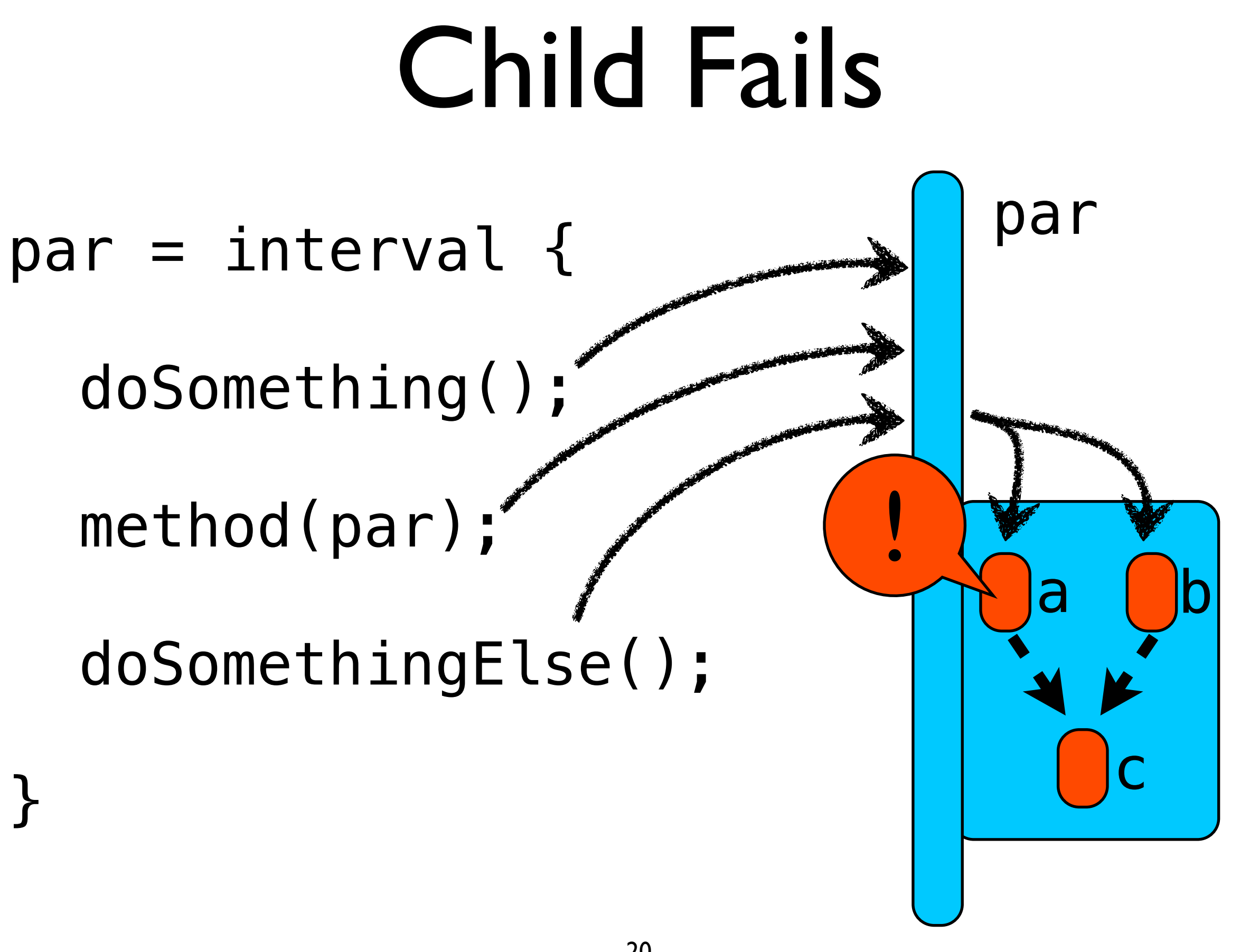

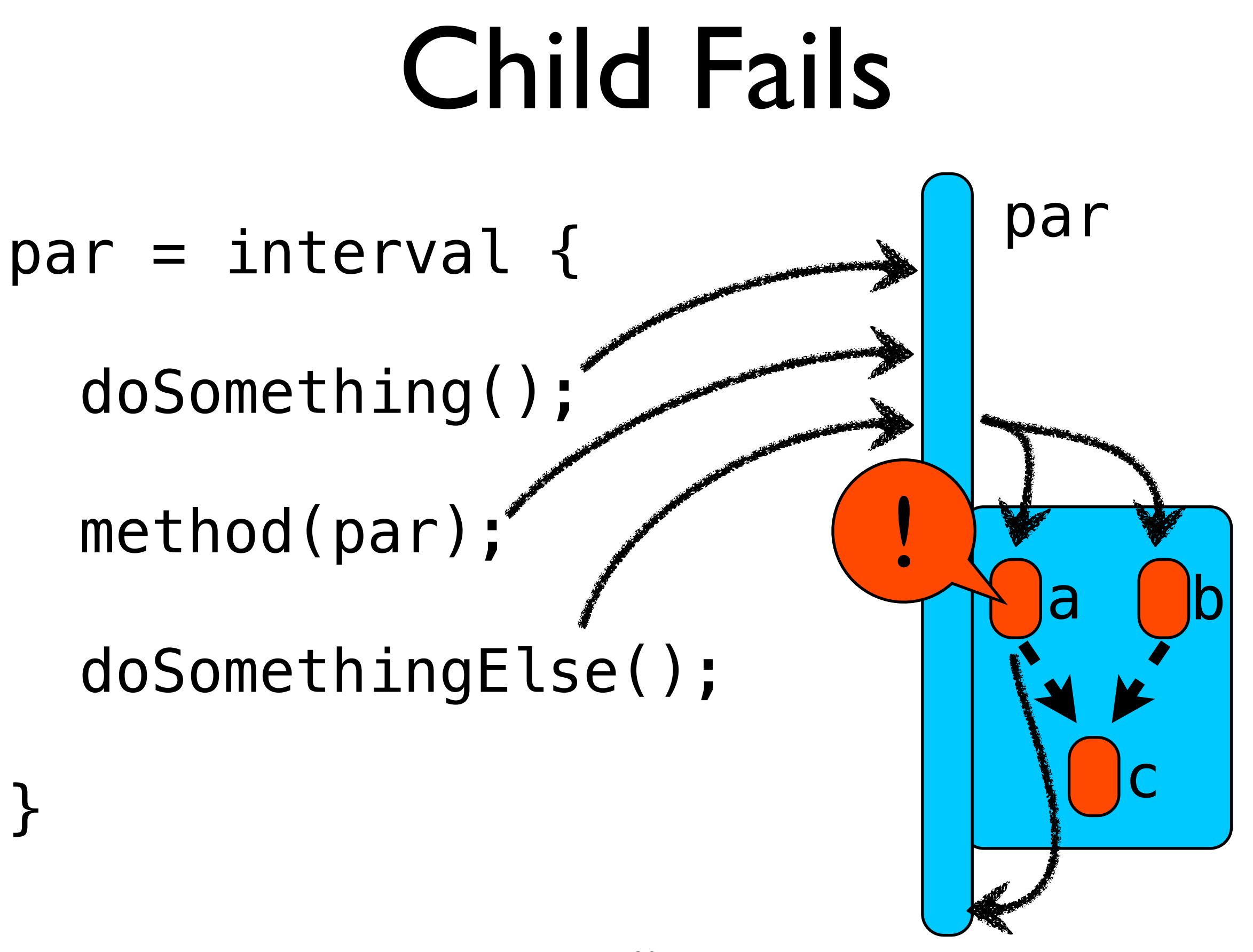

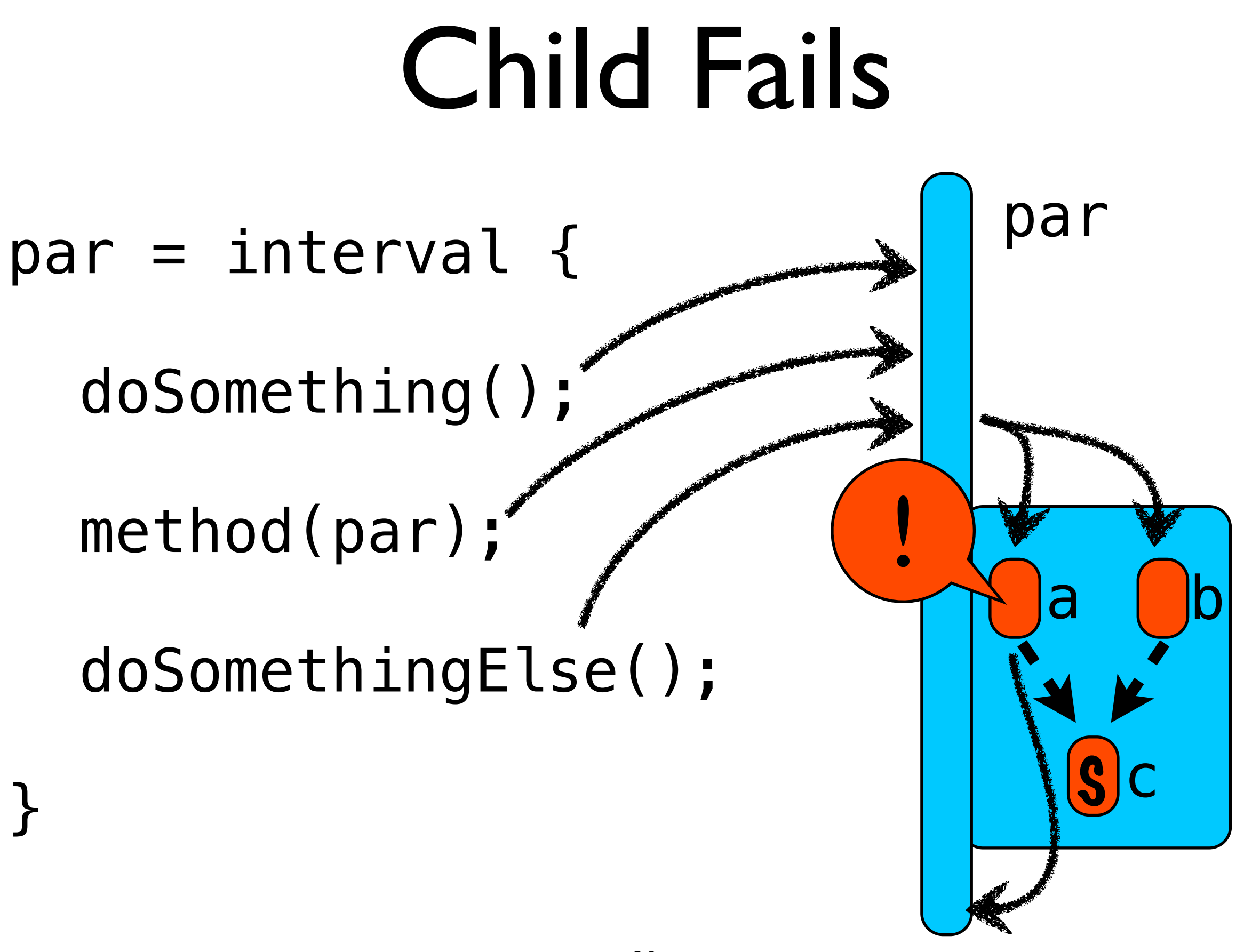

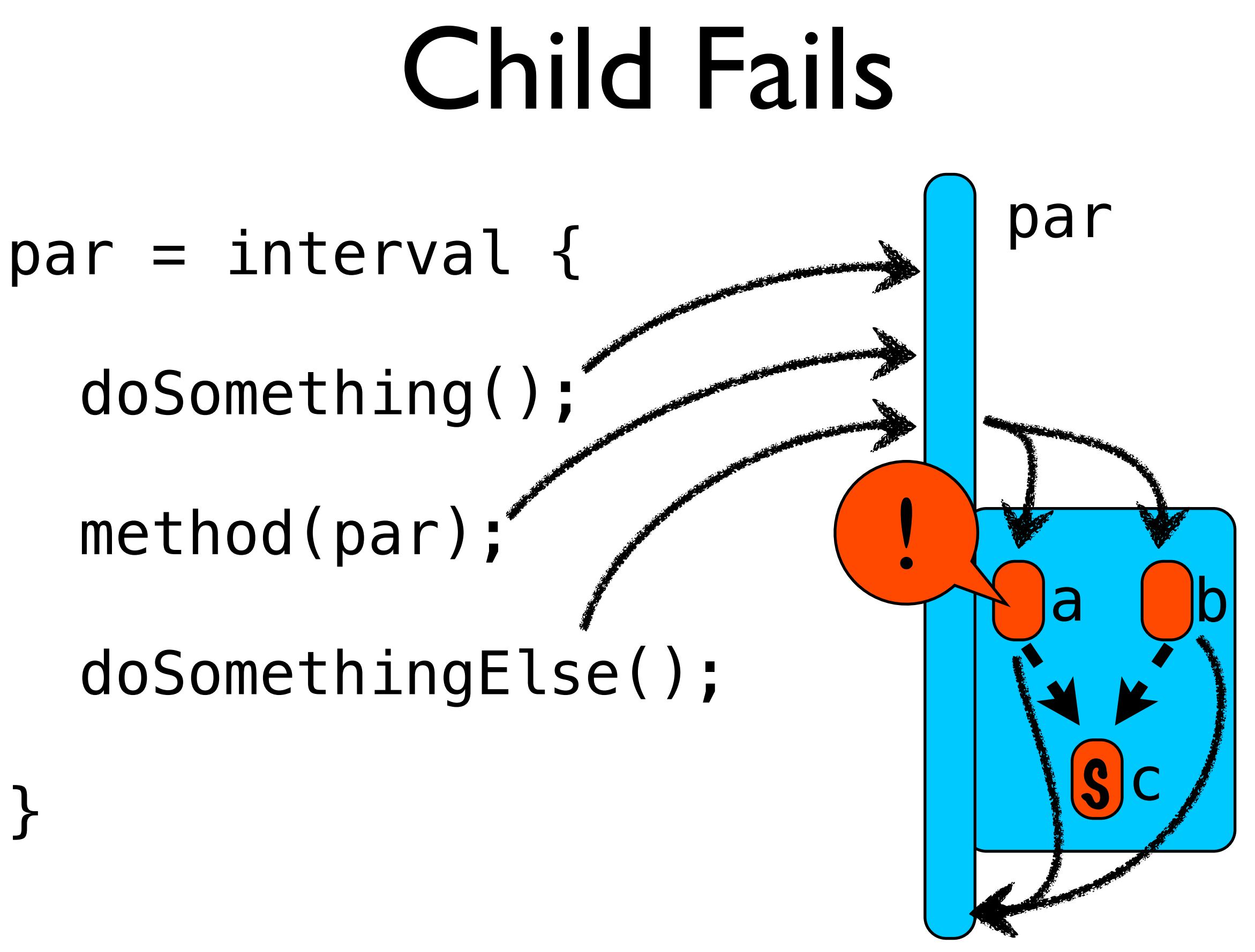

#### Parent Fails

#### $par = interval$  {

doSomething();

method(par);

doSomethingElse();

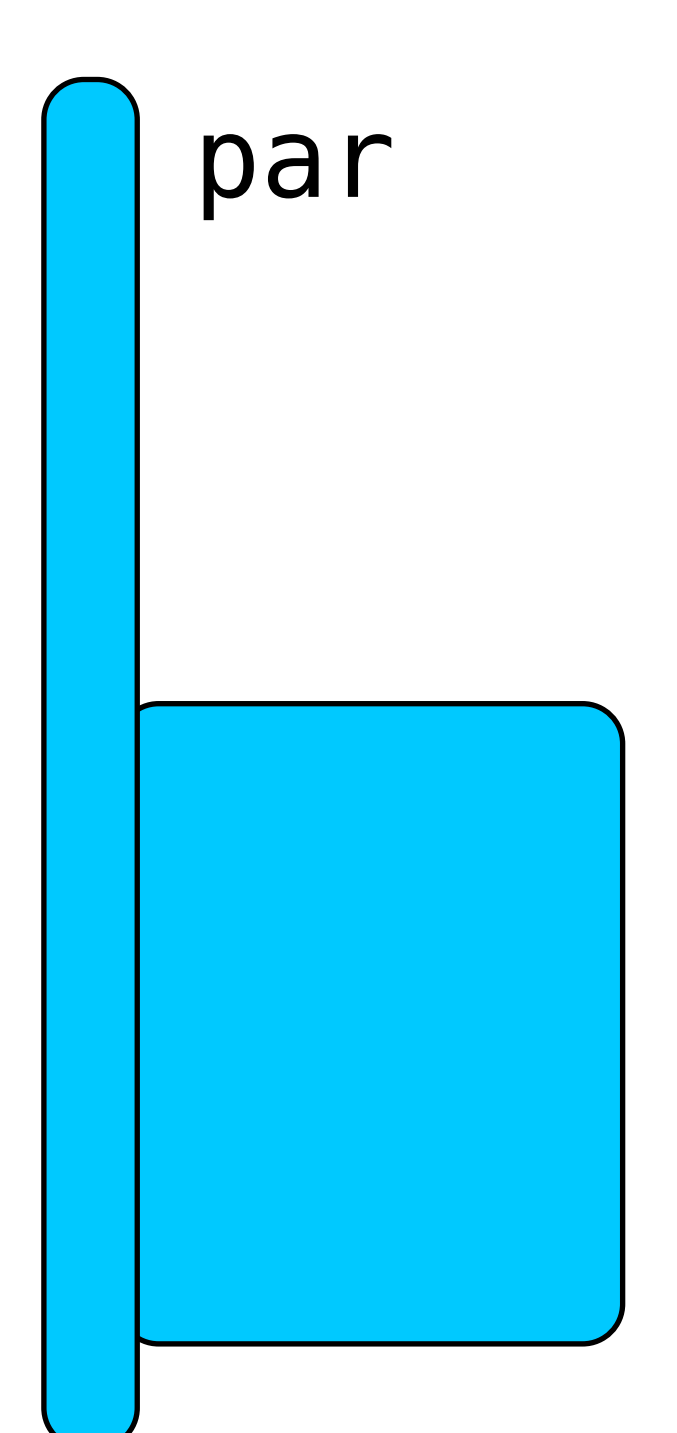

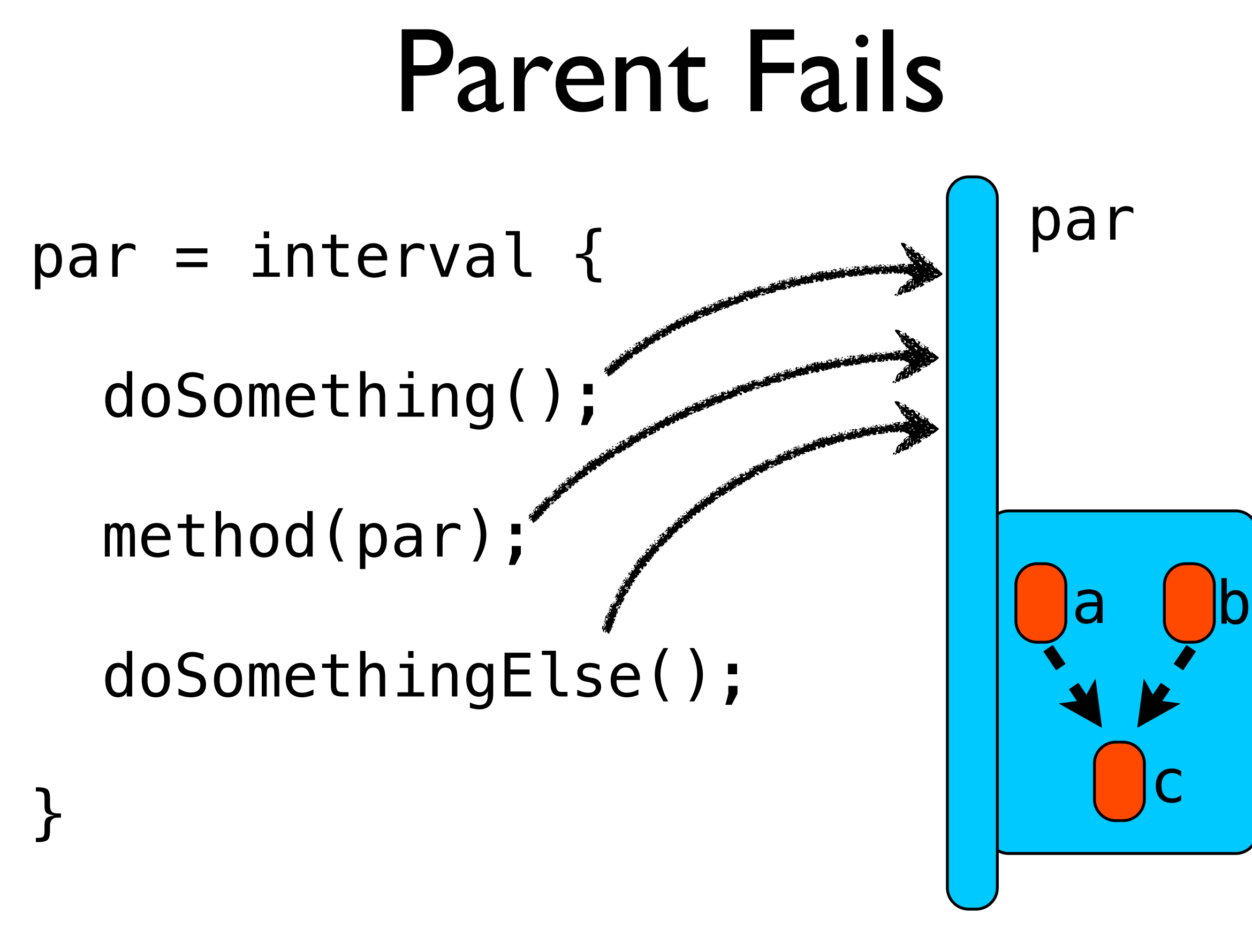

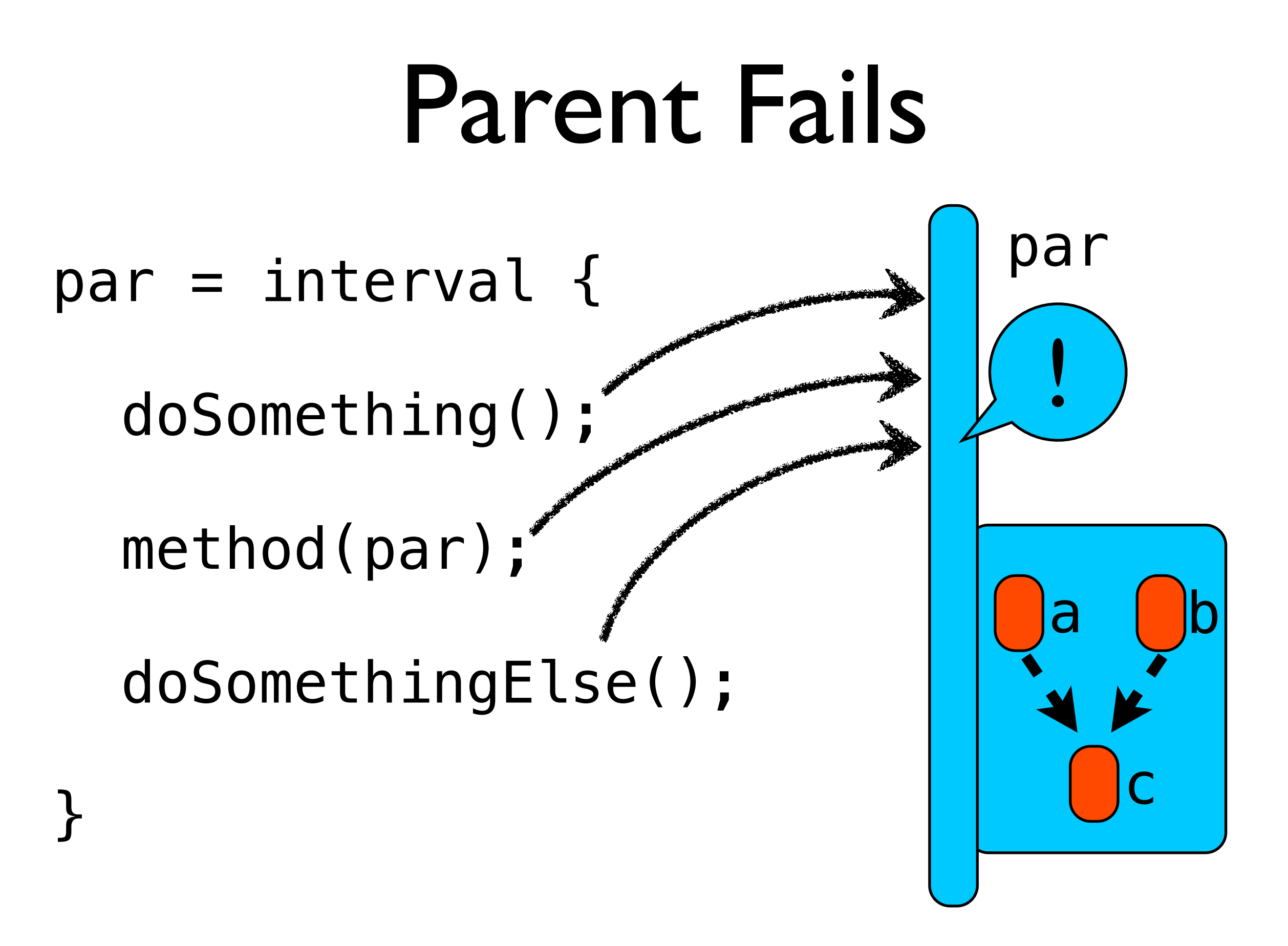

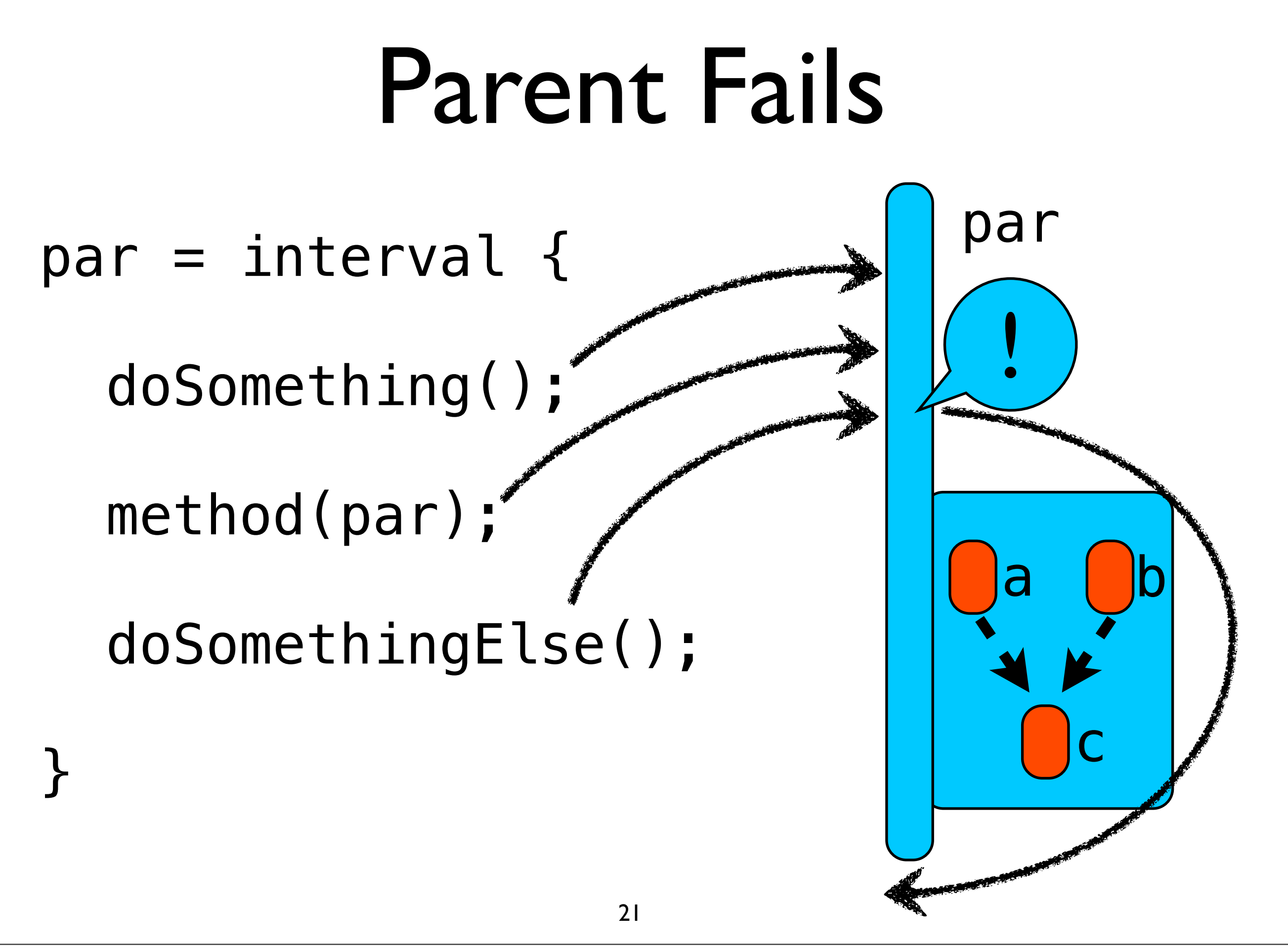

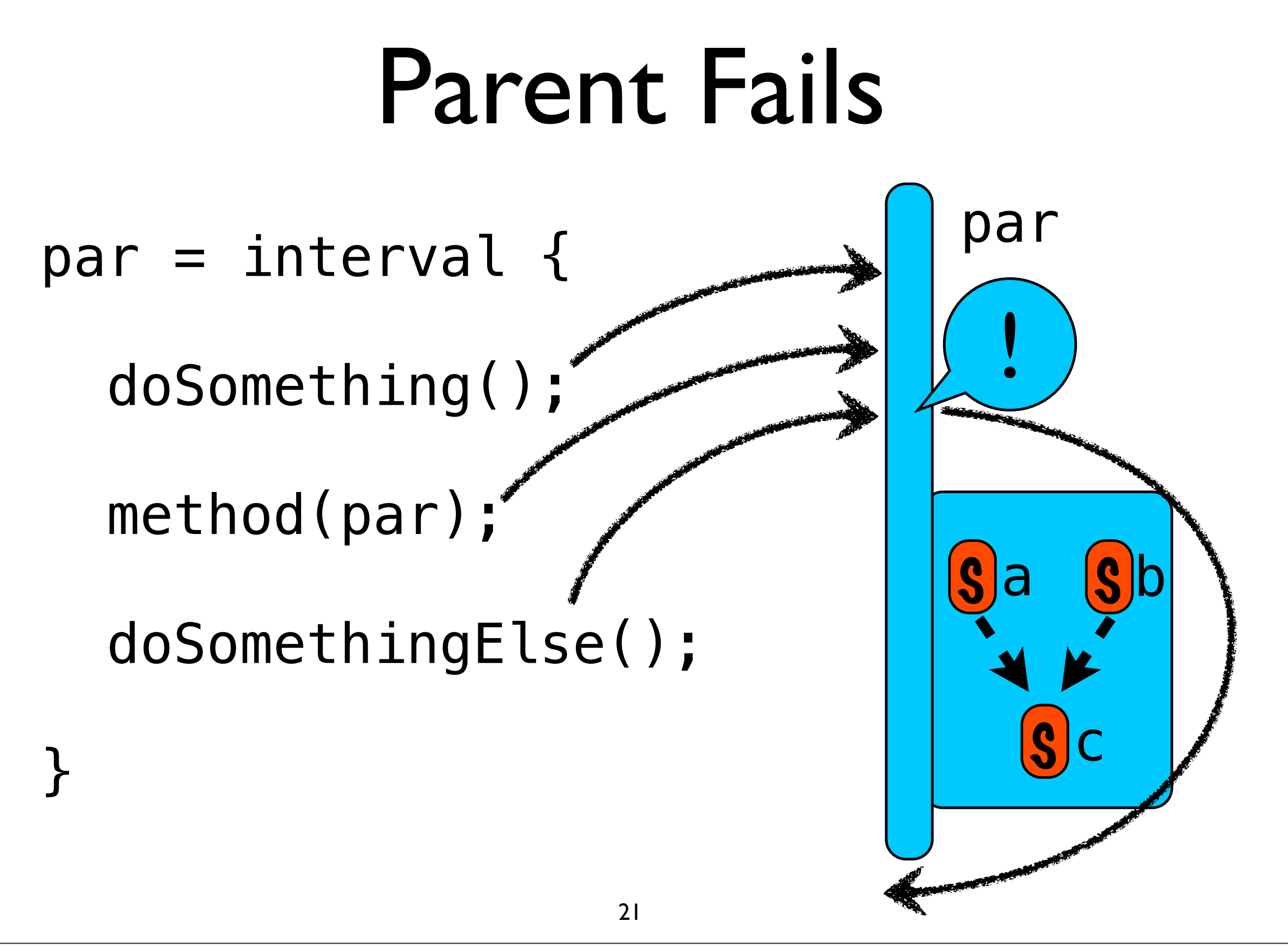

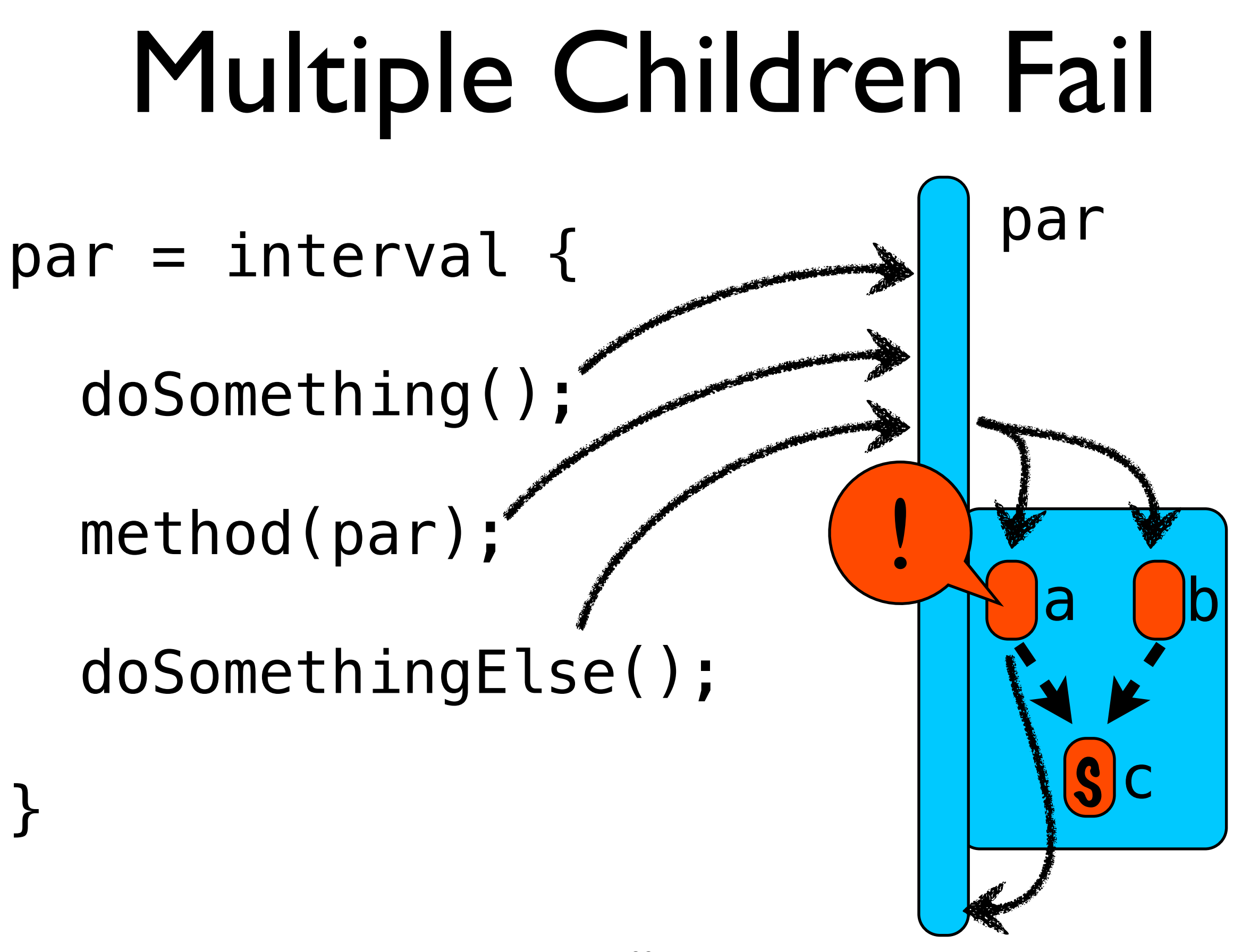

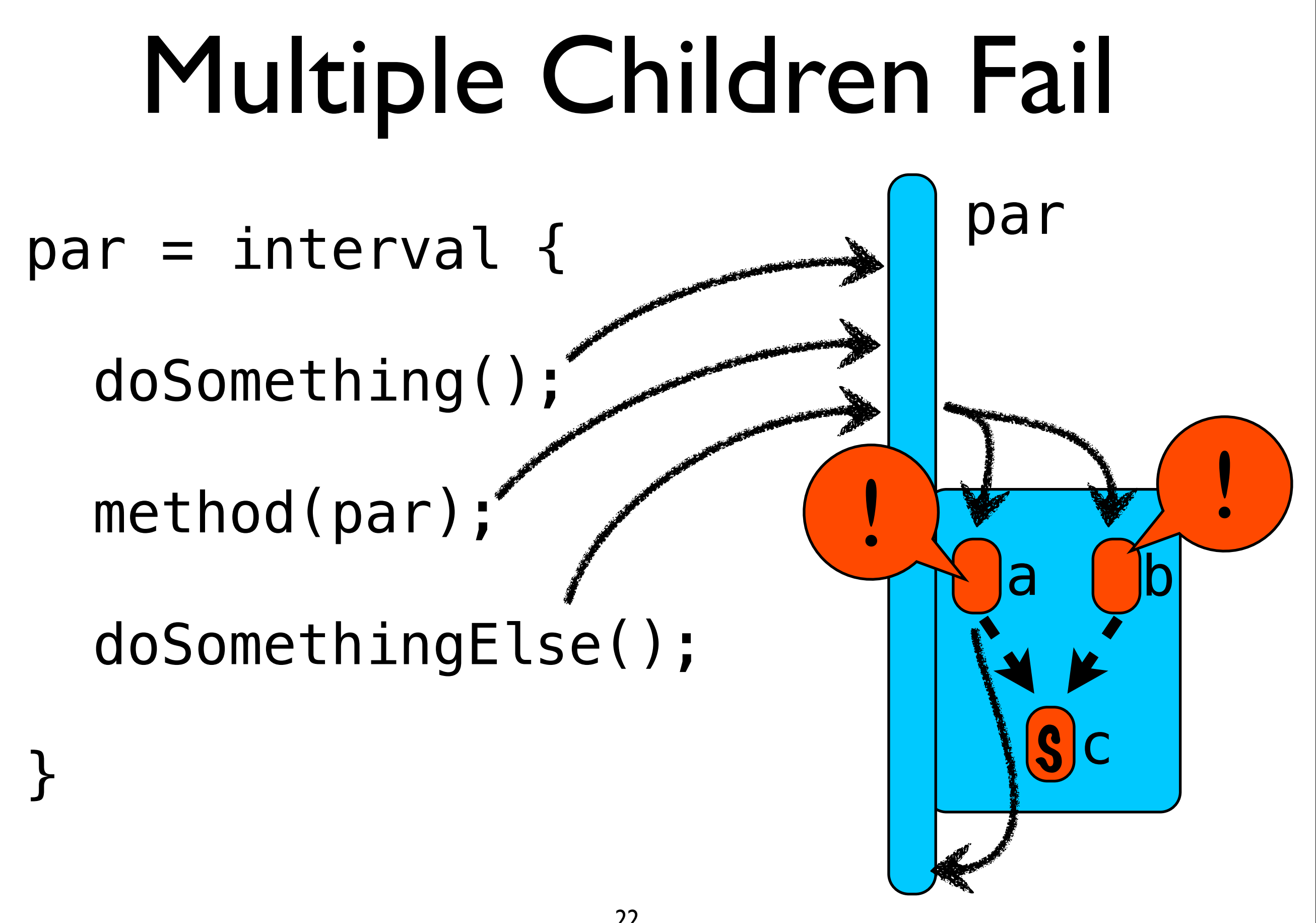
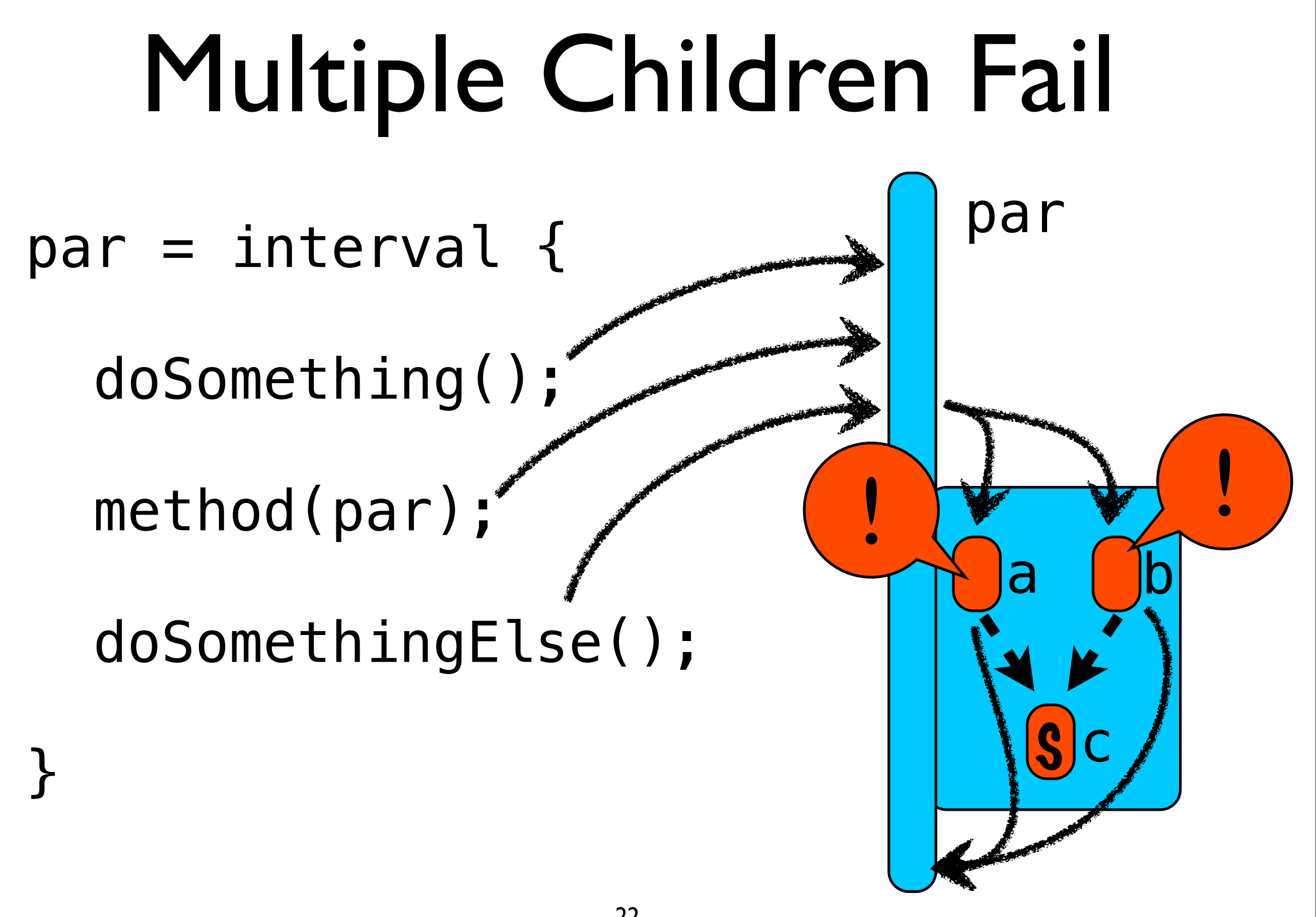

# Catching Errors

• An interval may catch errors that occur in it or its children.

# Catching Errors

```
interval 
{
 ...
} 
catch(Set<Throwable> errors) 
\left\{ \right. // The default: handle no
   // errors at all.
   return errors;
}
```
#### Catching Errors par = interval { doSomething(); method(par); doSomethingElse(); catch (...) { ... par  $\overline{a}$ c **!** S !

}

}

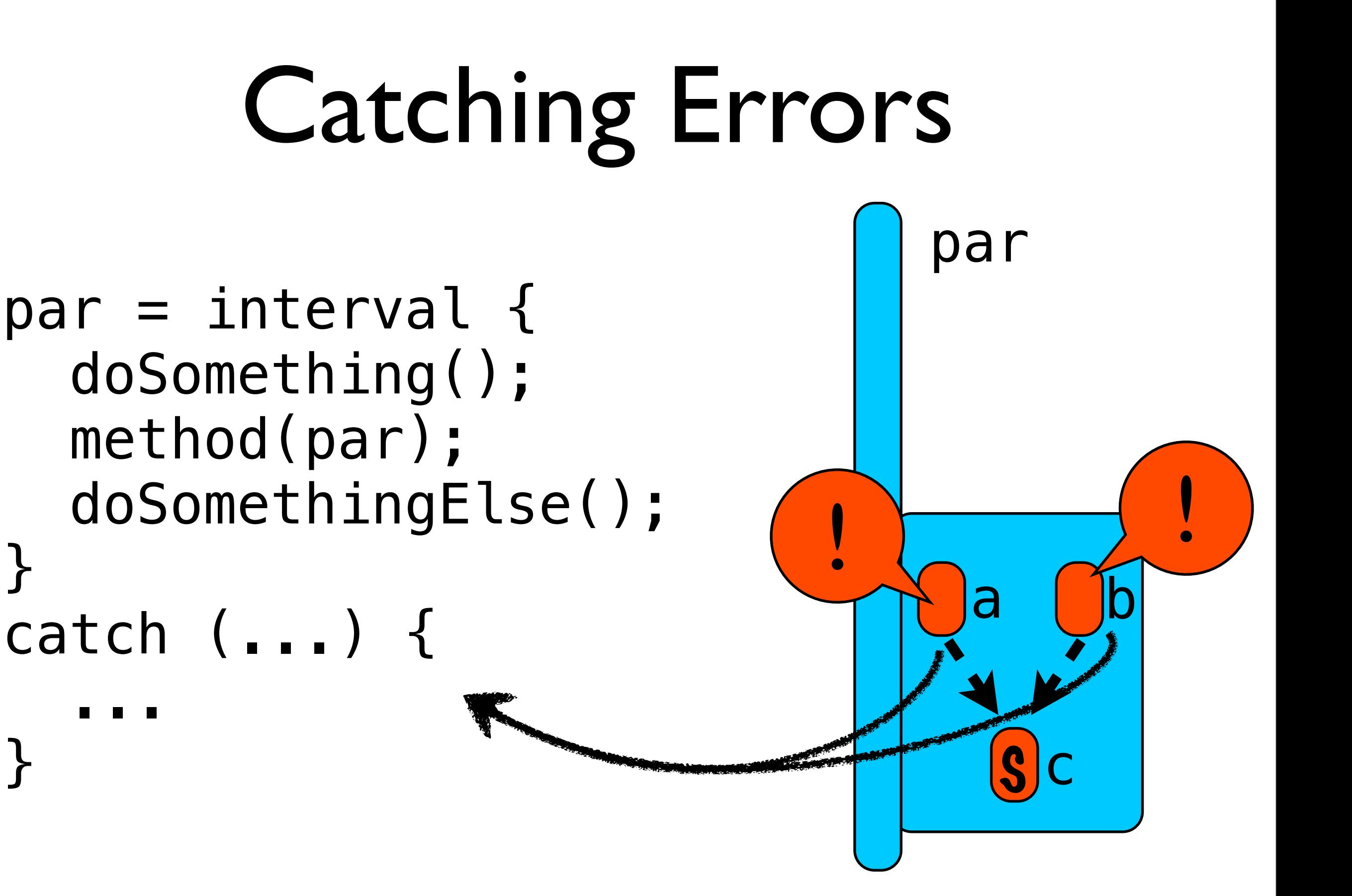

}

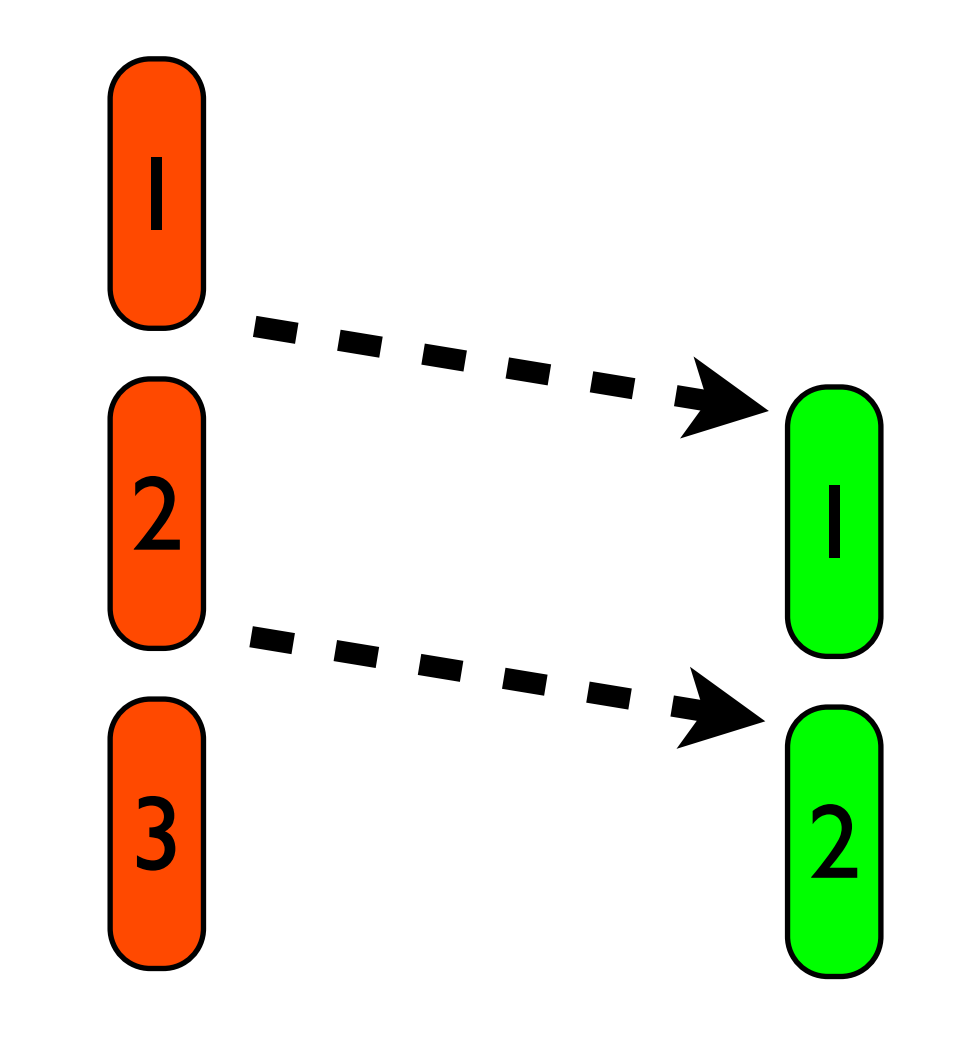

Producer Consumer Parent

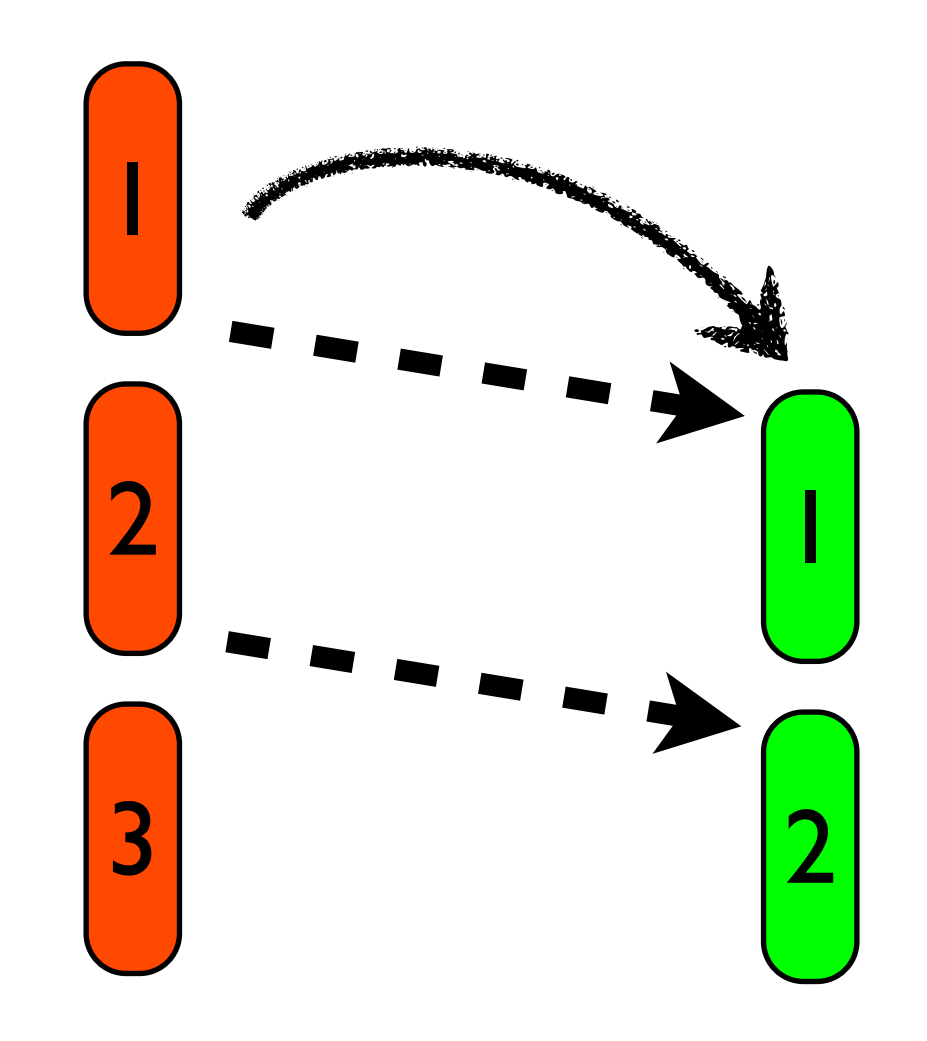

Producer Consumer Parent

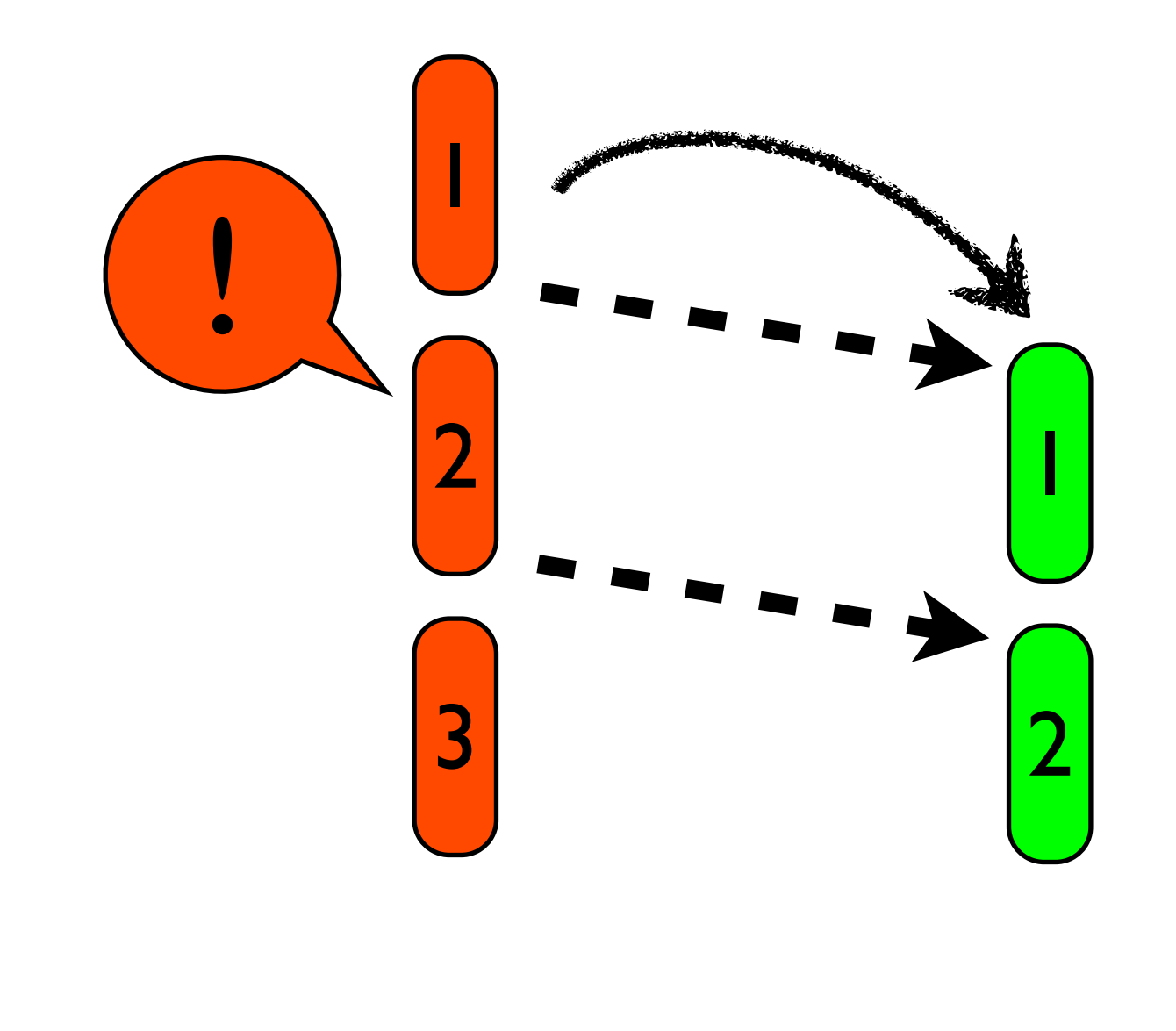

Parent

Producer Consumer

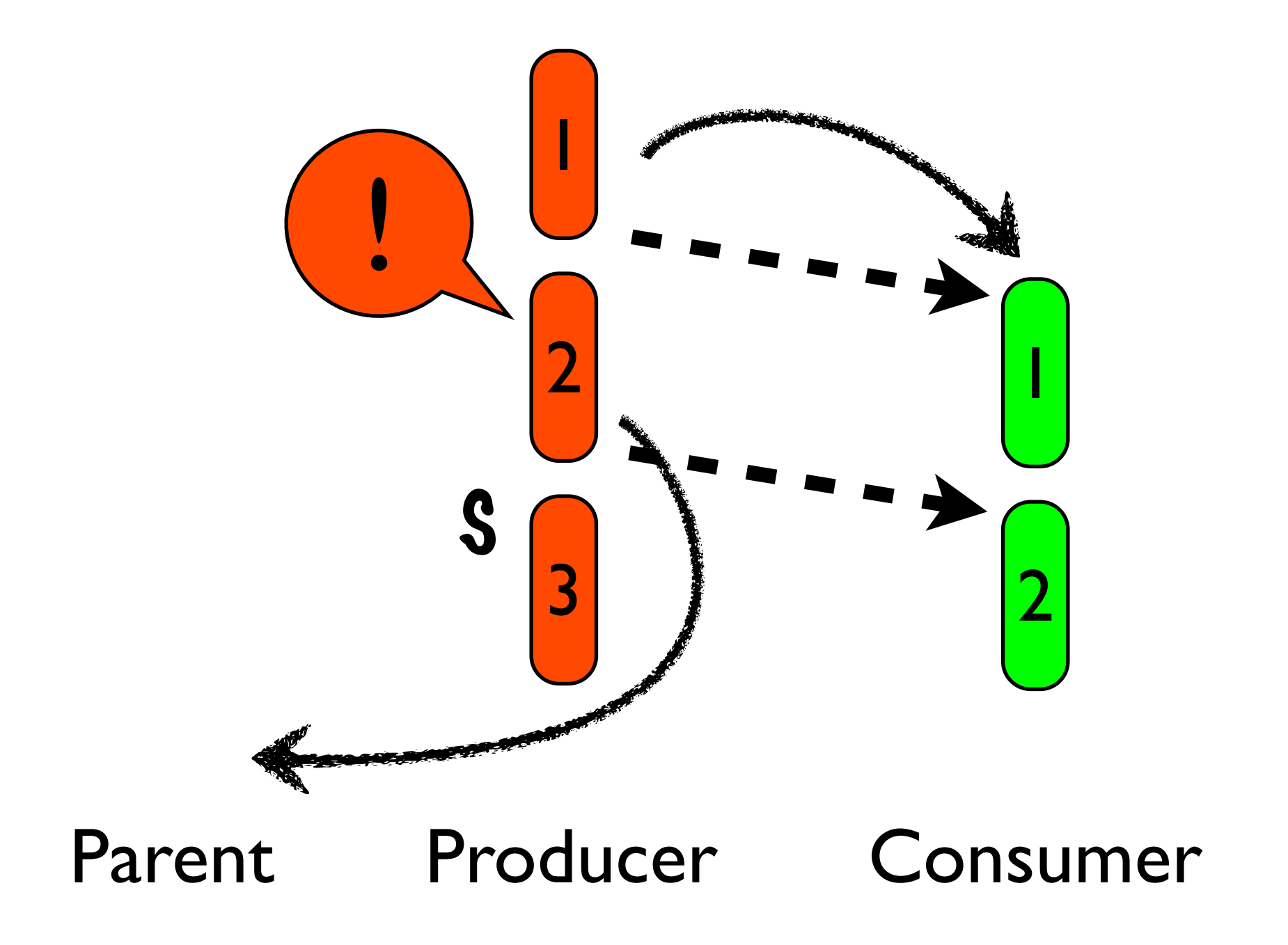

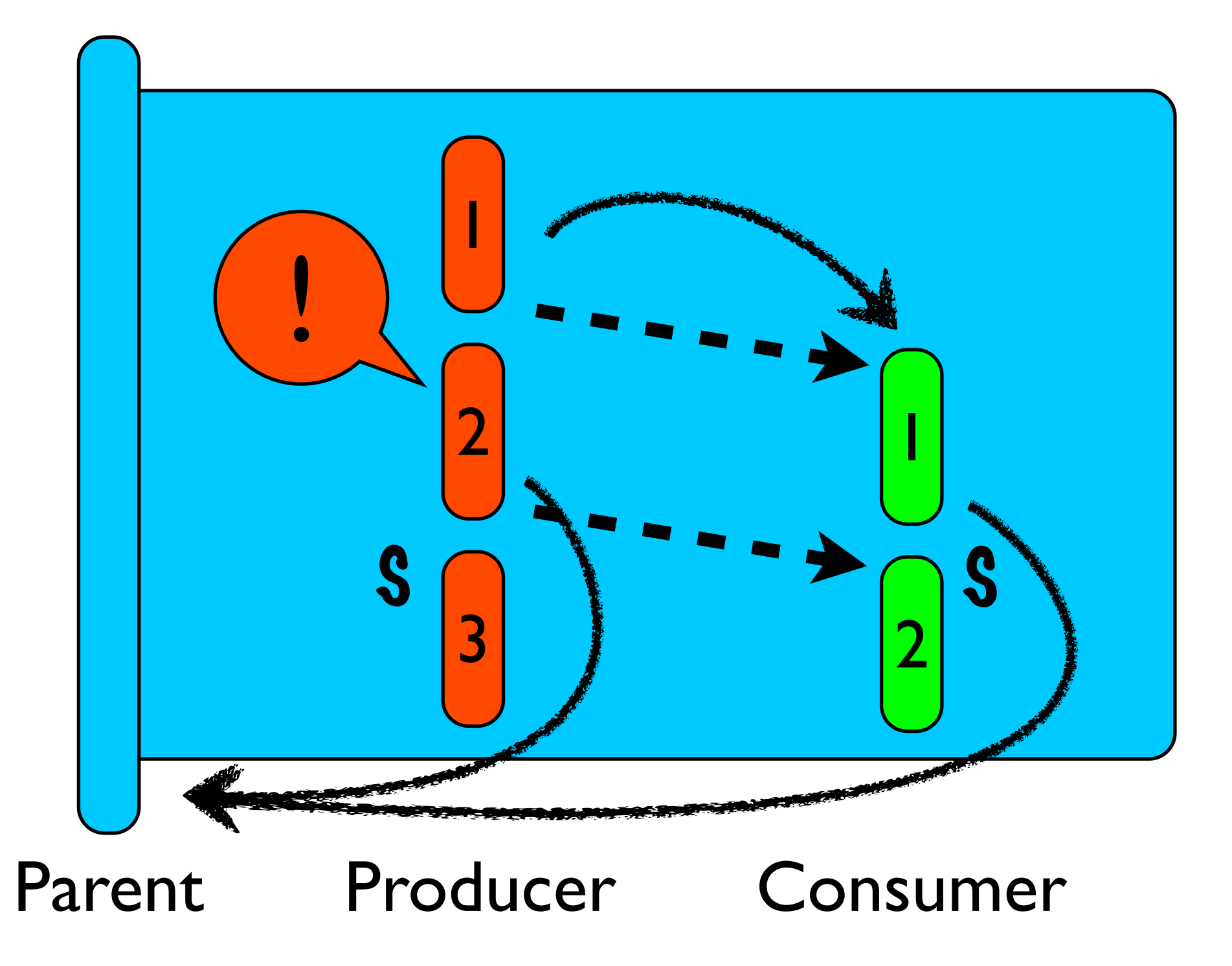

#### Experience

- Interval library is publicly available
	- http://intervals.inf.ethz.ch
- Used to implement a number of examples
	- Bounded-Buffer Producer-Consumer
	- Java Grande Forum

#### • etc

## Related Work

#### • JCilk:

- Purely hierarchical model.
- Sibling computations aborted as well.
- Microsoft Parallel Extensions:
	- Errors must be "observed"
- Failboxes:
	- Propagate errors through data structures rather than control flow.

#### Conclusions

- Typical threaded model does not provide enough information to propagate errors.
- Explicit happens-before relation allows sequential exception handling to be generalized to a parallel setting.
- Our model provides a deterministic, wellspecified set of points where an error can be handled.

# Backup Slides

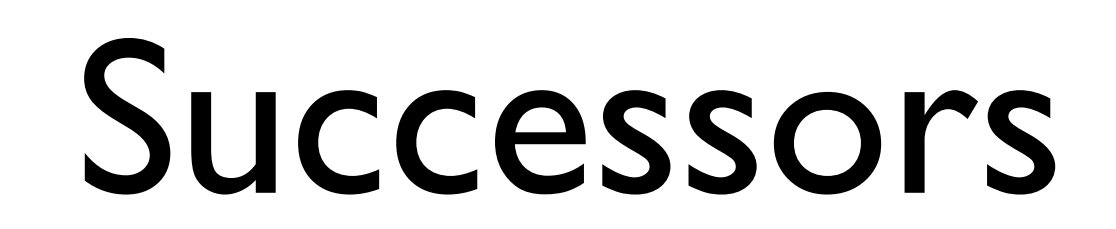

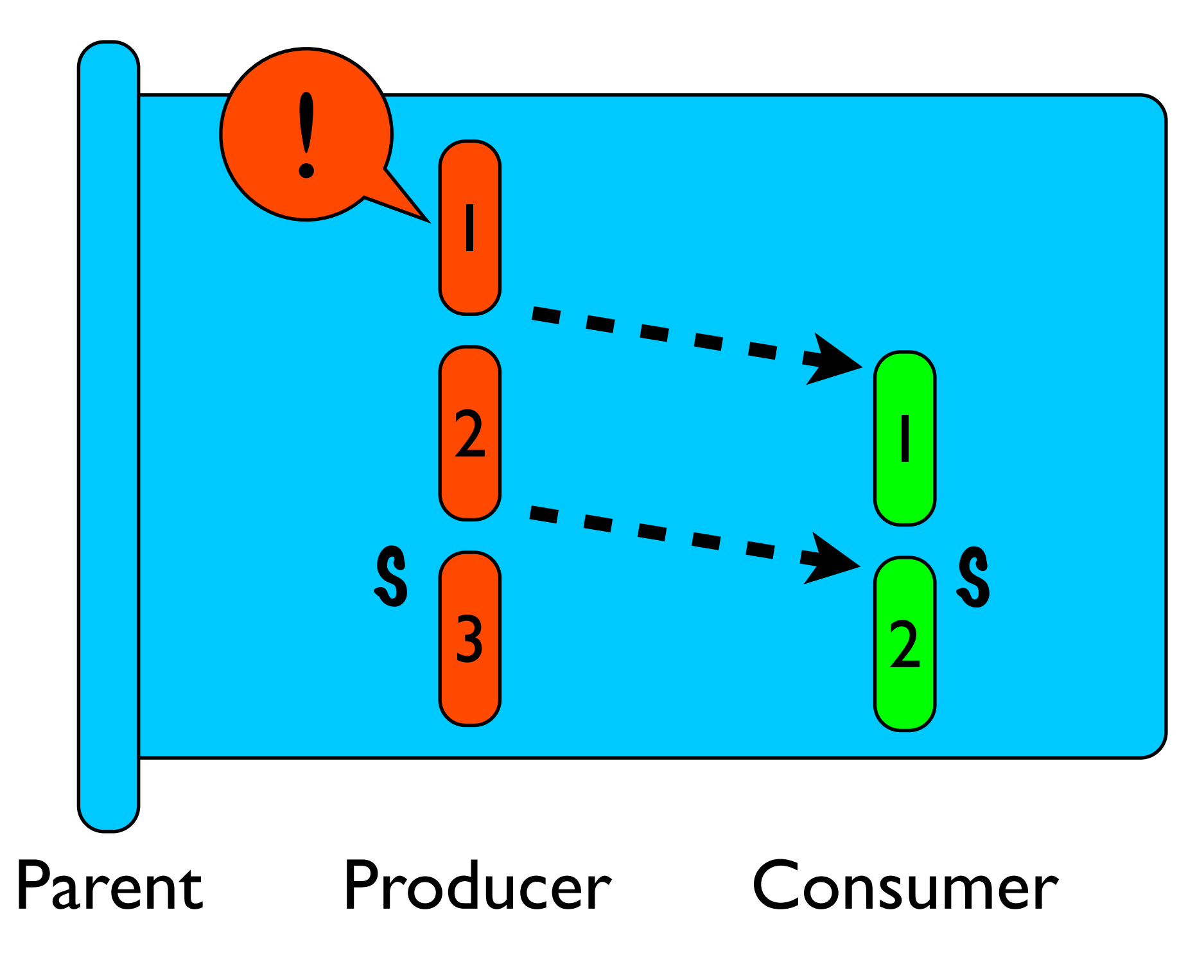

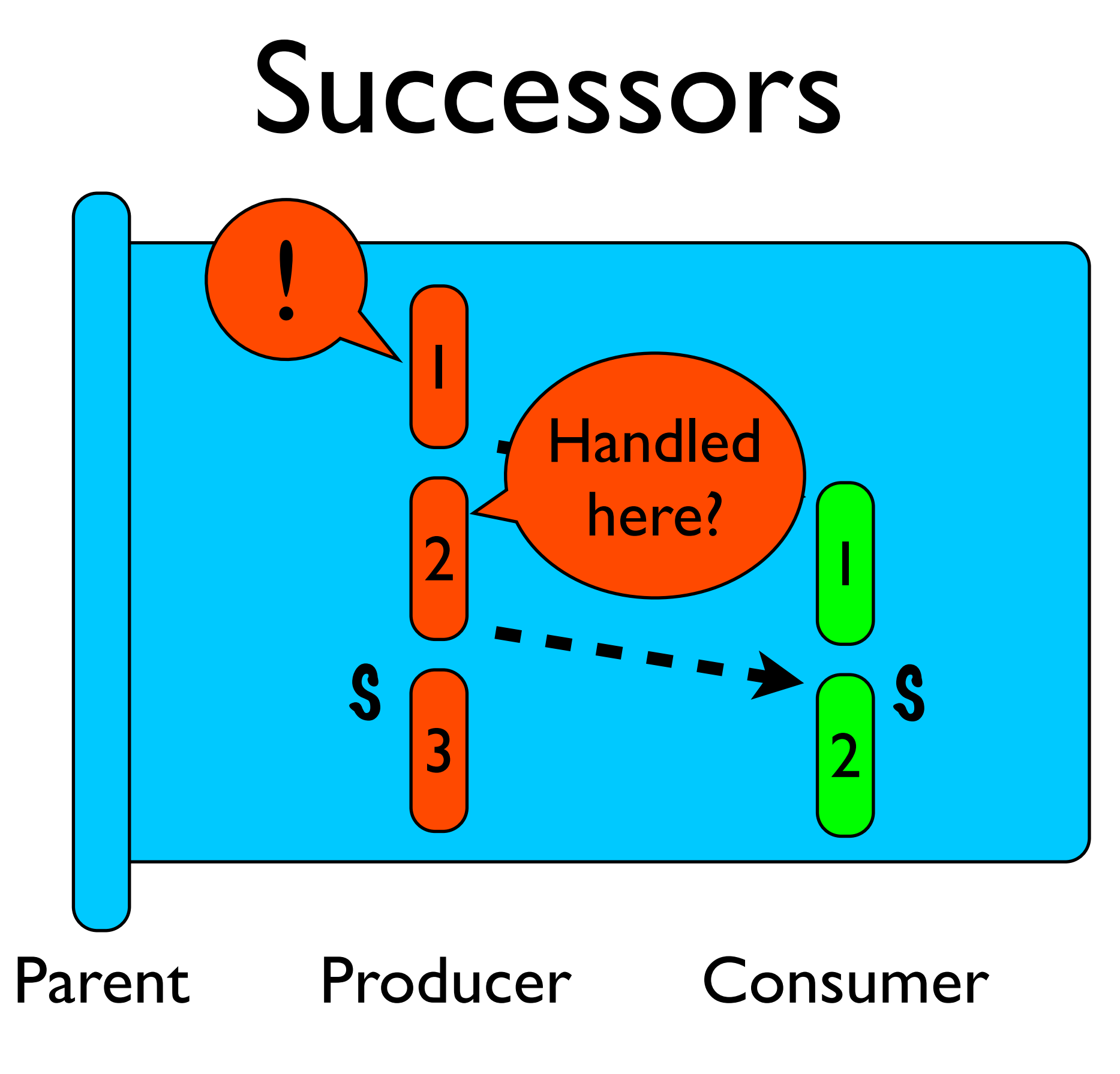

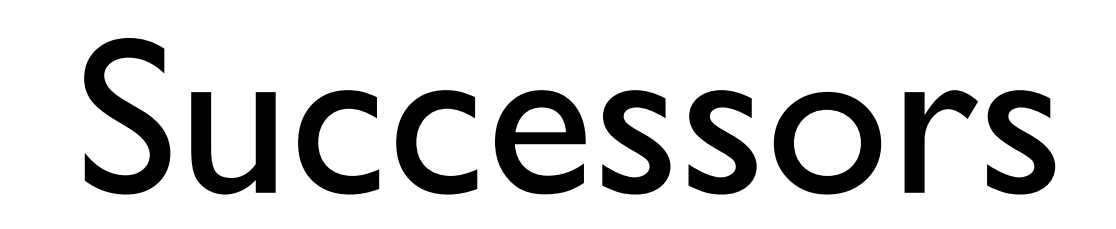

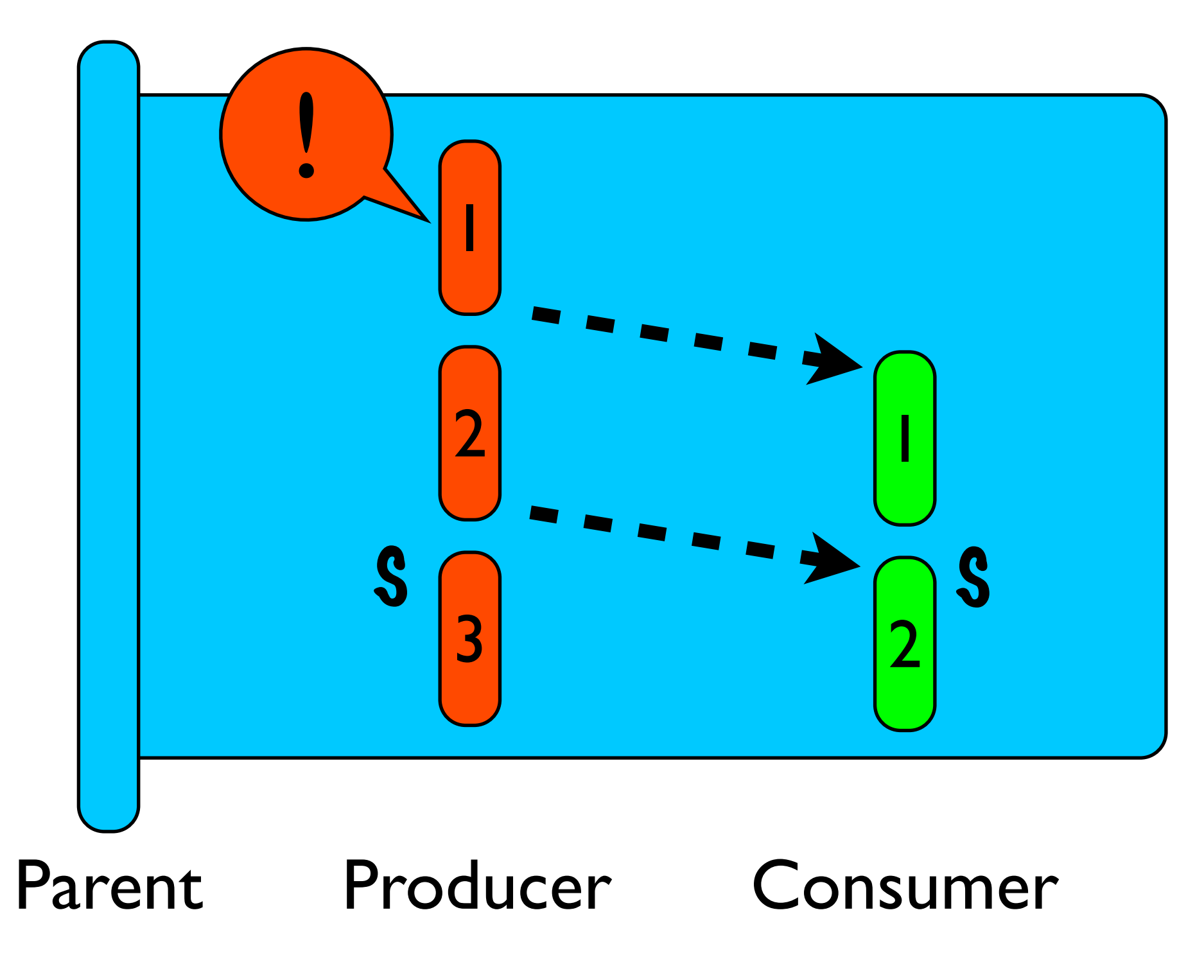

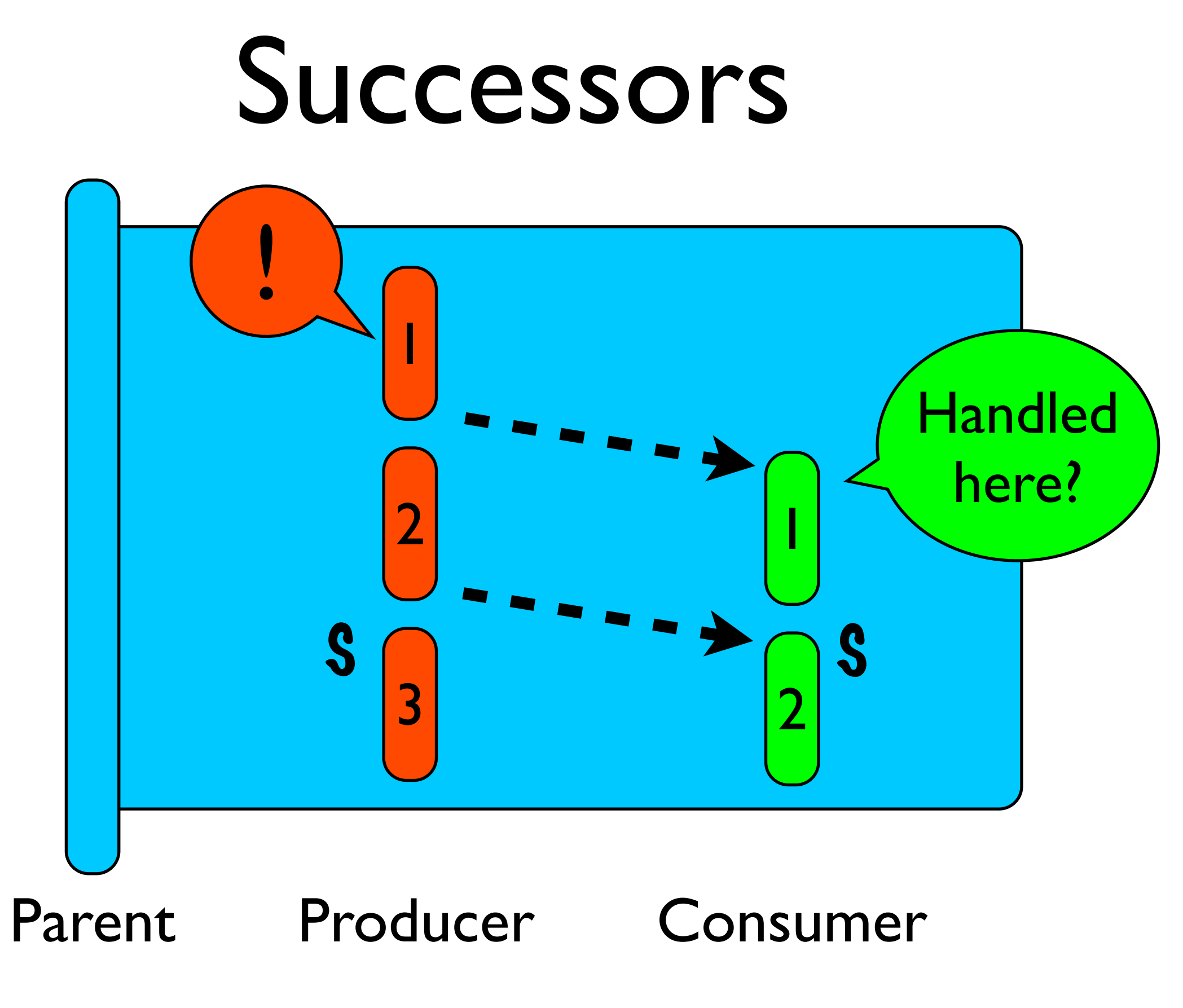

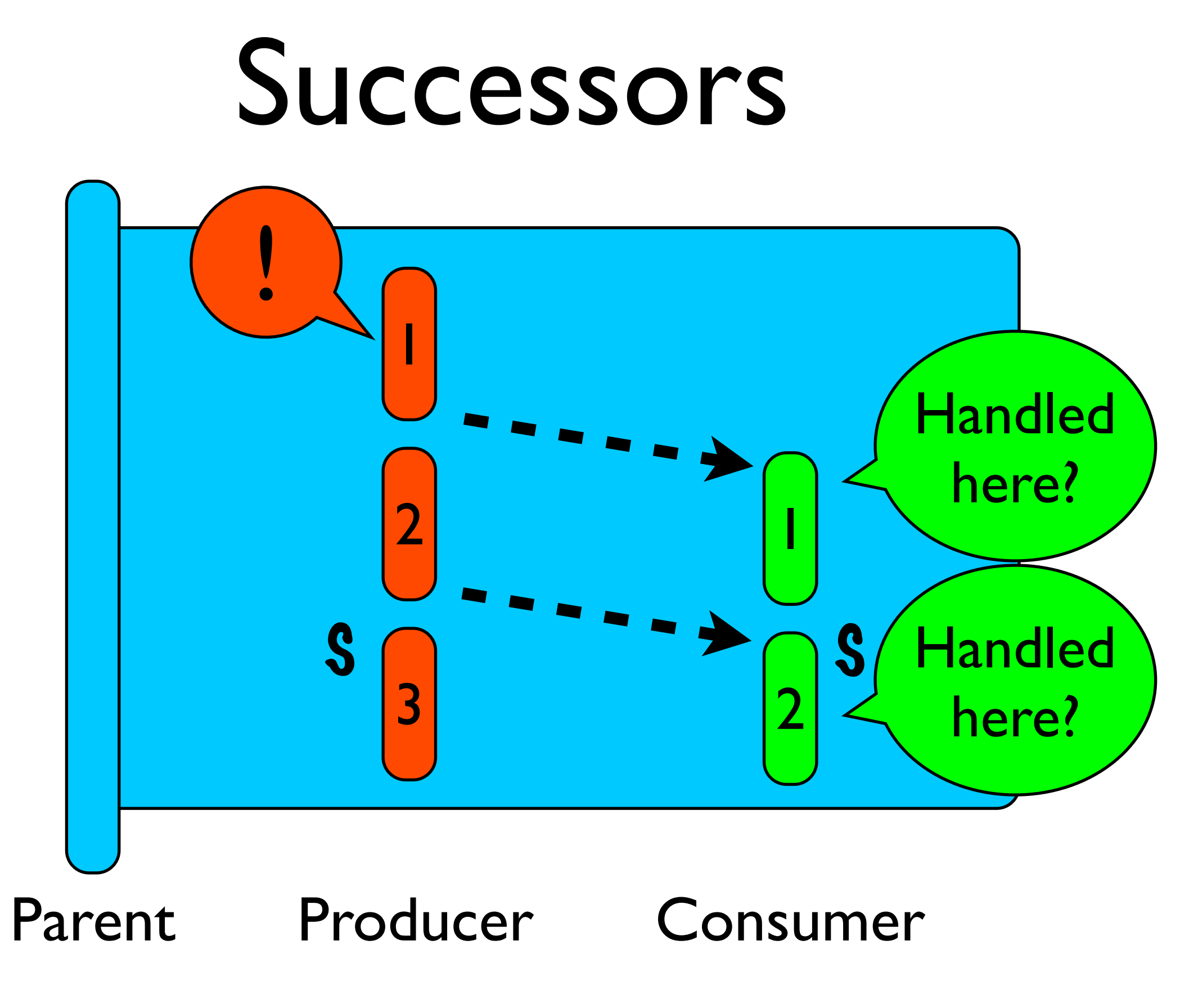

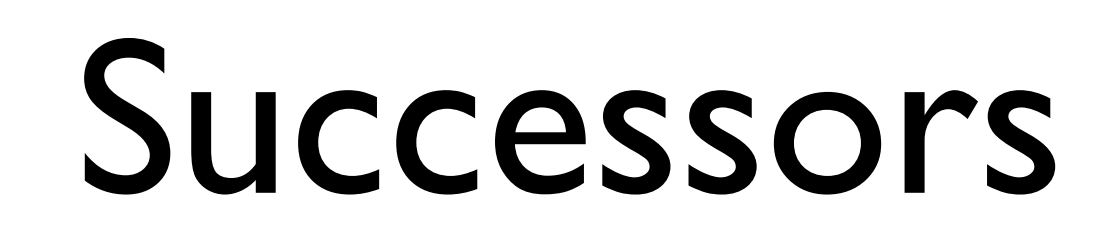

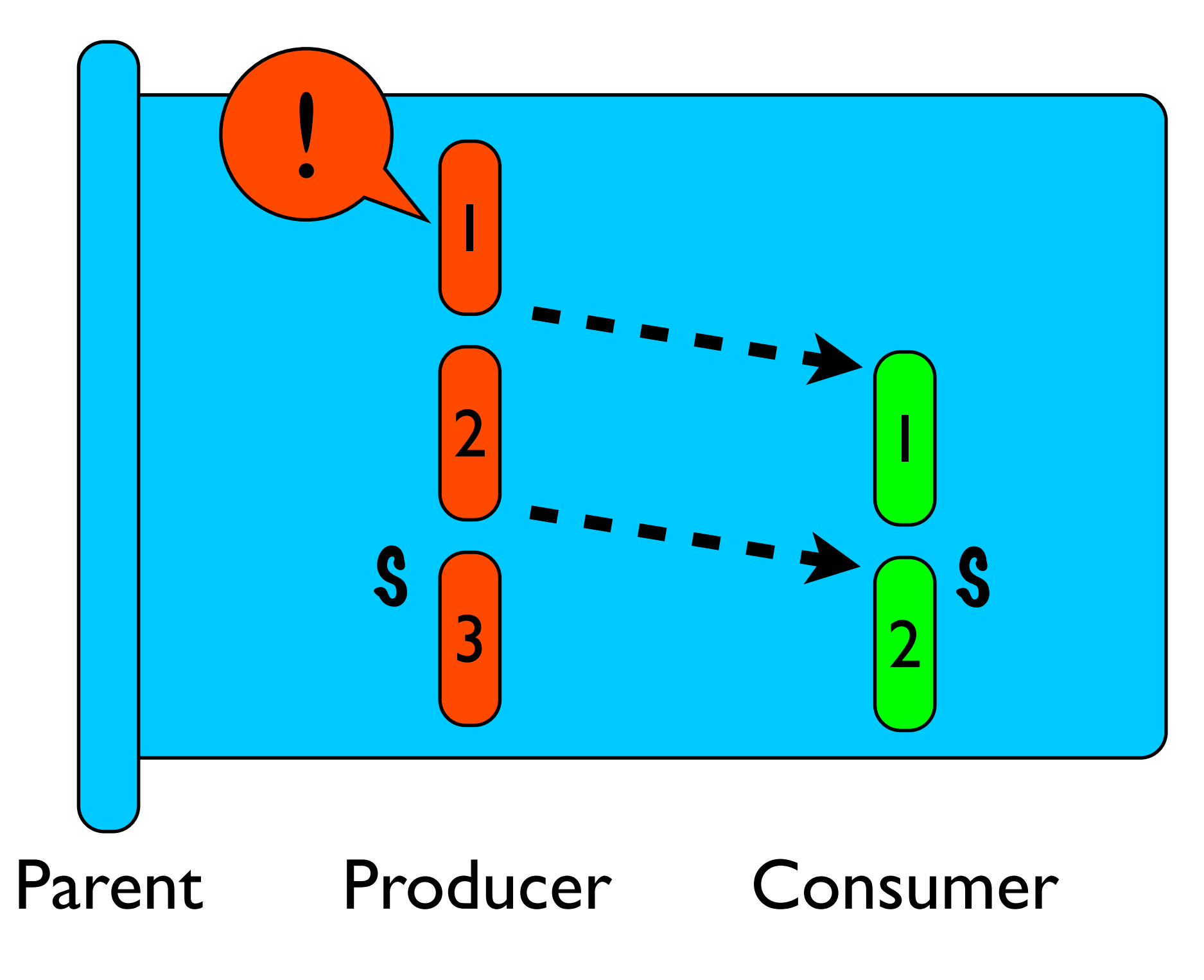

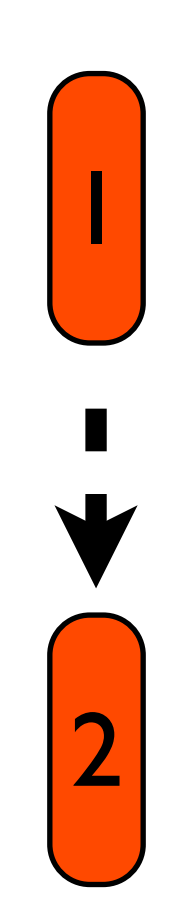

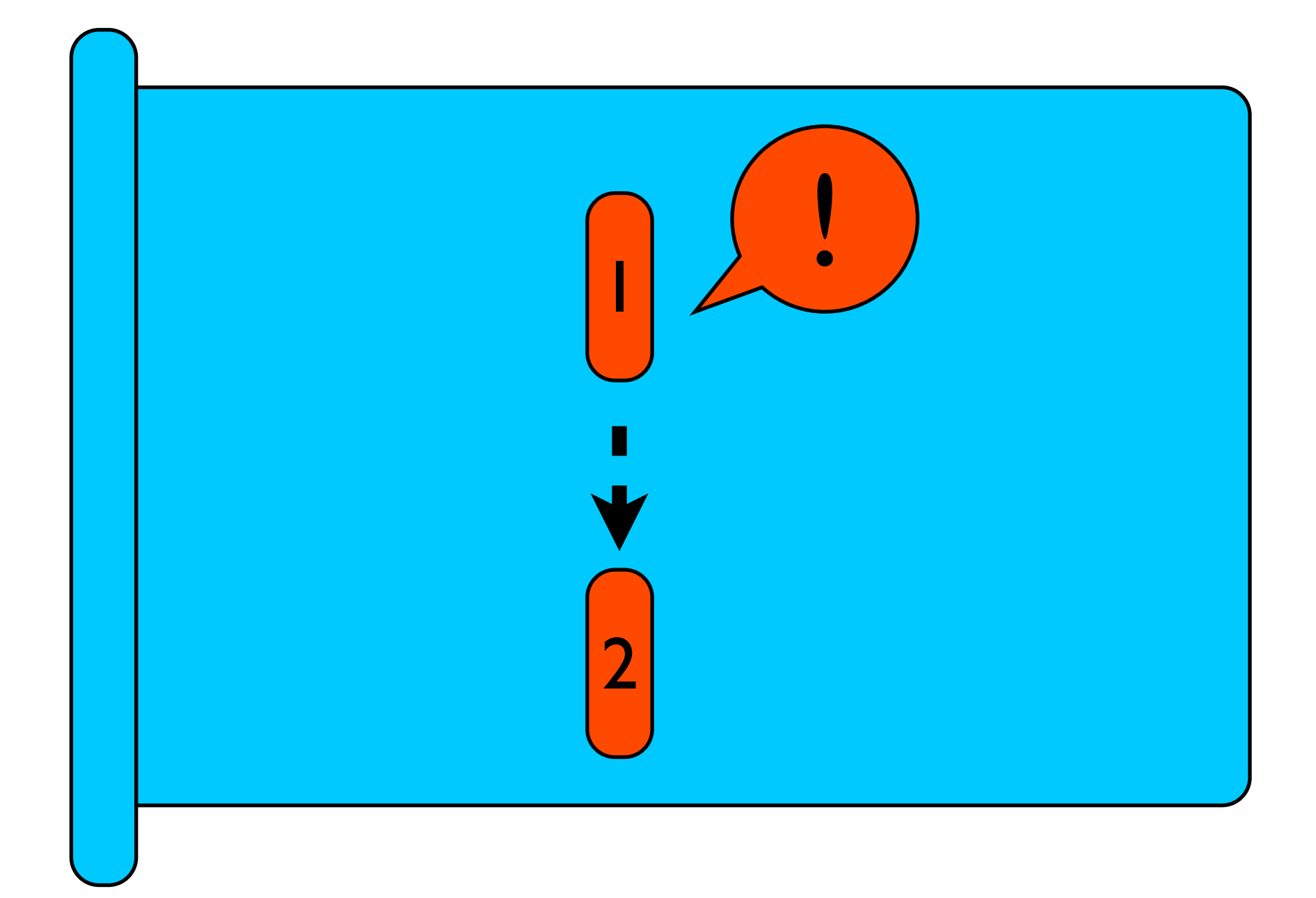

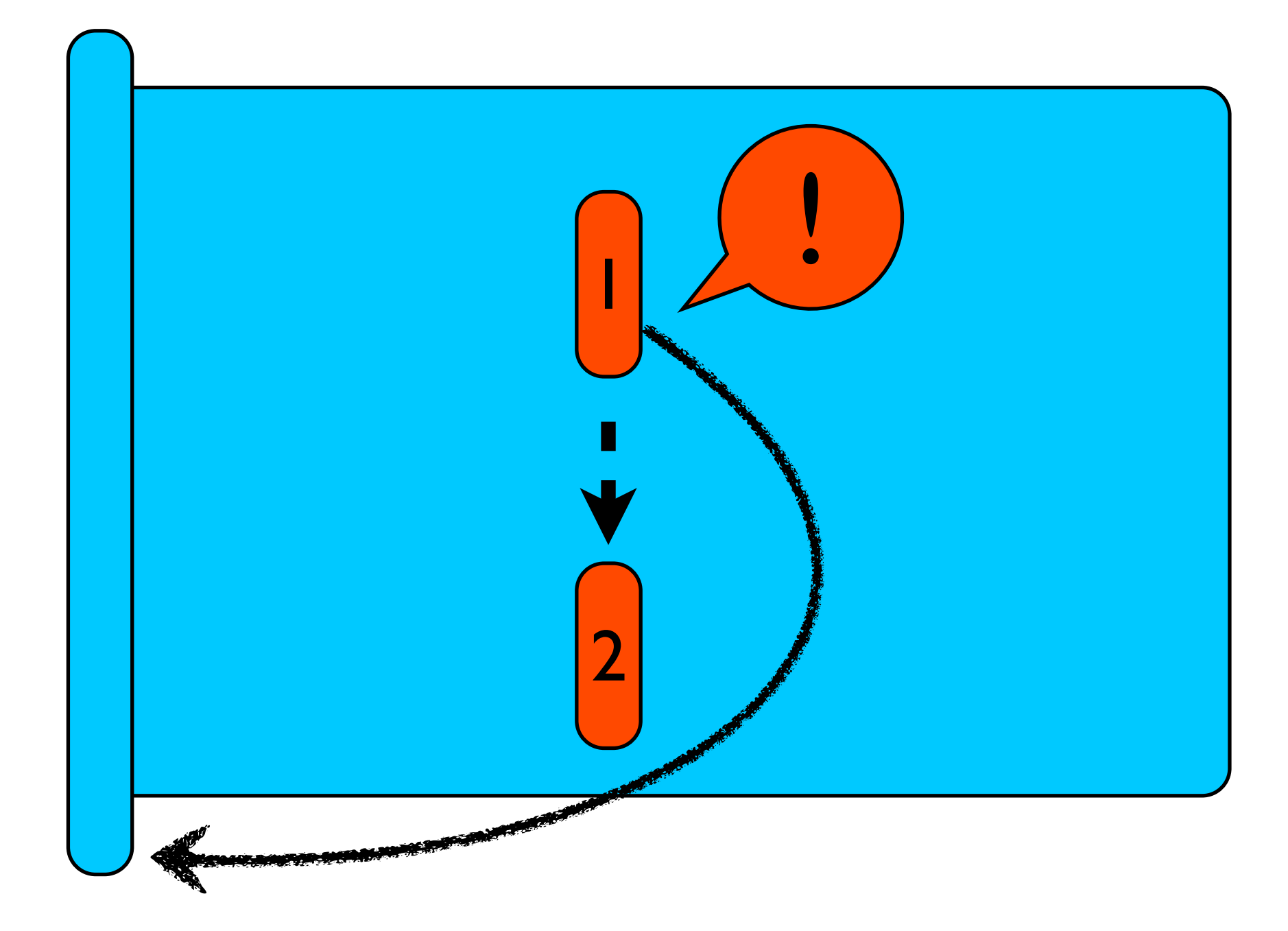

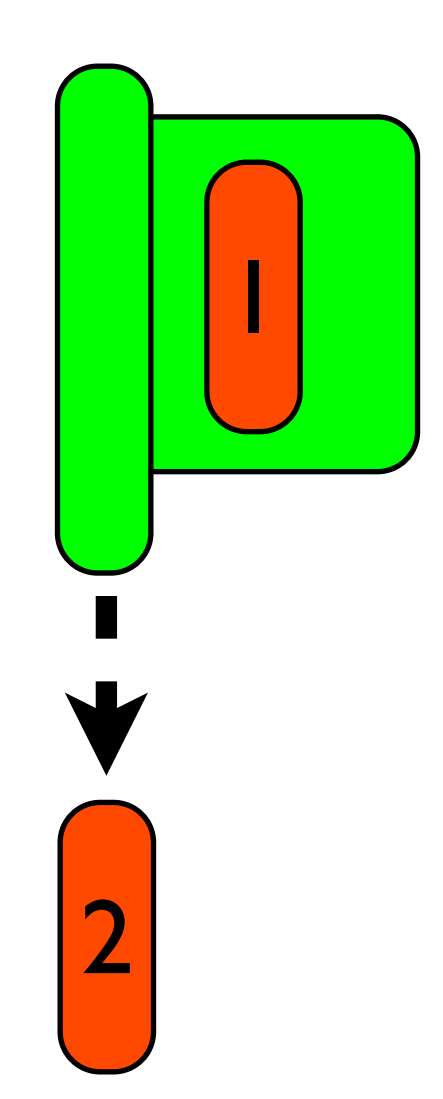

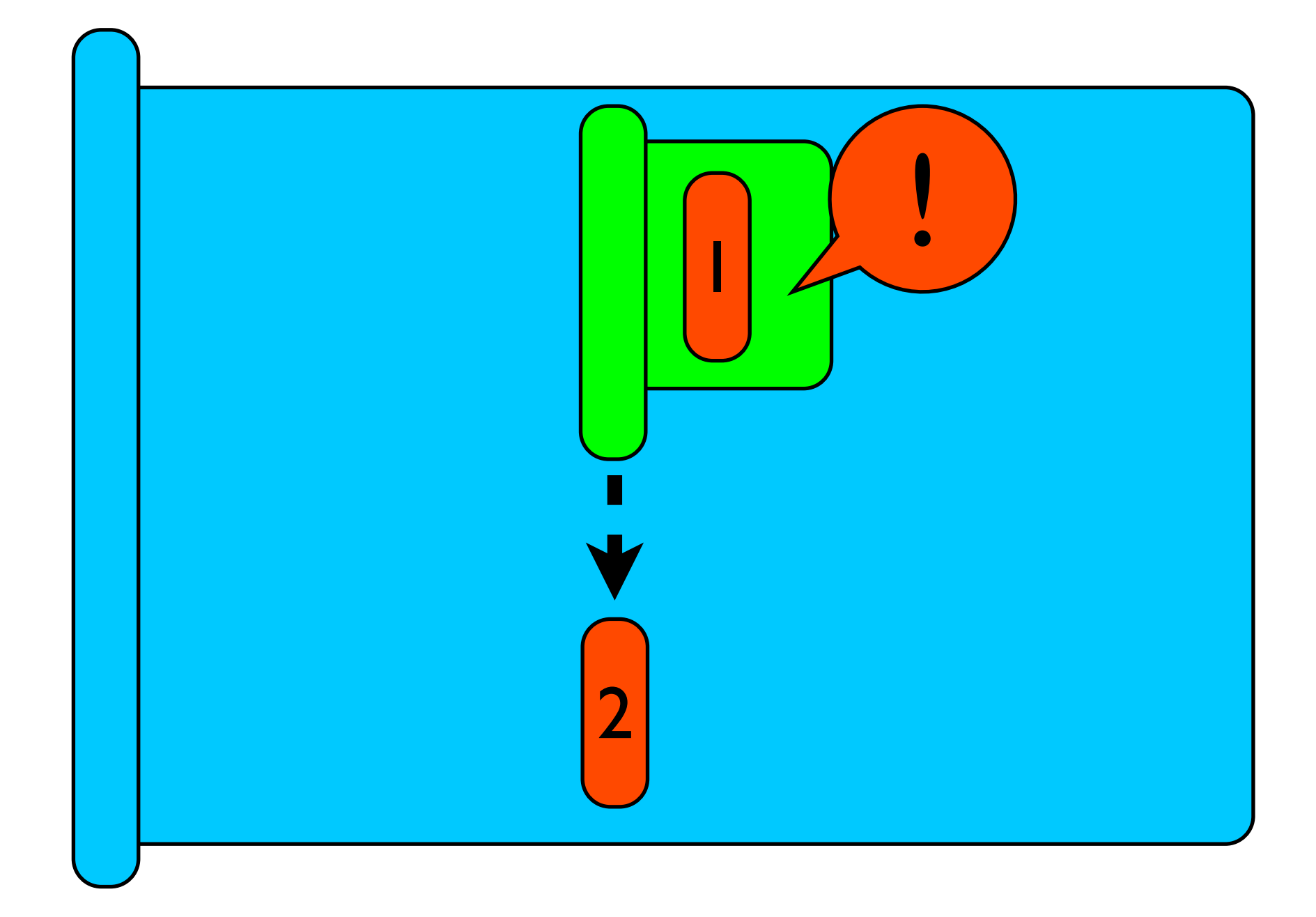

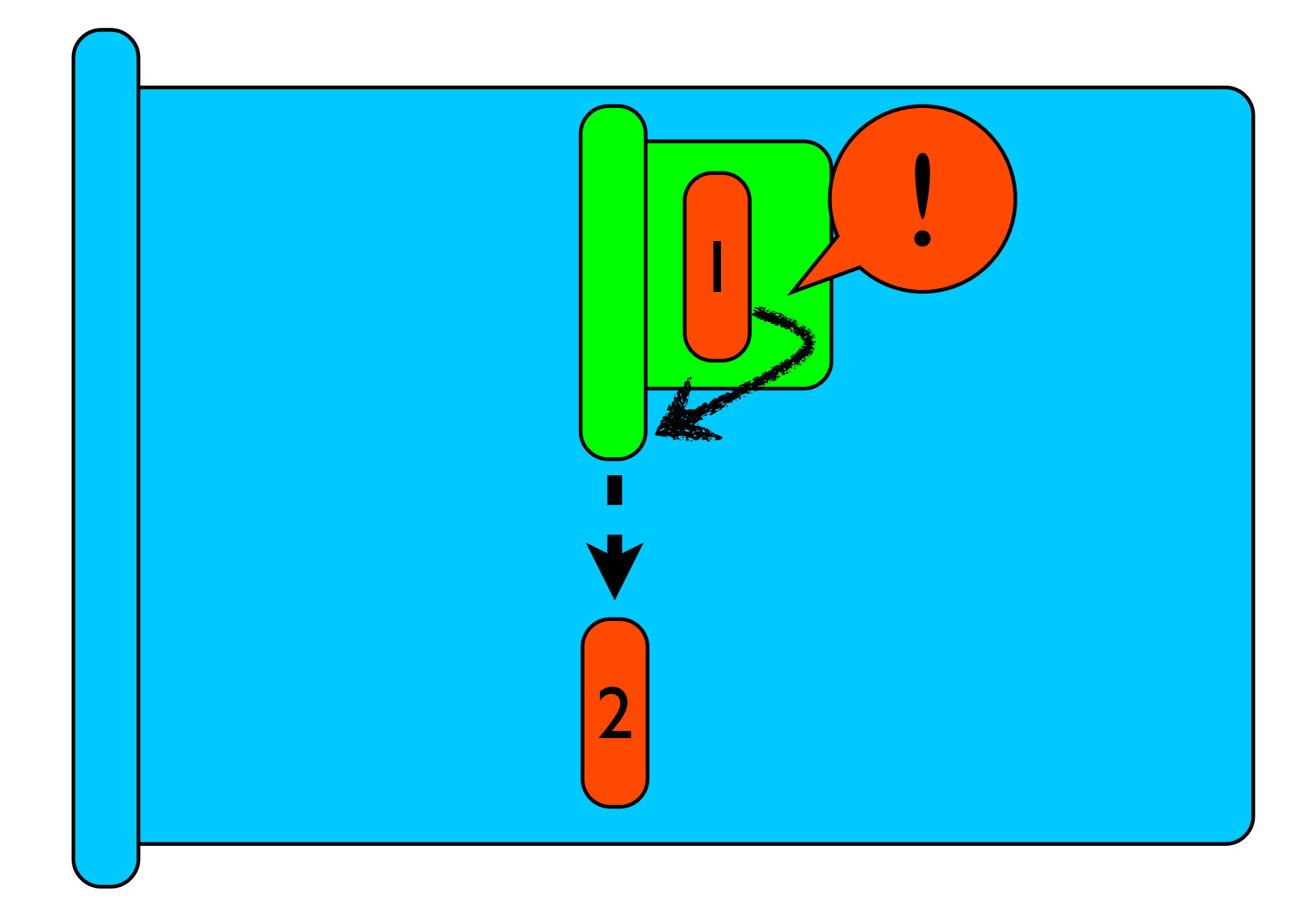